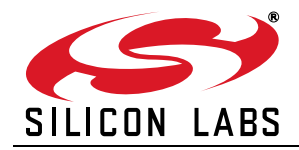

# **Si2494/39**

# **V.92 AND V.34 ISOMODEM® WITH GLOBAL DAA**

 EEPROM interface Commercial or industrial temperature range DTMF detection/generation Si3000 Voice Codec Interface • Hardware support for mic, speaker, and/or handset • Programmable voice filters. limiters, and sidetone Supports TBR-38, TIA/EIA-4790 and other voice

standards Voice pass through with

• Supports telephone

 $\bullet$  Line echo cancellation Acoustic echo cancellation

answering machine, music on hold, voice menus, etc ■ Full-duplex speakerphone

compression

support

#### **Features**

- Data modem formats
	- ITU-T, Bell
	- 300 bps up to 56 kbps
	- V.21,V.22, V.29 Fast Connect
	- V.44, V.42, V.42bis, MNP2-5
	- Automatic rate negotiation
	- V.92 PCM upstream
	- V.92 Quick connect
	- V.92 Modem on hold
- Type I and II caller ID decode
- No external ROM or RAM required
- UART, SPI, or parallel interface
- Flexible clock options
- Low-cost 32.768 kHz oscillator 4.915 MHz oscillator
- 27 MHz clock input
- Integrated DAA
	- Over 6000 V capacitive isolation
	- Parallel phone detect
	- Globally-compliant line interface
	- Overcurrent detection
- AT command set support
- SMS / MMS support
- Firmware upgradeable
- 

#### **Applications**

- Point-of-sale terminals
- **Security**

**Description**

- 
- Remote monitoring

The Si2494/39 ISOmodem is a full-featured ITU V.92/V.34-compliant modem that provides connect rates of up to 56 kbps, full-duplex, over the public switched telephone network (PSTN). Offered as a chipset with the Si2494/39 system-side device and the Si3018 line-side device, the ISOModem utilizes Silicon Laboratories' patented direct access arrangment (DAA) technology to provide a programmable telephone line interface with an unparalleled level of integration. This compact solution eliminates the need for a separate DSP, modem controller, codec, transformer, relay, opto-isolators, clocking crystal, and 2-4 wire hybrid. The addition of the Si3000 voice codec supports a voice handset and/or full-duplex speakerphone. Voice pass-through with optional compression supports tapeless answering machine, music-on-hold, voice menus, etc. The Si2494/39 is ideal for embedded modem applications due to its flexibility, small footprint, and minimal external component count.

#### **System Block Diagram**

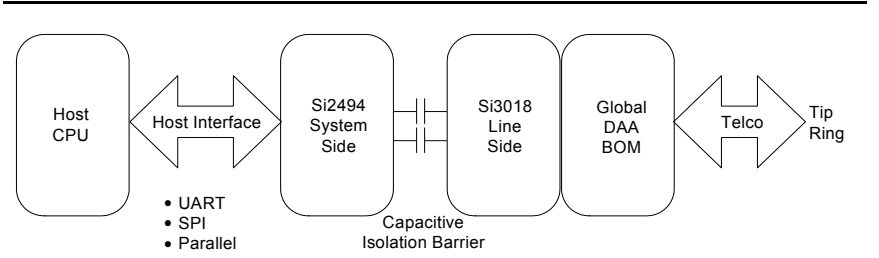

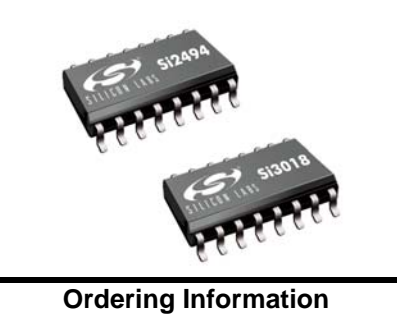

This data sheet is valid only for those chipset combinations listed on page 59.

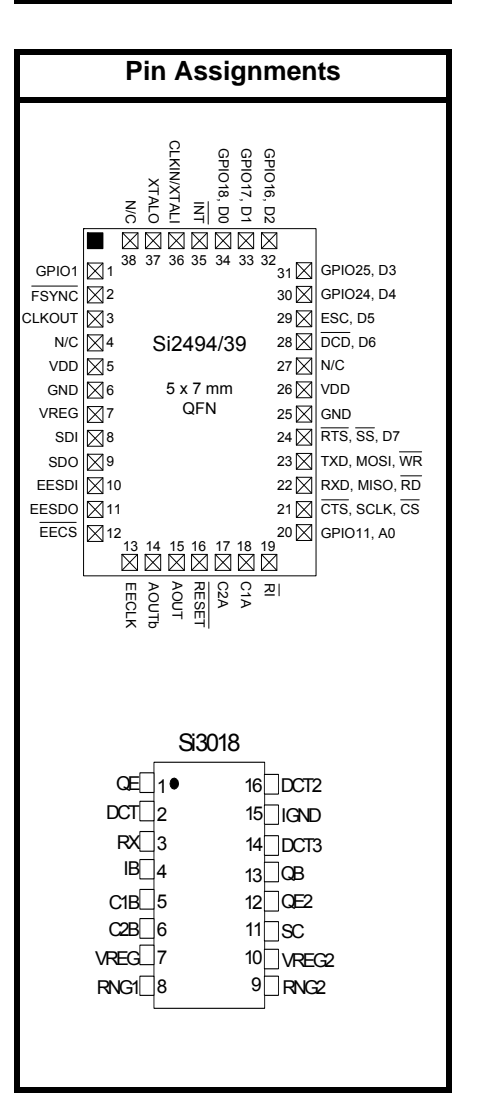

Medical<br>Remote

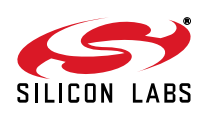

# **TABLE OF CONTENTS**

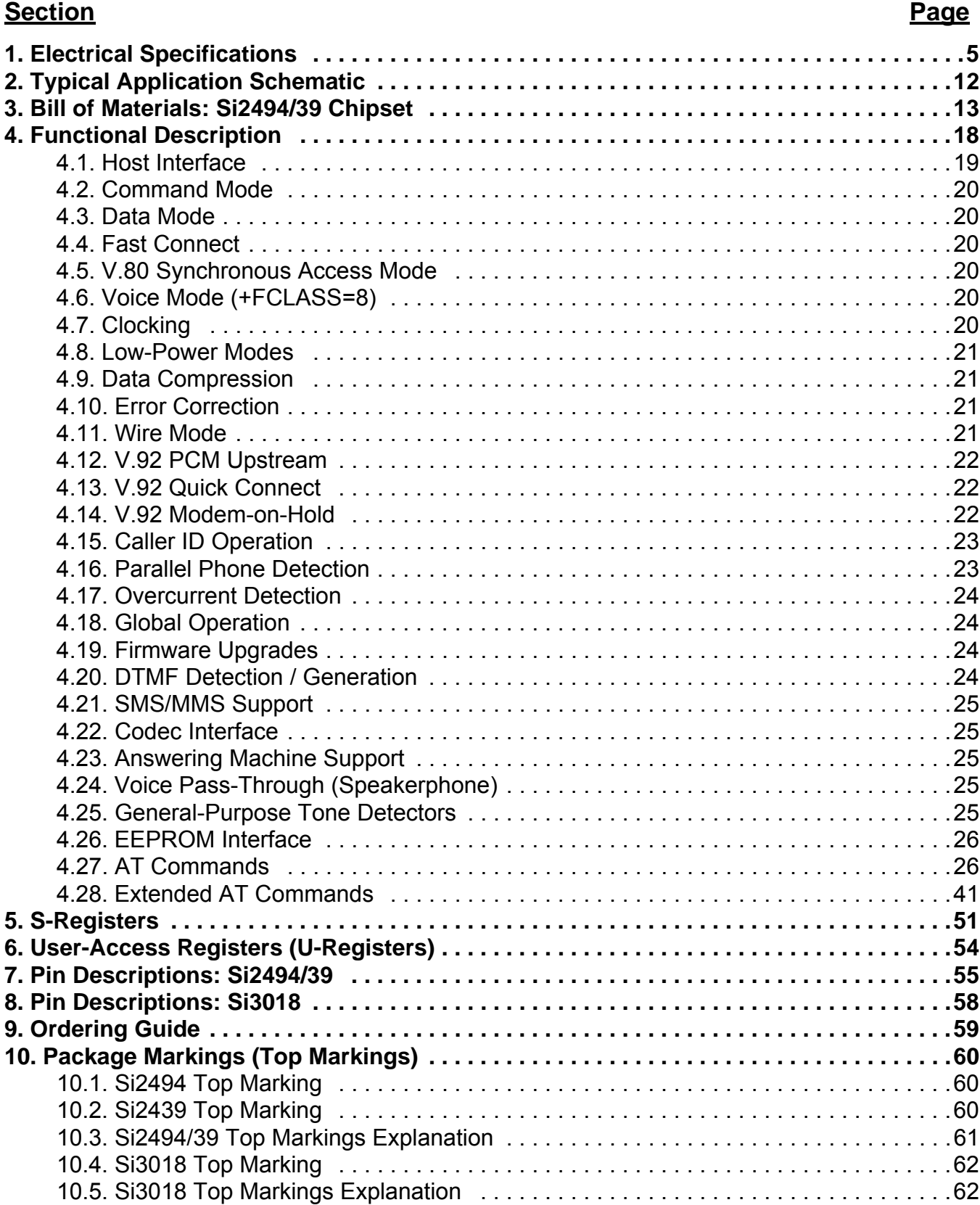

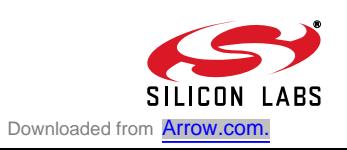

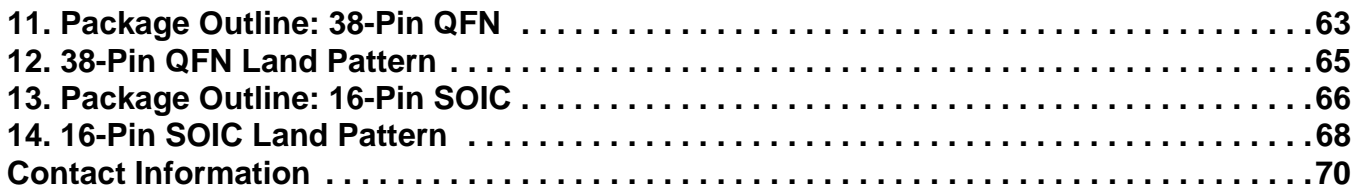

## **1. Electrical Specifications**

#### **Table 1. Recommended Operating Conditions**

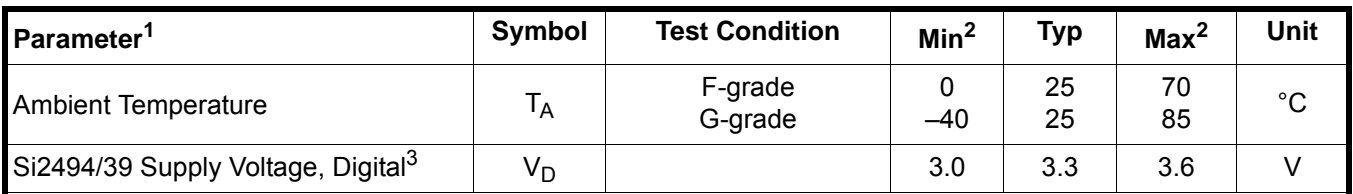

**Notes:**

**1.** The Si2494/39 specifications are guaranteed when the typical application circuit (including component tolerance) and any Si2494/39 and any Si3018 are used. See "2. Typical Application Schematic" on page 12.

- **2.** All minimum and maximum specifications are guaranteed and apply across the recommended operating conditions.
- Typical values apply at nominal supply voltages and an operating temperature of 25 °C unless otherwise stated.
- **3.** The digital supply, VD, operates from 3.0 to 3.6 V.

#### **Figure 1. Test Circuit for Loop Characteristics**

#### Table 2. DC Characteristics,  $V_D = 3.0$  to 3.6 V

(V<sub>D</sub> = 3.0 to 3.6 V, T<sub>A</sub> = 0 to 70 °C for F-grade, T<sub>A</sub> = -40 to 85 °C for G-grade)

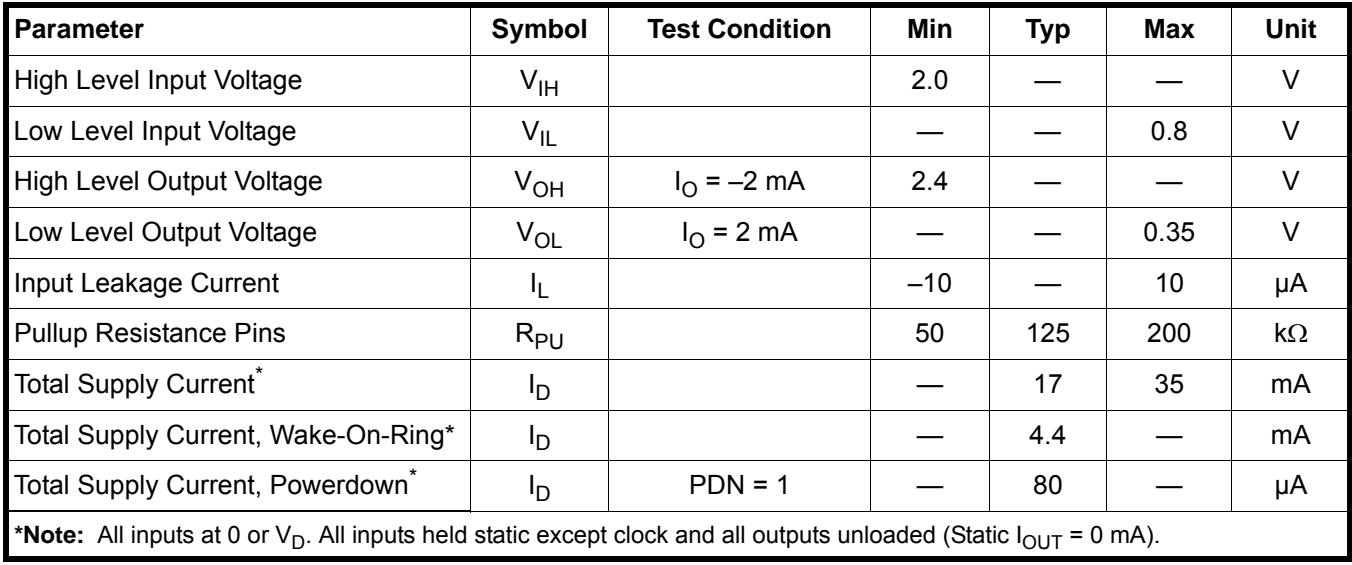

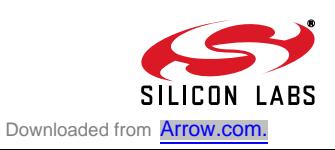

#### **Table 3. AC Characteristics**

( $V_D$  = 3.0 to 3.6 V, TA = 0 to 70 °C for F-grade, Fs = 8 kHz,  $T_A$  = -40 to 85 °C for G-grade)

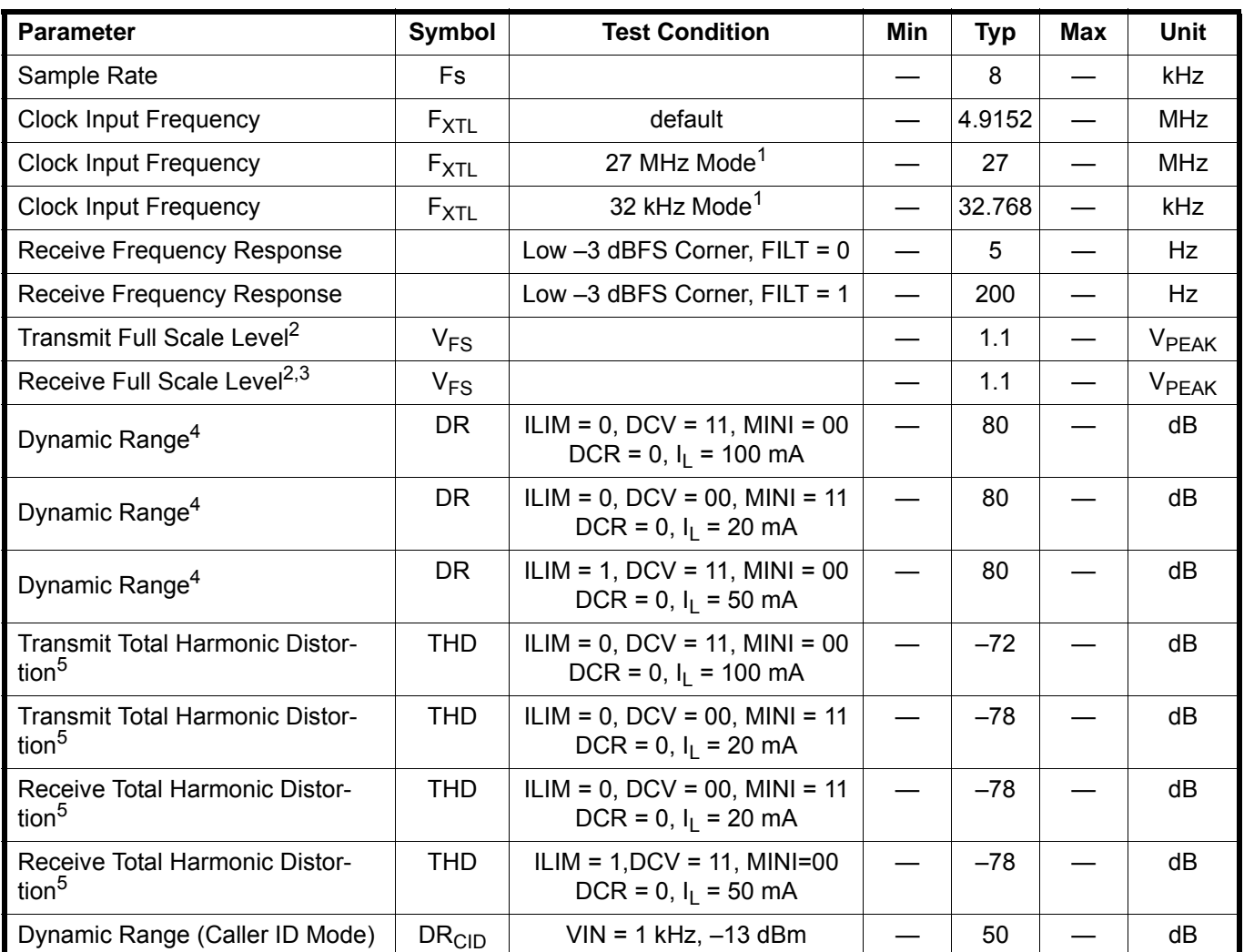

**Notes:**

**1.** Refer to "AN93: ISOmodem® Chipset Family Designer's Guide" for configuring clock input reset strapping.

**2.** Measured at TIP and RING with 600  $\Omega$  termination at 1 kHz, as shown in Figure 1 on page 5.

**3.** Receive full scale level produces –0.9 dBFS at DTX.

**4.** DR = 20 x log |Vin| + 20 x log (rms signal/rms noise). Applies to both transmit and receive paths. Vin = 1 kHz, –3 dBFS.

**5.** Vin = 1 kHz, –3 dBFS. THD = 20 x log (rms distortion/rms signal).

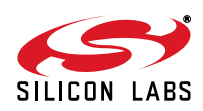

#### **Table 4. Loop Characteristics**

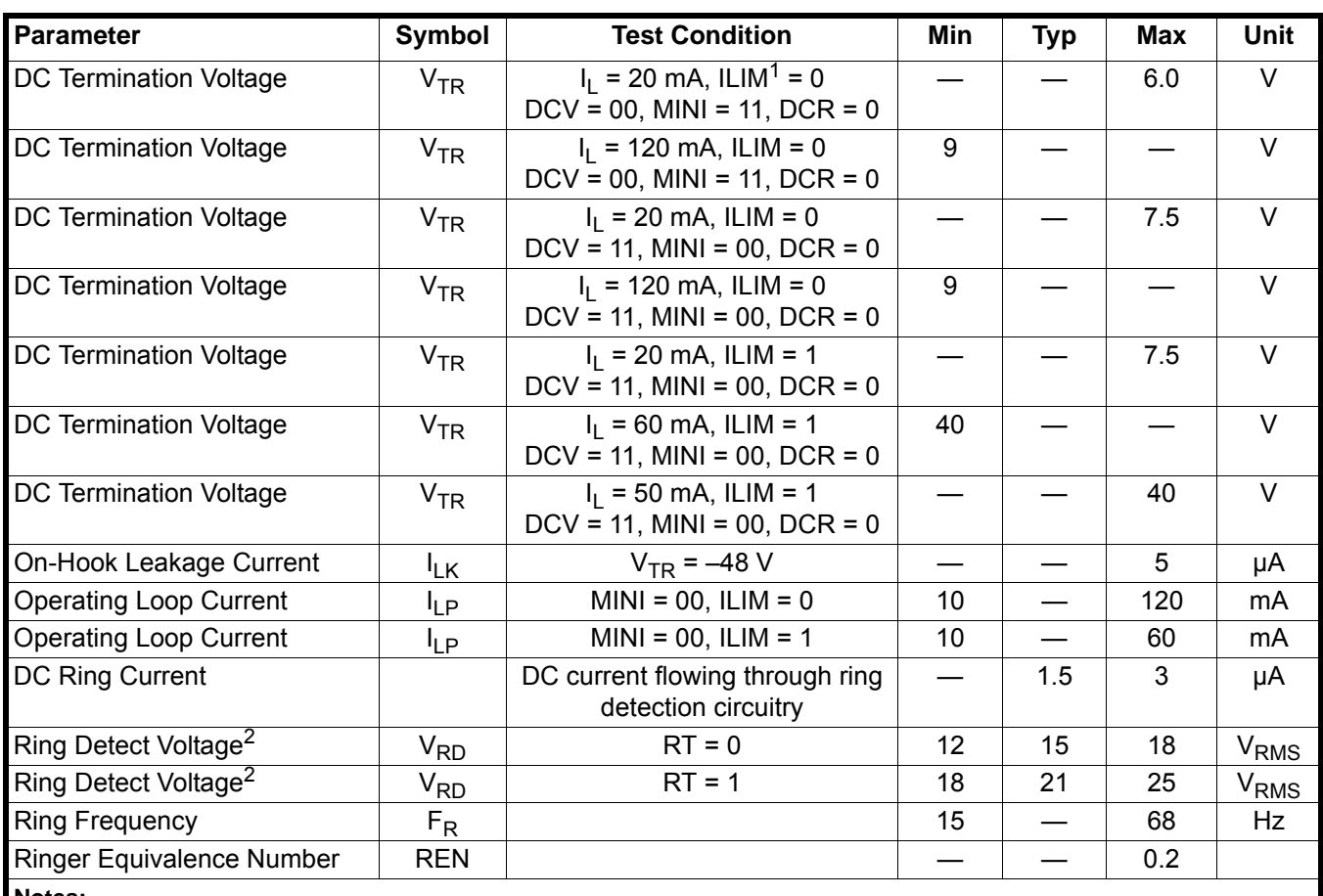

( $V_D$  = 3.0 to 3.6 V, T<sub>A</sub> = 0 to 70 °C for F-grade, T<sub>A</sub> = -40 to 85 °C for G-grade)

**Notes:**

**1.** ILIM = U67, bit 9; DCV = U67, bits 3:2; MINI = U67, bits 13:12; DCR = U67, bit 7; RT = U67, bit 0.

**2.** The ring signal is guaranteed to not be detected below the minimum. The ring signal is guaranteed to be detected above the maximum.

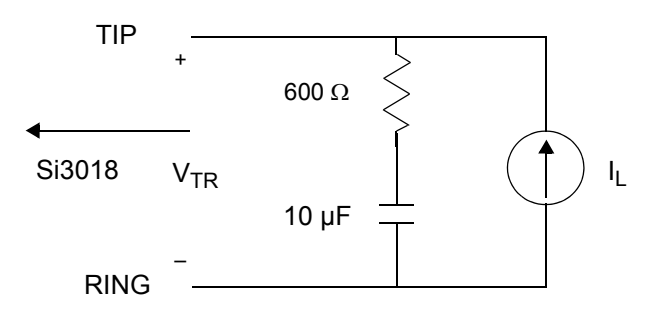

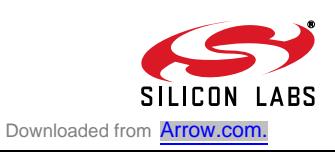

## **Table 5. Switching Characteristics1**

(V<sub>D</sub> = 3.0 to 3.6 V, T<sub>A</sub> = 0 to 70 °C for F-grade, T<sub>A</sub> = -40 to 85 °C for G-grade)

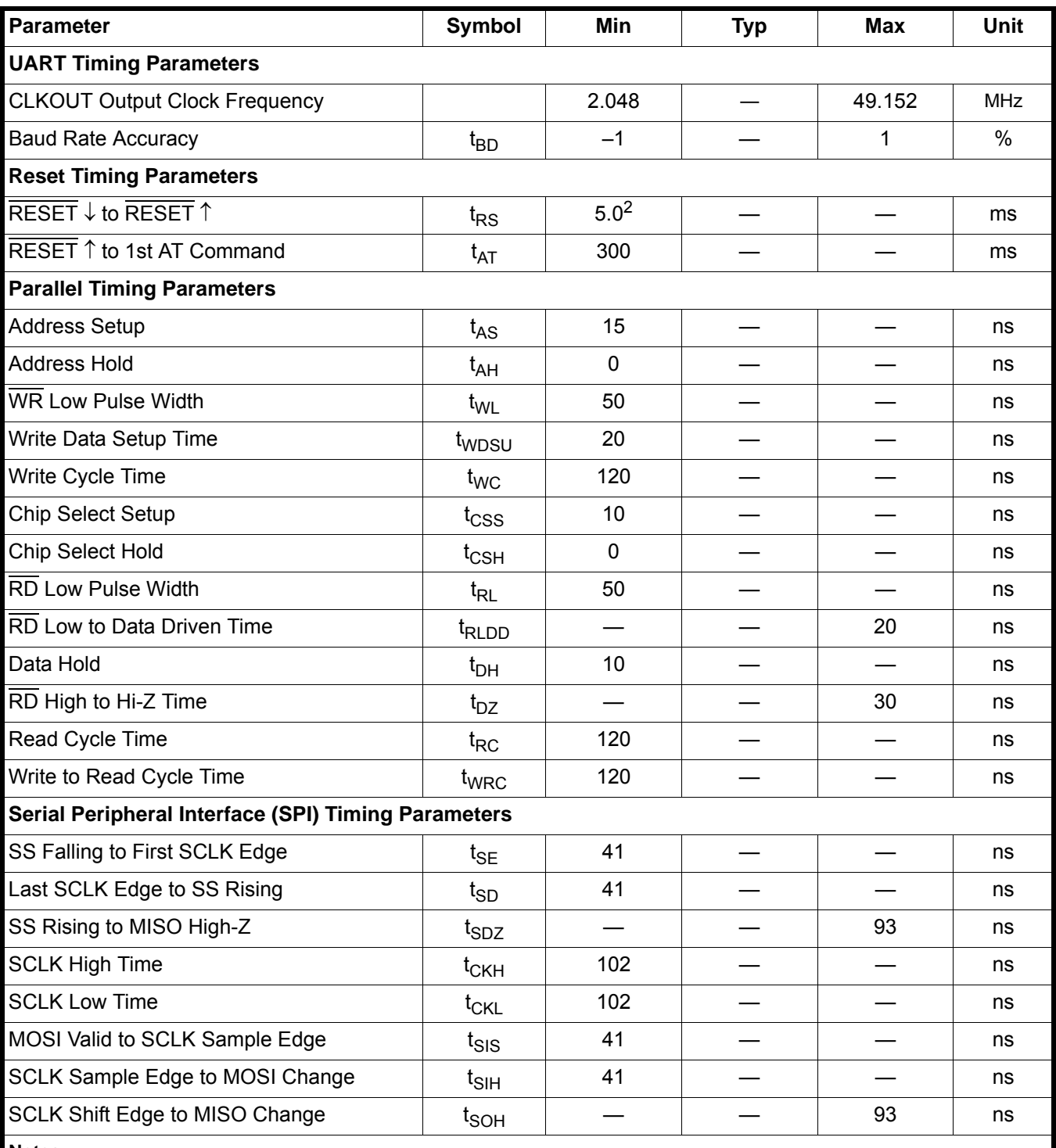

**Notes:**

**1.** All timing is referenced to the 50% level of the waveform. Input test levels are  $V_{\text{IH}} = V_{\text{D}} - 0.4 \text{ V}$ ,  $V_{\text{IL}} = 0.4 \text{ V}$ .

**2.** With 32.768 kHz clocking, allow 500 to the reset low-to-high minimum pulse on power-up and wake-from-power-down conditions.

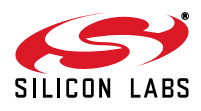

#### **Table 5. Switching Characteristics1 (Continued)**

(V<sub>D</sub> = 3.0 to 3.6 V, T<sub>A</sub> = 0 to 70 °C for F-grade, T<sub>A</sub> = –40 to 85 °C for G-grade)

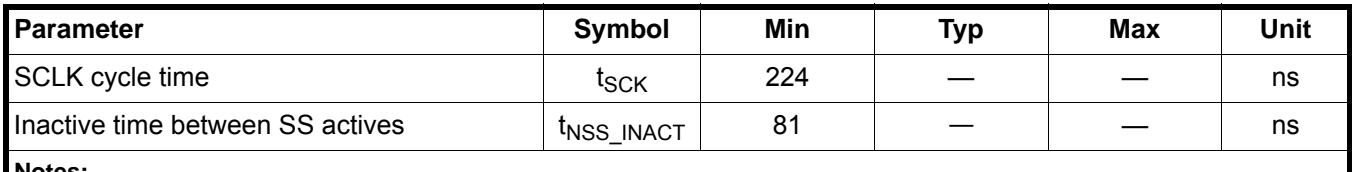

**Notes:**

**1.** All timing is referenced to the 50% level of the waveform. Input test levels are  $V_{IH}$  =  $V_D$  – 0.4 V,  $V_{IL}$  = 0.4 V.

**2.** With 32.768 kHz clocking, allow 500 to the reset low-to-high minimum pulse on power-up and wake-from-power-down conditions.

#### **Table 6. Thermal Conditions**

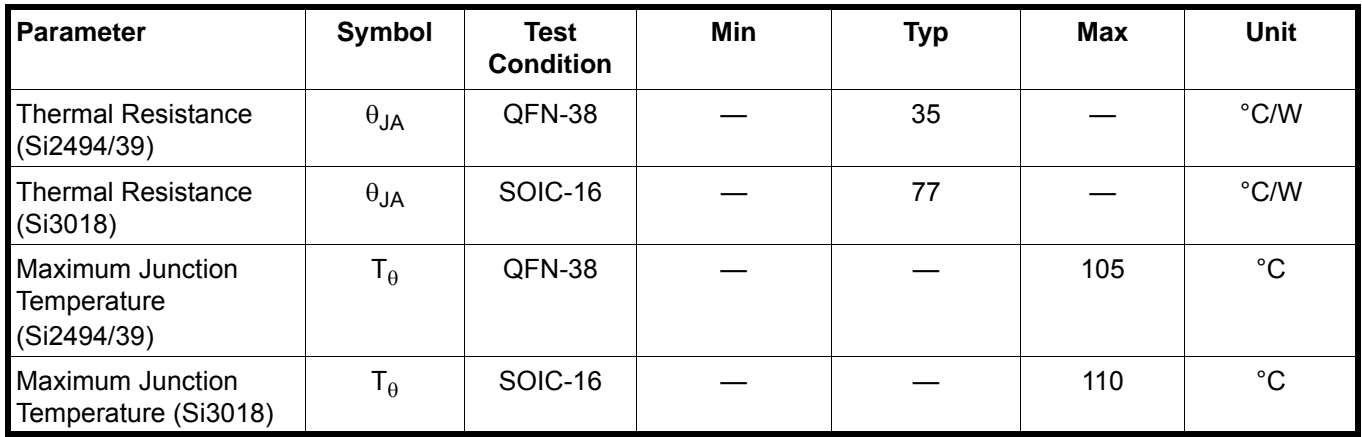

#### **Table 7. Absolute Maximum Ratings**

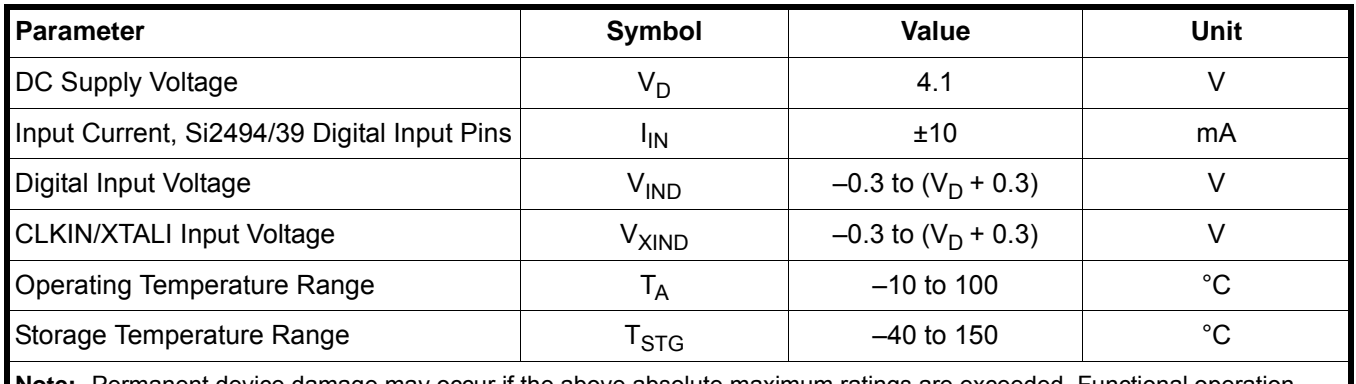

**Note:** Permanent device damage may occur if the above absolute maximum ratings are exceeded. Functional operation should be restricted to the conditions as specified in the operational sections of this data sheet. Exposure to absolute maximum rating conditions for extended periods may affect device reliability.

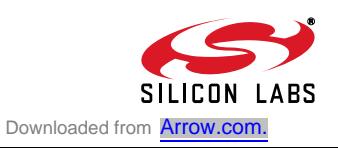

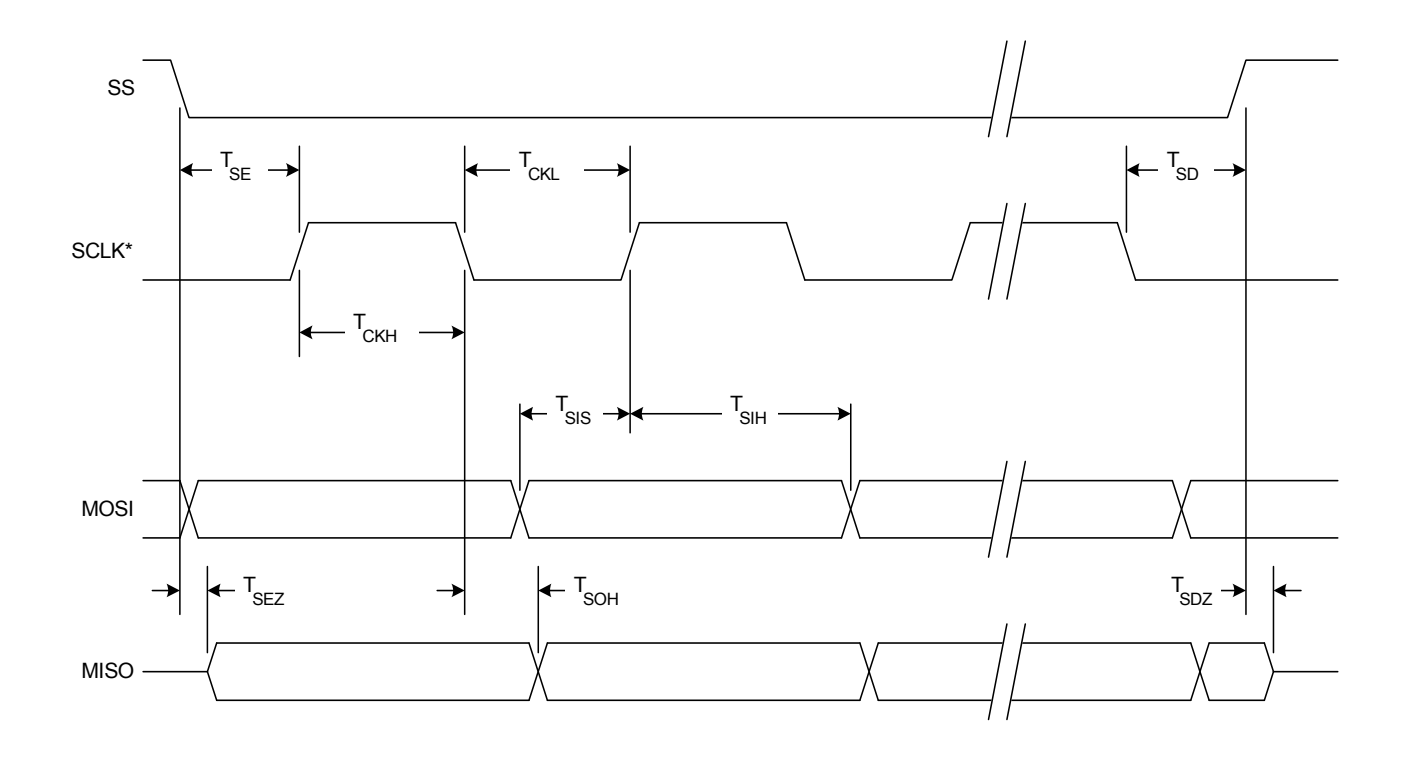

**Figure 2. SPI Slave Timing**

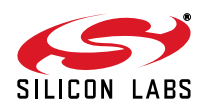

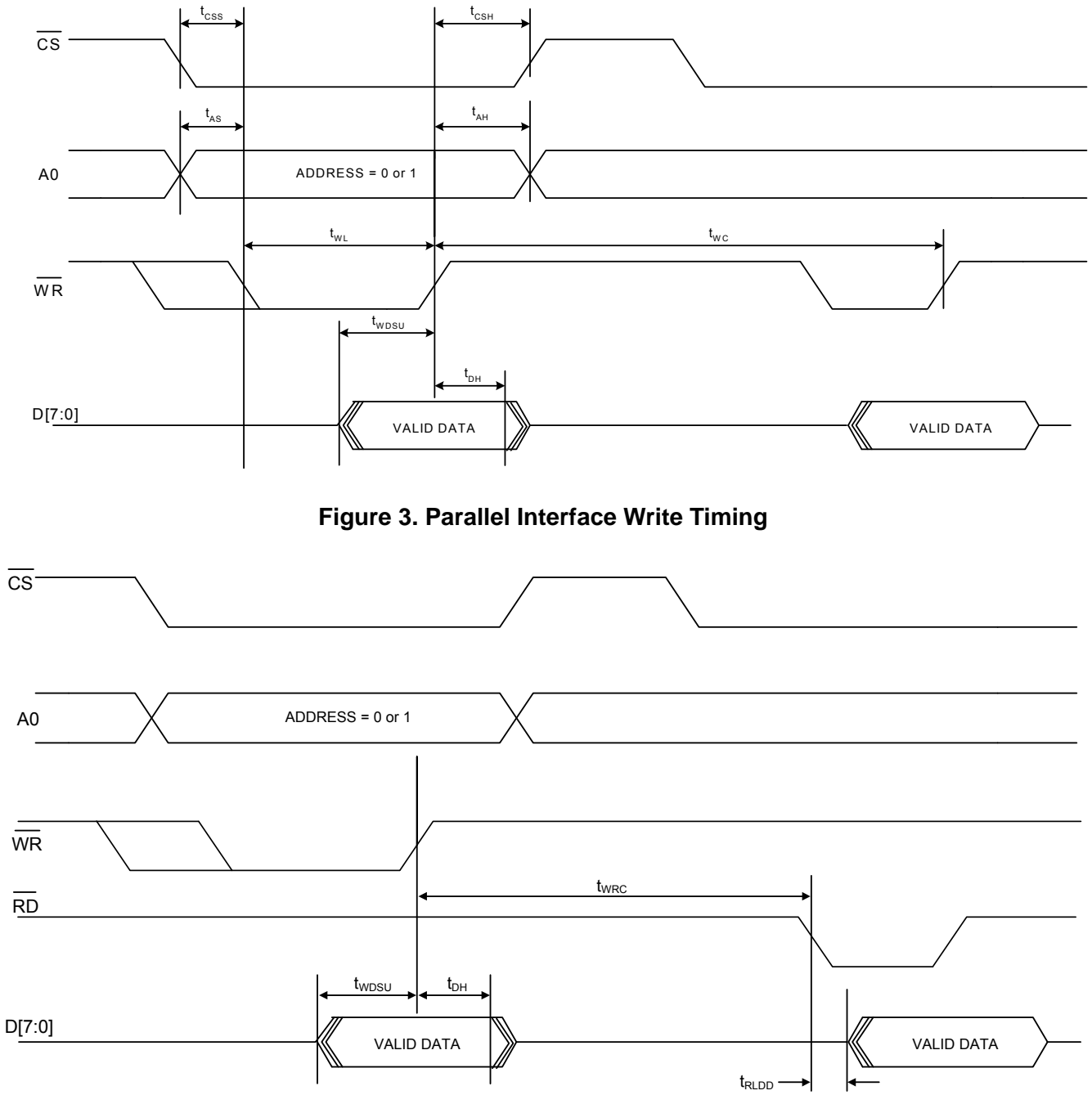

**Figure 4. Parallel Interface Write Followed by Read Timing**

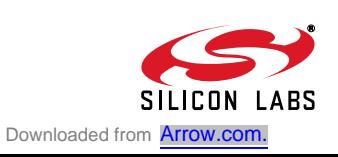

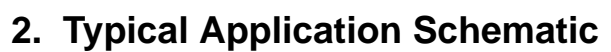

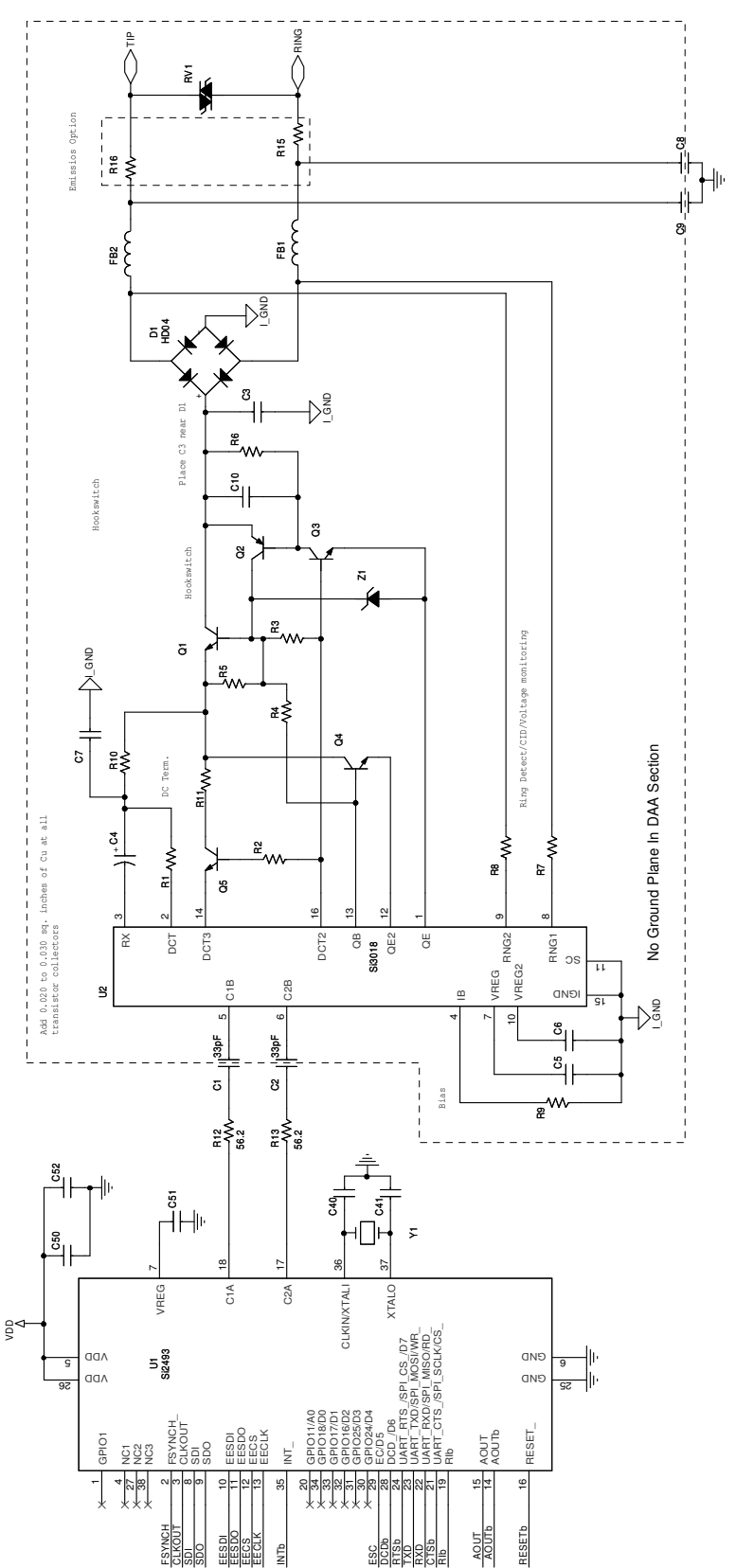

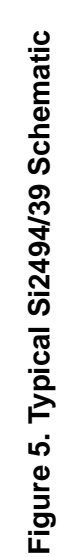

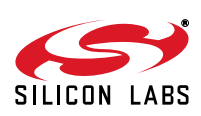

### **3. Bill of Materials: Si2494/39 Chipset**

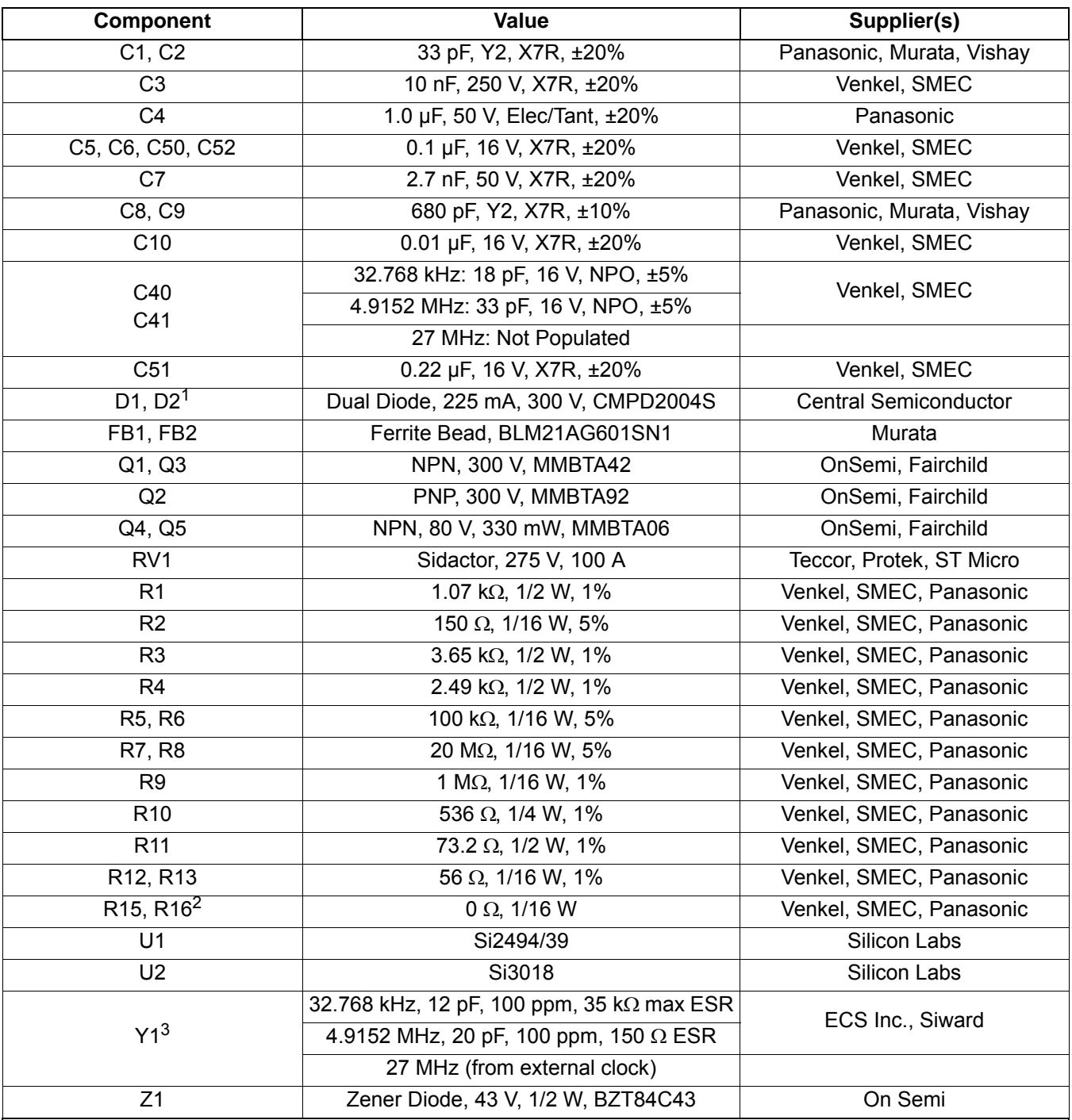

**Notes:**

**1.** Several diode bridge configurations are acceptable. For example, a single DF04S or four 1N4004 diodes may be used.

**2.** Murata BLM21AG601SN1 may be substituted for R15–R16  $(0 \Omega)$  to decrease emissions.

**3.** To ensure compliance with ITU specifications, frequency tolerance must be less than 100 ppm including initial accuracy, 5-year aging, 0 to 70 °C, and capacitive loading. For optimal V.92 PCM upstream performance, the recommended crystal accuracy is ±25 ppm.

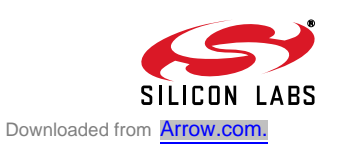

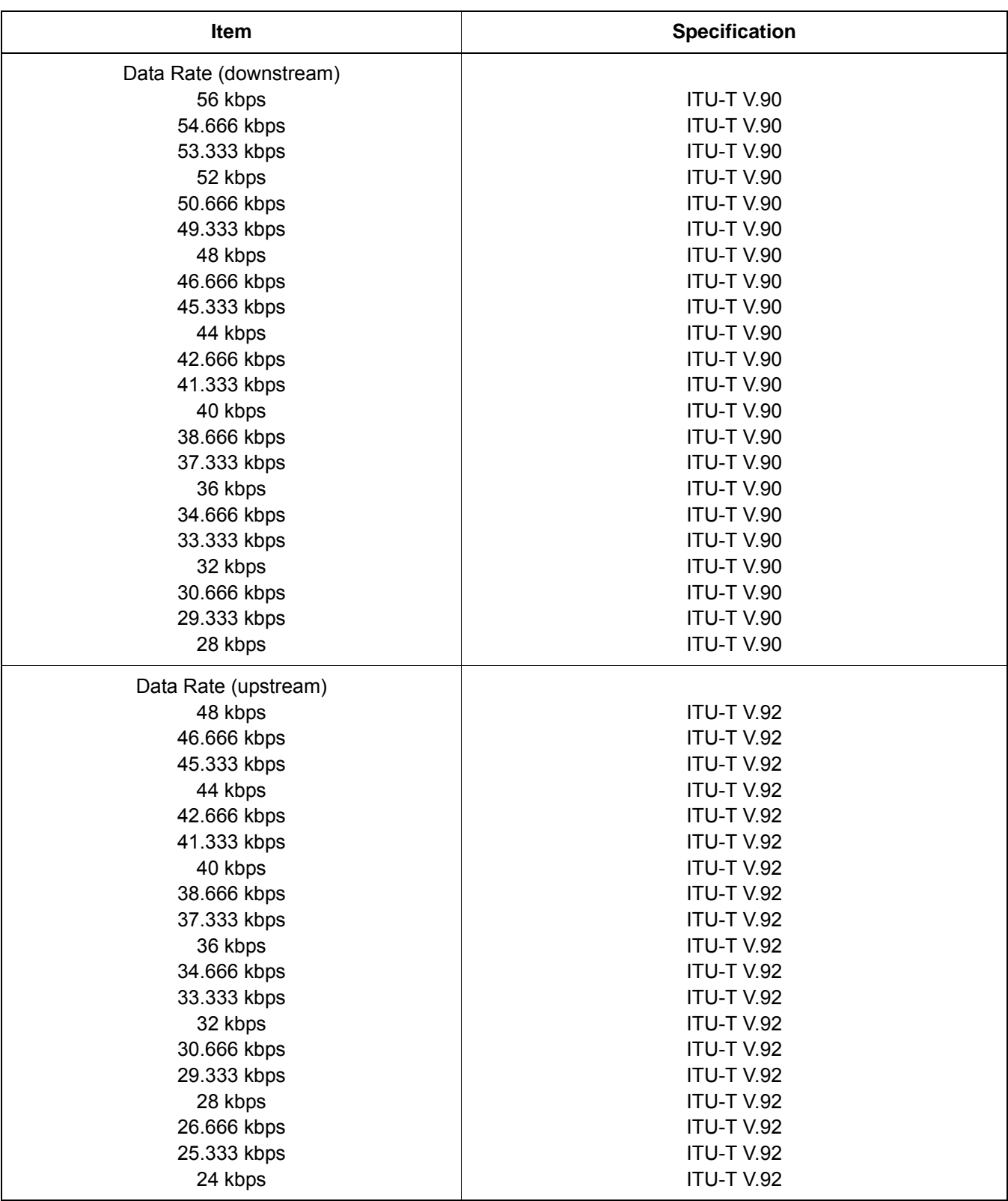

### **Table 8. Protocol Characteristics**

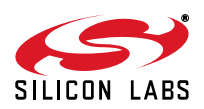

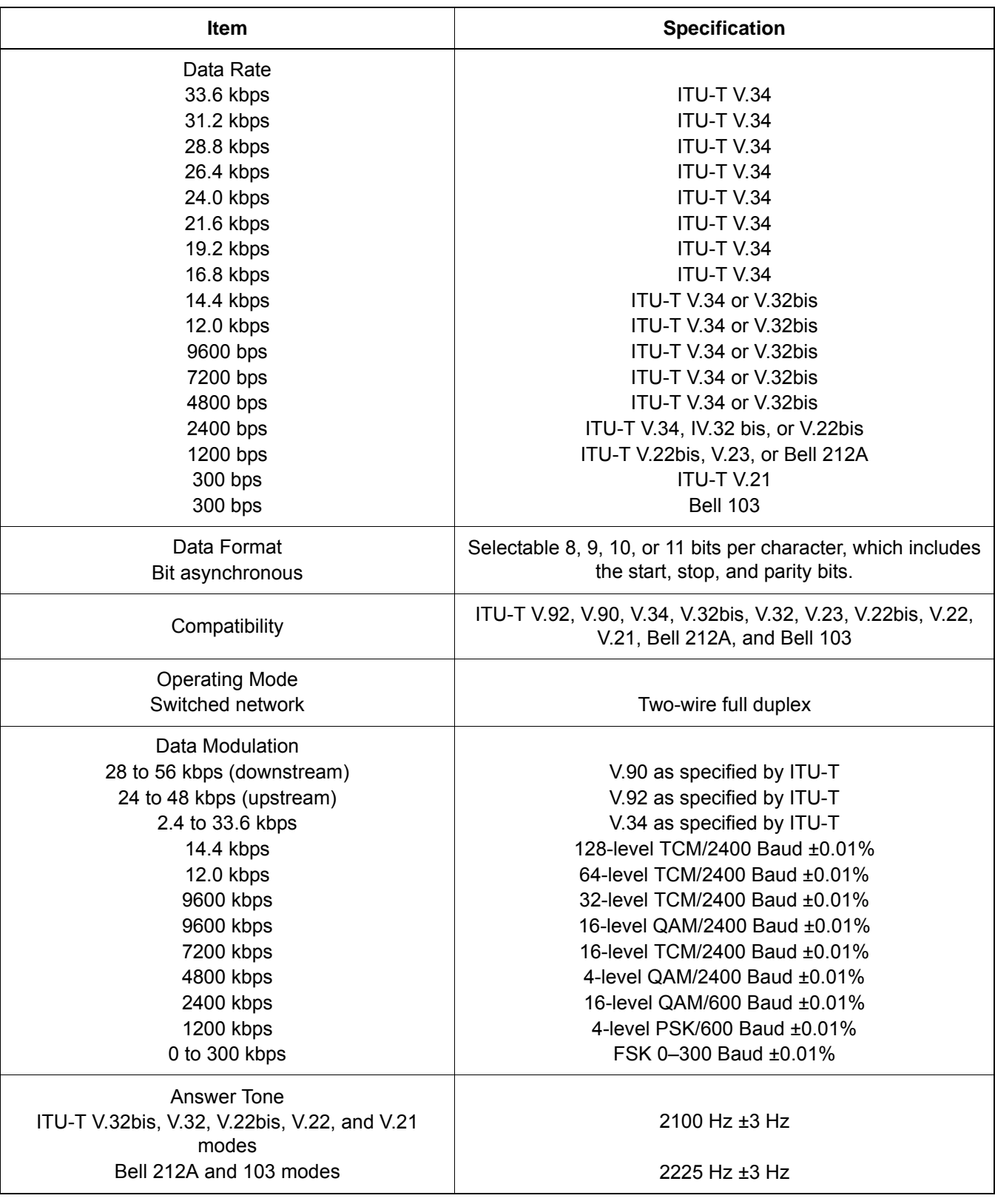

## **Table 8. Protocol Characteristics (Continued)**

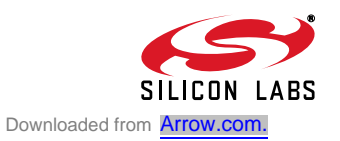

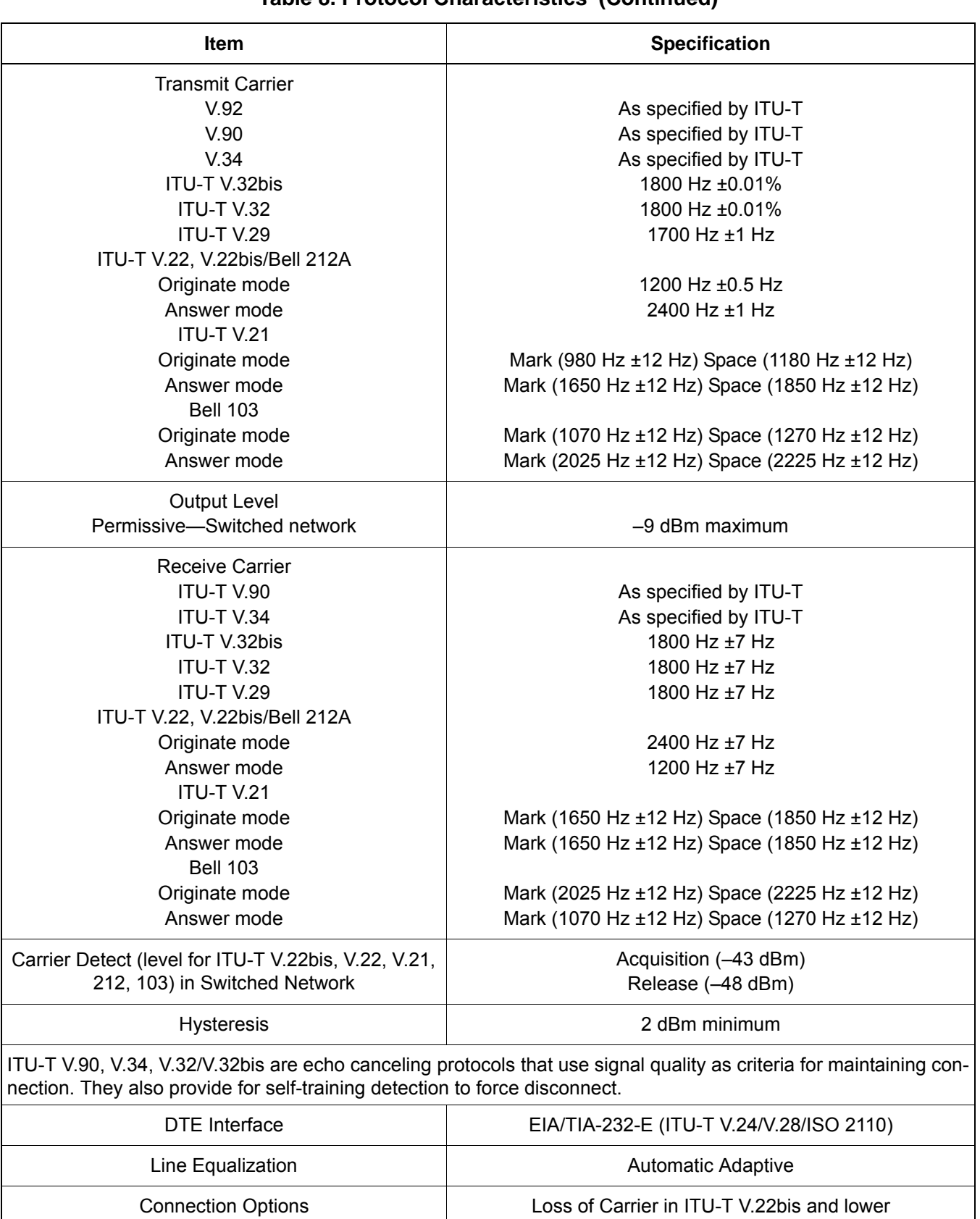

#### **Table 8. Protocol Characteristics (Continued)**

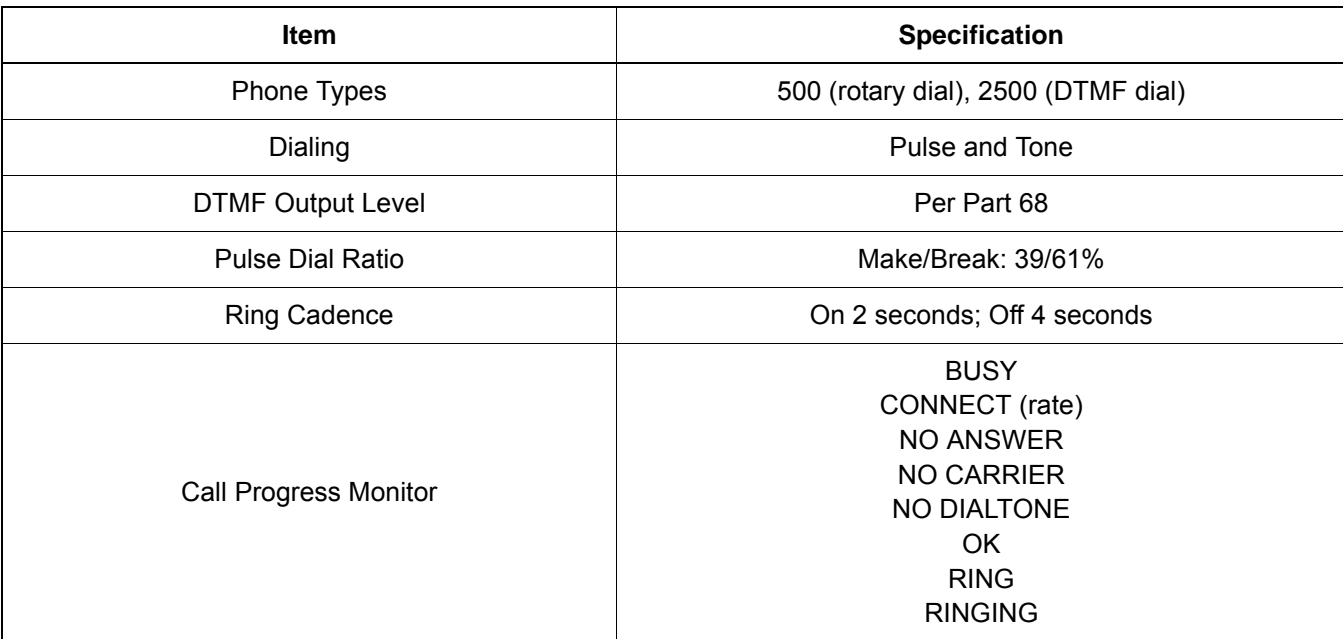

## **Table 8. Protocol Characteristics (Continued)**

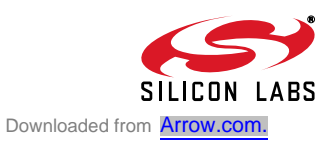

## **4. Functional Description**

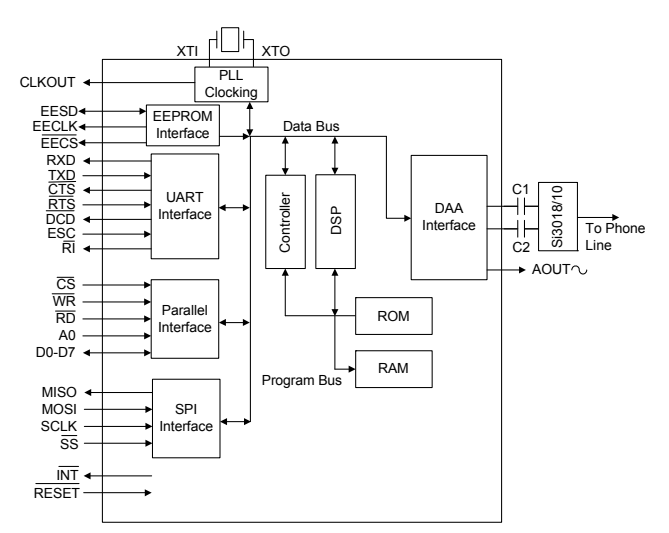

**Figure 6. Functional Block Diagram**

The Si2494/39 ISOmodem<sup>®</sup> is a complete embedded modem chipset with integrated direct access arrangement (DAA) that provides a programmable line interface to meet global telephone line requirements. This solution includes a DSP data pump, modem controller, on-chip RAM and ROM, codec, DAA, analog output, and a PLL clocking generator.

The Si2494/39 accepts standard modem AT commands and provides connect rates up to 56/33.6/14.4/2.4 kbps fullduplex over the Public Switched Telephone Network (PSTN). The Si2494/39 features a complete set of modem protocols including all ITU-T standard formats up to V.92.

The Si2494/39 features a direct interface to the Si3000 voice codec. Itself a highly integrated device, the Si3000 provides a codec, mixer, digital gain control, microphone preamp, microphone bias generator, speaker driver, and line in/out ports for use with external amplifiers. The Si3000 codec combined with the features of the on-chip DSP supports a voice handset and/or full-duplex speakerphone including programmable levels, frequency response, limiting/soft-clipping and sidetone generation. Voice pass-through with optional compression supports implementation of a tapeless answering machine (TAM), music-on-hold, voice menus, etc.

The ISOmodem provides numerous additional features for embedded modem applications. The modem includes full type I and type II caller ID detection and decoding for global standards, DTMF tone generation and detection, Short Message Service (SMS), distinctive ring detection, and call progress monitoring via a PWM audio output. Call progress monitoring is supported through standard result codes. The modem is also programmable to meet global settings. Because the Si2494/39 ISOmodem integrates the DAA, analog features, such as parallel phone detect, overcurrent detection, and global PTT compliance with a single design, are included.

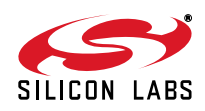

This device is ideal for embedded modem applications due to its small board space, low power consumption, and global compliance. The Si2494/39 solution includes a silicon DAA using Silicon Laboratories' proprietary thirdgeneration DAA technology. This highly-integrated DAA can be programmed to meet worldwide PTT specifications for ac termination, dc termination, ringer impedance, and ringer threshold. In addition, the Si2494/39 has been designed to meet the most stringent worldwide requirements for out-of-band energy, billing-tone immunity, surge immunity, and safety requirements.

The Si2494/39 allows for rapid integration into existing modem applications by providing a serial interface that can directly communicate to either a microcontroller via a UART interface or a PC via an RS-232 port. This interface allows for PC evaluation of the modem immediately upon powerup via the AT commands using standard terminal software.

#### **4.1. Host Interface**

The Si2494/39 interfaces to the host processor through either an asynchronous serial interface, a synchronous Serial Peripheral Interface (SPI), or a parallel interface. The default is asynchronous serial communication. Selection of either SPI or parallel interface is done on power-up with reset strapping. Please refer to "AN93: ISOmodem® Chipset Family Designer's Guide" for details.

#### **4.1.1. Asynchronous Serial Interface**

The Si2494/39 supports asynchronous serial communication with data terminal equipment (DTE) at rates up to 307.2 kbps with the standard serial UART format. Upon powerup, the UART baud rate is automatically detected using the autobaud feature.

#### **4.1.2. Serial Peripheral Interface (SPI)**

The serial peripheral interface (SPI) provides a flexible synchronous serial bus for host processor and Si2494/39 ISOmodem communication. When the Si2494/39 is powered up with SPI mode enabled the modem becomes an SPI slave, and the pins are configured to SS (slave select input, active low), MOSI (serial data input to modem), MISO (serial data output from modem) and SCLK (serial data clock input). Each SPI operation consists of a control-and-address byte and a data byte.

#### **4.1.3. Parallel Interface**

The Si2494/39 can also communicate via a parallel interface. The parallel interface is an 8-bit data bus with a single bit address to memory mapped registers.

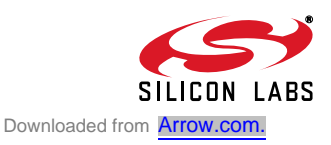

### **4.2. Command Mode**

Upon reset, the ISOmodem<sup>®</sup> is in command mode and accepts "AT" commands. An outgoing modem call can be made using the "ATDT#" (tone dial) or "ATDP#" (pulse dial) command after the device is configured. If the handshake is successful, the modem responds with the response codes detailed in Table 14 on page 49 and enters data mode.

#### **4.3. Data Mode**

The Si2494/39 ISOmodem is in data mode while it has a telephone line connection to another modem or is in the process of establishing a connection.

Data protocols are available to provide error correction to improve reliability (V.42 and MNP2-4) and data compression to increase throughput (V.44, V.42bis and MNP5).

Each connection between two modems in data mode begins with a handshaking sequence. During this sequence, the modems determine the line speed, data protocol, and related parameters for the data link. Configuration through AT commands determines the range of choices available to the modem during the negotiation process.

#### **4.4. Fast Connect**

The Si2494/39 supports a fast connect mode of operation to reduce the time of a connect sequence in originate mode. The Fast Connect modes can be enabled for V.21, V.22, Bell103, and V.29 modulations. See AN93 for details.

#### **4.5. V.80 Synchronous Access Mode**

The Si2494/39 supports a V.80 synchronous access mode of operation, which operates with an asynchronous DTE and a synchronous DCE. See "AN93: ISOmodem® Chipset Family Designer's Guide".

#### **4.6. Voice Mode (+FCLASS=8)**

The Si2494/39 supports the implementation of voice handset, tapeless answering machine (TAM), and speakerphone functions when used with the Si3000 voice codec. The Si3000 provides a direct interface to most handsets, including a variable gain microphone preamplifier, microphone bias for an electret (condenser) microphone, digital volume control, and a speaker driver. Additional Line In/Out ports can be used with external amplifiers to support other audio sources/destinations, such as a microphone and speaker for hands-free operation. Very few external components are required between the handset and the Si3000. See the Si3000 Voiceband Codec with Microphone/Speaker Drive data sheet and AN93 Modem Designer's Guide for more details

ITU-T V.253 commands are used to control operation in voice mode. Voice mode is enabled by the AT command +FCLASS=8. The Si2494 /39 DSP provides programmable soft transmit level limiters, programmable transmit and receive gains, sidetone gain, and programmable transmit and receive filters for frequency shaping. These features provide a completely programmable voice implementation capable of compliance with the international standards including TBR 38 and EIA/TIA-470.

Voice mode is typically the system's idle state. While in this state, the ISOmodem monitors the telephone line for various events, such as DTMF detection, caller ID, or ringing (including distinctive ring). Once an event is detected, the ISOModem sends the host either a simple event code (a single character) or a complex event code (multiple characters) preceded by a <DLE> character to the host. For a full list of event reports, see Table 9 on page 22. In voice mode, the ISOmodem can generate DTMF and single tones using the +VTS command; the +VLS command is used to enable event reporting and tone generation and to control the on/off hook state. Table 9 on page 22 lists the events that are supported based on the +VLS state.

#### **4.7. Clocking**

The Si2494/39 contains an on-chip phase-locked loop (PLL) and clock generator to derive all necessary internal system clocks from a single clock input. A 32.768 kHz or 4.9152 MHz crystal can be used across XTALI and XTALO pins to form the master clock (±100 ppm max, ±25 ppm recommended) for the ISOmodem. The 32.768 kHz option can provide lower BOM costs and smaller footprint. Alternatively, a clock input of 27 MHz or 4.9152 MHz can be provided to XTALI if that clock source is available in the system. A 4.9152 MHz clock input is the default clock option. Other clock options are selected at power-up through reset strapping. Refer to AN93 for details.

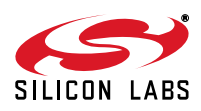

### **4.8. Low-Power Modes**

The Si2494/39 provides multiple low power modes. Using the S24 S-register, the Si2494/39 can be set to automatically enter sleep mode after a pre-programmed time of inactivity with either the DTE or the remote modem. The sleep mode is entered after (S24) seconds have passed since the last DTE activity, after the transmit FIFO is empty, and after the last data are received from the remote modem.

Additionally, the Si2494/39 can be placed in wake-on-ring-mode using the command, AT&Z. In either mode, the ISOmodem remains in the sleep state until one of the following occurs:

- A 1-to-0 transition on TXD (UART mode).
- A 1-to-0 transition on SS (SPI mode).
- A 1-to-0 transition on CS (parallel mode).
- An incoming ring is detected.
- A parallel telephone is picked up.
- Line polarity reversal

The Si2494/39 may also be placed in a complete powerdown mode. Once the Si2494/39 completely powers down, it can only be powered back on via the RESET pin.

#### **4.9. Data Compression**

The modem can achieve DTE (host-to-ISOmodem) speeds greater than the maximum DCE (modem-to-modem) speed through the use of a data compression protocol. The compression protocols available are the ITU-T V.44, V.42bis, and MNP5 protocols. Data compression attempts to increase throughput by compressing the data before actually sending it. Thus, the modem is able to transmit more data in a given period of time.

#### **4.10. Error Correction**

The Si2494/39 ISOmodem can employ error correction (reliable) protocols to ensure error-free delivery of asynchronous data sent between the host and the remote end. The Si2494/39 supports V.42 and MNP2-4 error correction protocols. V.42 (LAPM) is most commonly used and is enabled by default.

#### **4.11. Wire Mode**

Wire mode is used to communicate with standard non-error correcting modems. When optioned with \N3, the Si2494/39 falls back to wire mode if it fails in an attempt to negotiate a V.42 link with the remote modem. Error correction and data compression are not active in wire mode.

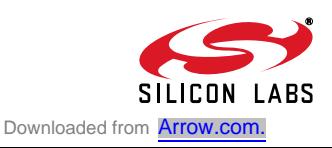

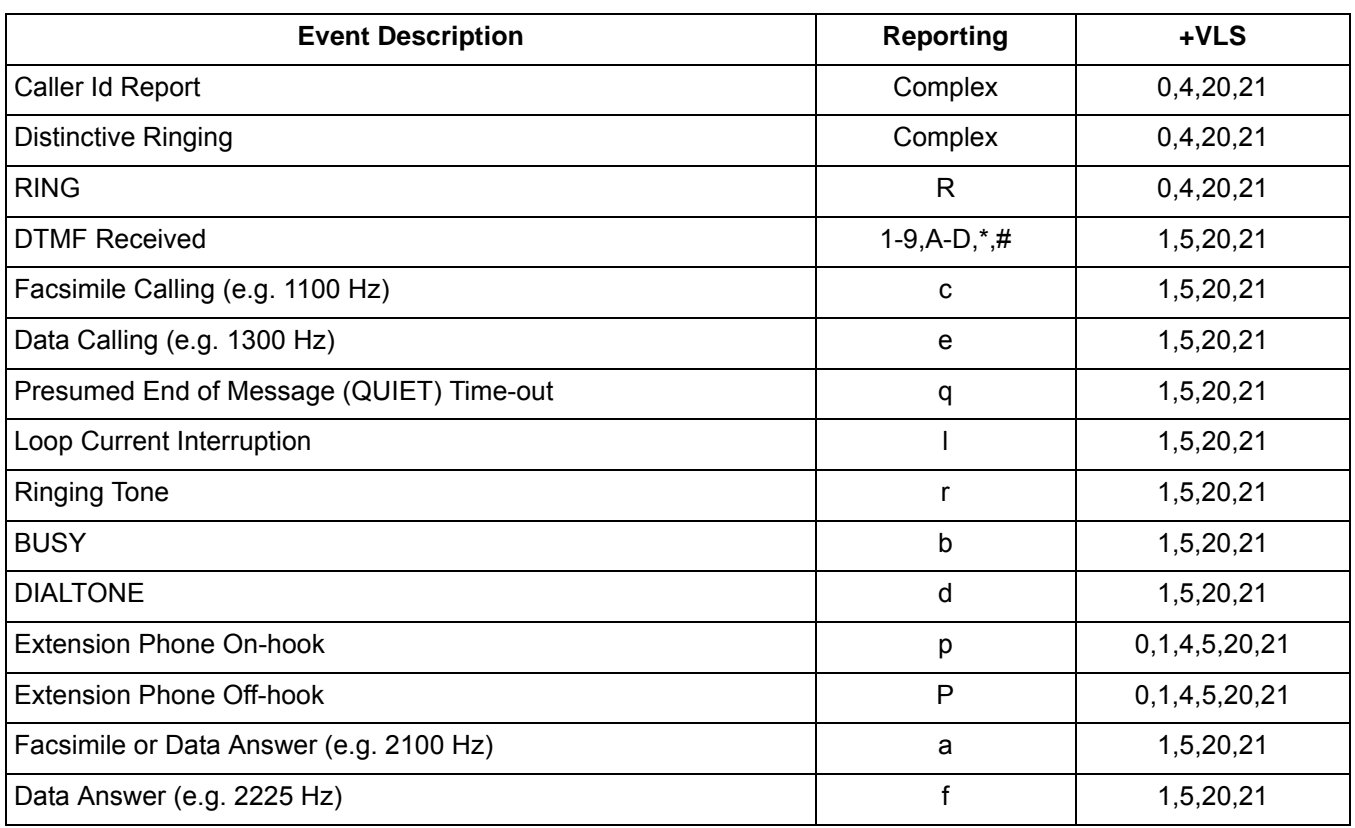

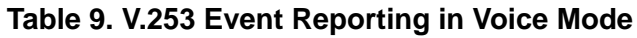

#### **4.12. V.92 PCM Upstream**

The Si2494/39 supports the ITU-V.92 PCM upstream data protocol. This protocol allows the ISOmodem to connect at speed up to 48 kbps upstream. Previously the upstream connection rate was limited to 33.6 kbps. The PCM upstream mode is enabled by default; to disable, issue the AT command +PIG = 1 (see Table 10 on page 27). To view both downstream and upstream connect speeds in the connect result message, issue the command "AT \V4" or "AT+MR".

### **4.13. V.92 Quick Connect**

The Si2494/39 supports the ITU-V.92 quick connect protocol. Quick connect enables the modem to save and reuse line condition parameters to reduce startup negotiation time.

The quick connect feature is enabled by default in the Si2494/39. For information on changing the quick connect settings, see the +PSS and +PQC commands shown in Table 10 on page 27.

#### **4.14. V.92 Modem-on-Hold**

The modem-on-hold (MOH) feature allows the modem user to answer an incoming call while connected online without dropping the internet connection. The modem will remain "on hold" for a period of time determined by the host and the ISP. There are four AT commands that control the operation of MOH. The commands are as follows: +PCW, +PMH, +PMHT, +PMHR. By changing these parameters, the user can enable/disable call waiting and MOH, set the MOH request timeout, and set the MOH initiate timeout. For further details and syntax on these commands see Table 10 on page 27. The MOH feature is most useful when the Si2494/39 is connected to a central office that allows call waiting.

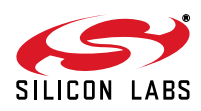

### **4.15. Caller ID Operation**

The Si2494/39 supports full type I and type II caller ID detection and decode. Caller ID is supported for the US Bellcore, European ETSI, UK, and Japanese protocols and is enabled via the +VCID, +VCDT, and +PCW commands.

#### **4.16. Parallel Phone Detection**

The ISOmodem<sup>®</sup> is able to detect when another telephone, modem, or other device is using the phone line. This allows the host to avoid interrupting another phone call when the phone line is already in use and to intelligently handle an interruption when the ISOmodem is using the phone line.

#### **4.16.1. On-Hook Line-in-use Detection**

When the ISOmodem is sharing the telephone line with other devices, it is important that it not interrupt a call in progress. To detect whether another device is using the shared telephone line, the host can use the ISOmodem to monitor the TIP-RING dc voltage with the line voltage sense (LVS) register (U6C, bits 15:8). The LVS bits have a resolution of 1 V per bit with an accuracy of approximately ±10%. Bits 0 through 6 of this 8-bit signed twos complement number indicate the value of the line voltage, and the sign bit (bit 7) indicates the polarity of TIP and RING. The ISOmodem can also monitor the TIP-RING dc voltage using the LVCS register (U79, bits 4:0). See Figure 7 on page 23. See also the %Vn commands for automatic line-in-use detection.

#### **4.16.2. Off-Hook Intrusion Detection**

When the ISOmodem is off-hook, an algorithm is implemented in the ISOmodem to automatically monitor the TIP-RING loop current via the LVCS register. During the off-hook state, the LVCS register switches from representing the TIP-RING voltage to representing the TIP-RING current. See Figure 8 on page 24. Upon detecting an intrusion, the ISOmodem alerts the host of the condition via the INT pin.

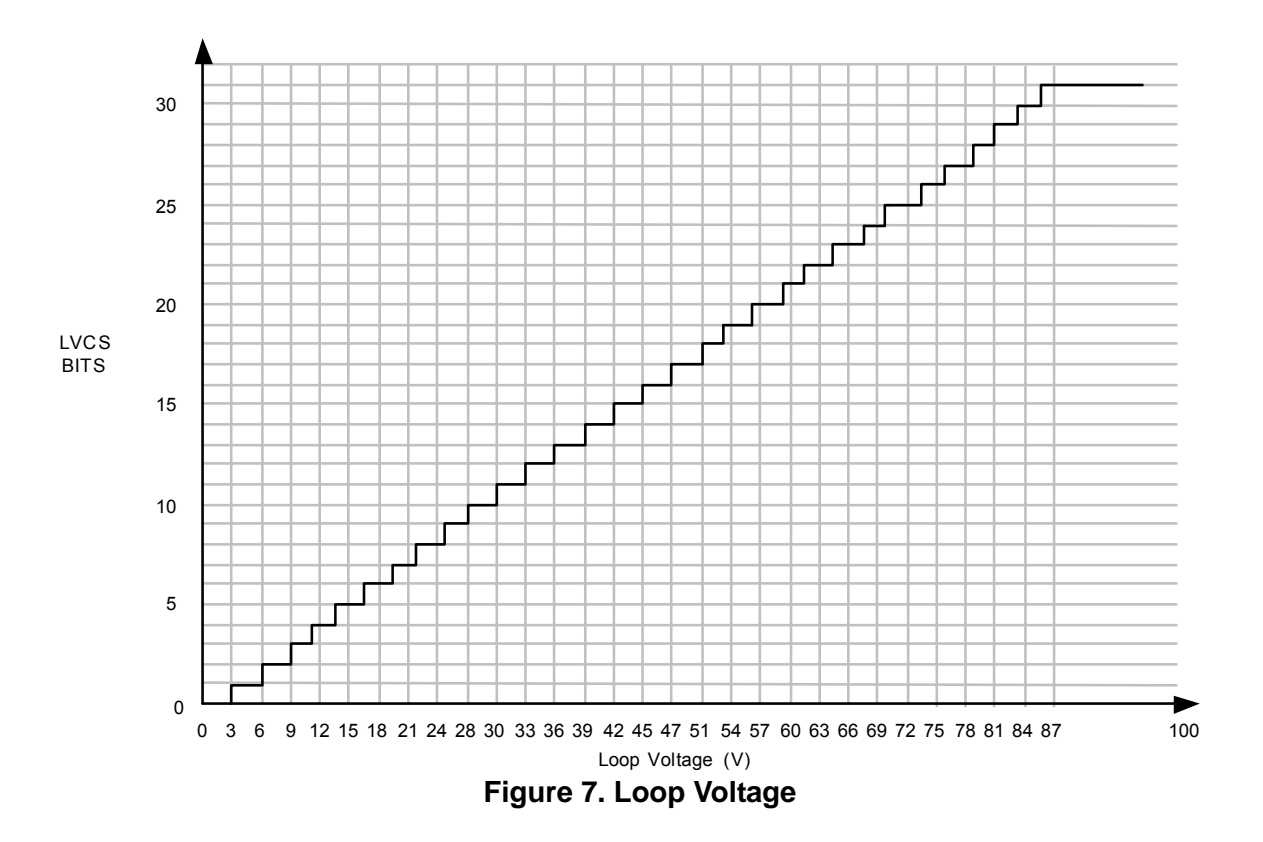

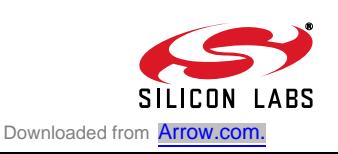

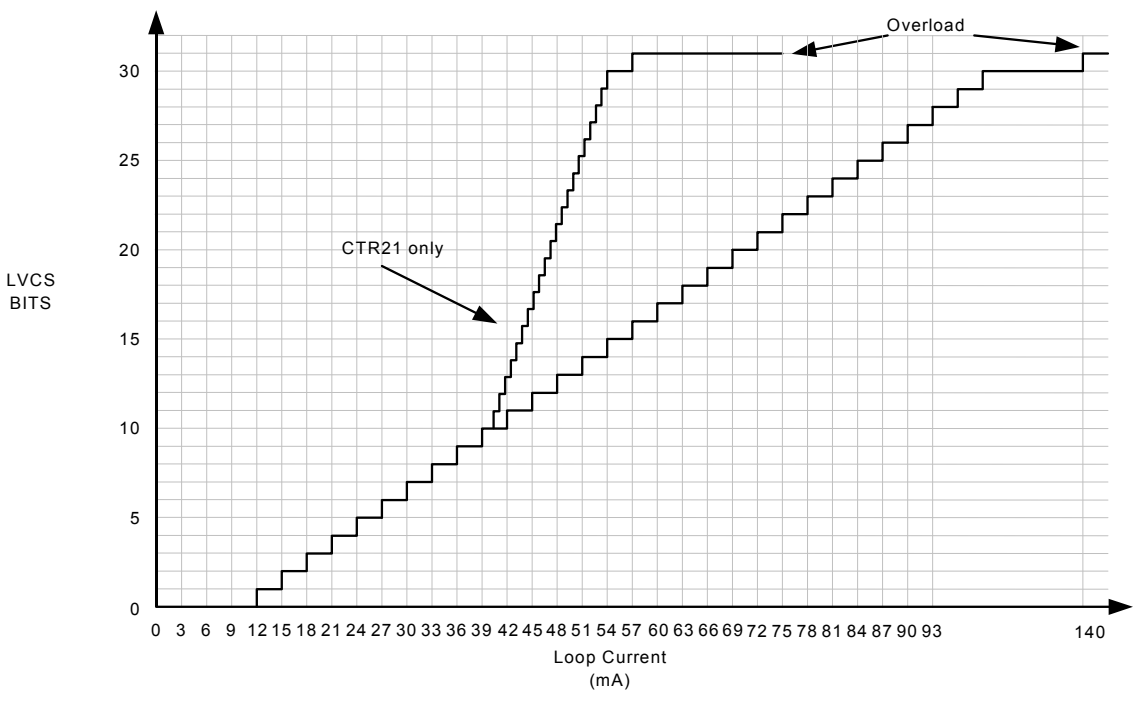

**Figure 8. Loop Current**

## **4.17. Overcurrent Detection**

The Si2494/39 includes an overcurrent detection feature that measures the loop current at a programmable time after the Si2494/39 goes off-hook. This allows the Si2494/39 to detect if it is connected to an improper telephone line. The overcurrent detection feature may be enabled by setting the OCDM bit (U70, bit 11). OHT (U77, bits 8:0) sets the delay after off-hook until the loop current is measured. See "AN93: ISOmodem® Chipset Family Designer's Guide" for details.

## **4.18. Global Operation**

The Si2494/39 chipset contains an integrated silicon direct access arrangement (Silicon DAA) that provides a programmable line interface to meet international telephone line interface requirements. "AN93: Modem Designer's Guide" gives the DAA register settings required to meet international PTT standards.

Additionally, the user-access registers (via the AT:U and AT:R commands) may be programmed for country-specific settings, such as dial tone, ring, ringback, and busy tone. See AN93 for complete details.

### **4.19. Firmware Upgrades**

The Si2494/39 contains an on-chip program ROM that includes the firmware required for the features listed in this data sheet. In addition, the Si2494/39 contains on-chip program RAM to accommodate minor changes to the ROM firmware. This allows Silicon Labs to provide future firmware updates to optimize the characteristics of new modem designs and those already deployed in the field. See AN93 for complete details.

## **4.20. DTMF Detection / Generation**

The Si2494/39 provides comprehensive DTMF tone generation and detection. The ISOmodem can generate single tones or DTMF tones using the +VTS command. DTMF tones may also be generated during dialing using the "ATDT" command. DTMF detection is only available in voice mode (FCLASS = 8). DTMF digits are reported from the modem to the host using <DLE> shielding.

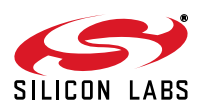

### **4.21. SMS/MMS Support**

Short Message Service (SMS) is a service that allows text messages to be sent and received from one telephone to another via an SMS service center. Multimedia Messaging Service (MMS) extends the core SMS capability to send messages that include multimedia content. The Fax ISOmodem provides an interface that offers a great deal of flexibility in handling multiple SMS standards. This flexibility is possible because most of the differences between standards are handled by the host using the raw data itself. The Si2494/39 performs the necessary modulation/ demodulation of the data and provides two options for message packet structure (Protocol 1 and Protocol 2, as defined in ETSI ES 201 912). The rest of the data link layer and transfer layer are defined by the host system.

The content of the message is entirely up to the host including any checksum or CRC. ETSI ES 201 912 describes two standard data and transfer layers that are commonly used. SMS typically relies on caller identification information to determine if the call should be answered using an SMS device or not.

See "6.4. SMS Support" in AN93 for more information on how to configure the modem for SMS support.

#### **4.22. Codec Interface**

In order to support a full range of voice and data applications, the Si2494/39 includes an optional serial interface that connects to an external voice codec (Si3000). See AN93 for complete details.

#### **4.23. Answering Machine Support**

The TAM voice compression support includes the following formats:

- Signed linear 8-bit, 64 kbps
- Unsigned linear 8-bit, 64 kbps
- G.711  $\mu$ -law 8-bit, 64 kbps
- G.711 A-law 8-bit, 64 kbps
- G.726 ADPCM 2-bit, 16 kbps
- G.726 ADPCM 4-bit, 32 kbps

All formats use a fixed 8 kHz sampling rate. For most applications, the user wants a high-quality message format (64 kbps) for the Outgoing Message (OGM) and is less concerned about the Incoming Message (ICM) quality. Higher compression results in less memory use. Less compression results in higher speech quality. See AN 93 for details. This section covers the functional operation of handset, TAM, and speakerphone modes and includes use cases with the programming examples.

#### **4.24. Voice Pass-Through (Speakerphone)**

Voice pass-through operation employs an acoustical echo canceller (AEC), acoustical echo suppressor (AES), double-talk detector (DTD), and line echo canceller (LEC). They provide the following performance:

- **Programmable echo tail filter length: up to 64 ms**
- Convergence speed (white noise):  $<$  1.6 s
- Single-talk echo suppression: > 48 dB
- Double-talk echo suppresion:  $>$  30 dB

See Appendix of AN93 for details. This section covers the functional operation of handset, TAM, and speakerphone modes and includes use cases with programming examples.

#### **4.25. General-Purpose Tone Detectors**

Two general-purpose tone detectors based on 4th-order I-quad filters are provided in addition to the other dedicated tone detectors described in this document. These tone detectors are referred to as the Tone A detector and the Tone B detector. They can operate independently or Tone B can receive the output of Tone A to implement a higher-order tone detector. All filter coefficients and detector functions are controlled through U-Registers.

These tone detectors are available for use in any operational mode. Whenever an enabled tone detector output transitions, a message will be generated. The messages follow the DLE shielded format for complex reporting. Refer to AN93 for more details.

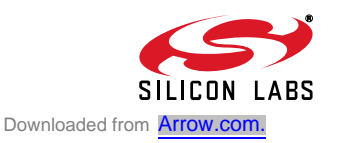

### **4.26. EEPROM Interface**

The Si2494/39 supports an optional serial peripheral interface (SPI) bus serial EEPROM Mode 3 with a 16-bit (8– 64 kbit range) address. The EEPROM is intended first for setting custom defaults, second for automatically loading firmware upgrades, and third to allow for user-defined AT command macros for use in custom AT commands or country codes. See AN93 for complete details.

#### **4.27. AT Commands**

At powerup, the Si2494/39 is in the AT command mode. In command mode, the modem monitors the input (serial or parallel) checking constantly for a valid command (AT commands are described in Table 10.)

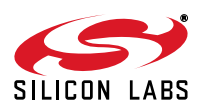

| Command               | <b>Action</b>                                                                                             |                                                                                                    |
|-----------------------|----------------------------------------------------------------------------------------------------|----------------------------------------------------------------------------------------------------|
| \$                    | Display AT command mode settings.                                                                         |                                                                                                    |
| A                     | Answer incoming call                                                                                      |                                                                                                    |
| $\mathsf{A}^{\prime}$ | Re-execute last command. This is the only command not preceded by "AT" or followed by a<br>$<$ CR $>$ .   |                                                                                                    |
|                       | Dial<br>The dial command, followed by 1 or more dial command modifiers, manually dials a phone<br>number: |                                                                                                    |
|                       | <b>Modifier</b><br>! or &                                                                                 | <b>Function</b><br>Flash hook switch for FHT (U4F) ms (default: 500 ms)                                                                                                    |
|                       | , or $\leq$                                                                                               | Pause before continuing for S8 seconds (default:<br>2 seconds)                                                                                                    |
|                       | $\,$                                                                                                    | Return to AT command mode                                                                                                    |
|                       | @                                                                                                    | Wait for silence.                                                                                                    |
| Dn                    | G                                                                                                    | Polarity reversal detect. By placing the "G" character in<br>the dial string (i.e. ATDTG1), the Si2494/39 will monitor<br>the telephone line for polarity reversals. If a busy tone<br>is detected, the Si2494/39 will report "POLARITY<br>REVERSAL" if a polarity reversal was detected or "NO<br>POLARITY REVERSAL" if a polarity reversal was not<br>detected. In each case, the result code is followed by<br>"OK". If the S7 timeout occurs before a busy tone is<br>detected, the Si2494/39 will report "NO CARRIER".<br>Polarity reversal monitoring begins after the last digit is<br>dialed and ends when the busy tone is detected or S7<br>timeout occurs.<br>Note: It is not possible to establish a modem connection<br>when using this command. |
|                       | L                                                                                                    | Redial last number.                                                                                                    |
|                       | $\mathsf{P}$                                                                                              | Pulse (rotary) dialing—pulse digits: 0, 1, 2, 3, 4, 5, 6, 7,<br>8, 9                                                                                                    |
|                       | $\mathsf T$                                                                                               | Tone (DTMF) dialing-DTMF digits: *, #, A, B, C, D, 0,<br>1, 2, 3, 4, 5, 6, 7, 8, 9.                                                                                                    |
|                       | W                                                                                                    | Wait for dial tone before continuing for S14 seconds<br>(default: 12 seconds). Blind dialing modes X0, X1 and<br>X3 do not affect the W command.<br>If the DOP bit (U7A, bit 7) is set, the "ATDTW" com-<br>mand will cause the ISOmodem® to pause dialing and<br>either report an "OK" if a dialtone is detected or "NO<br>DIALTONE" if a dial tone is not detected.                                                                                                    |
| En                    | Local DTE echo                                                                                            |                                                                                                    |
| E <sub>0</sub>        | <b>Disable</b>                                                                                            |                                                                                                    |
| E <sub>1</sub>        | <b>Enable</b>                                                                                             |                                                                                                    |
| Hn                    | Hook switch.                                                                                              |                                                                                                    |

**Table 10. Basic AT Command Set (Command Defaults in Bold)** 

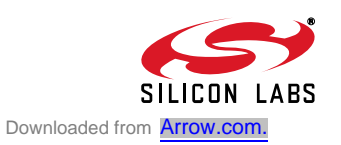

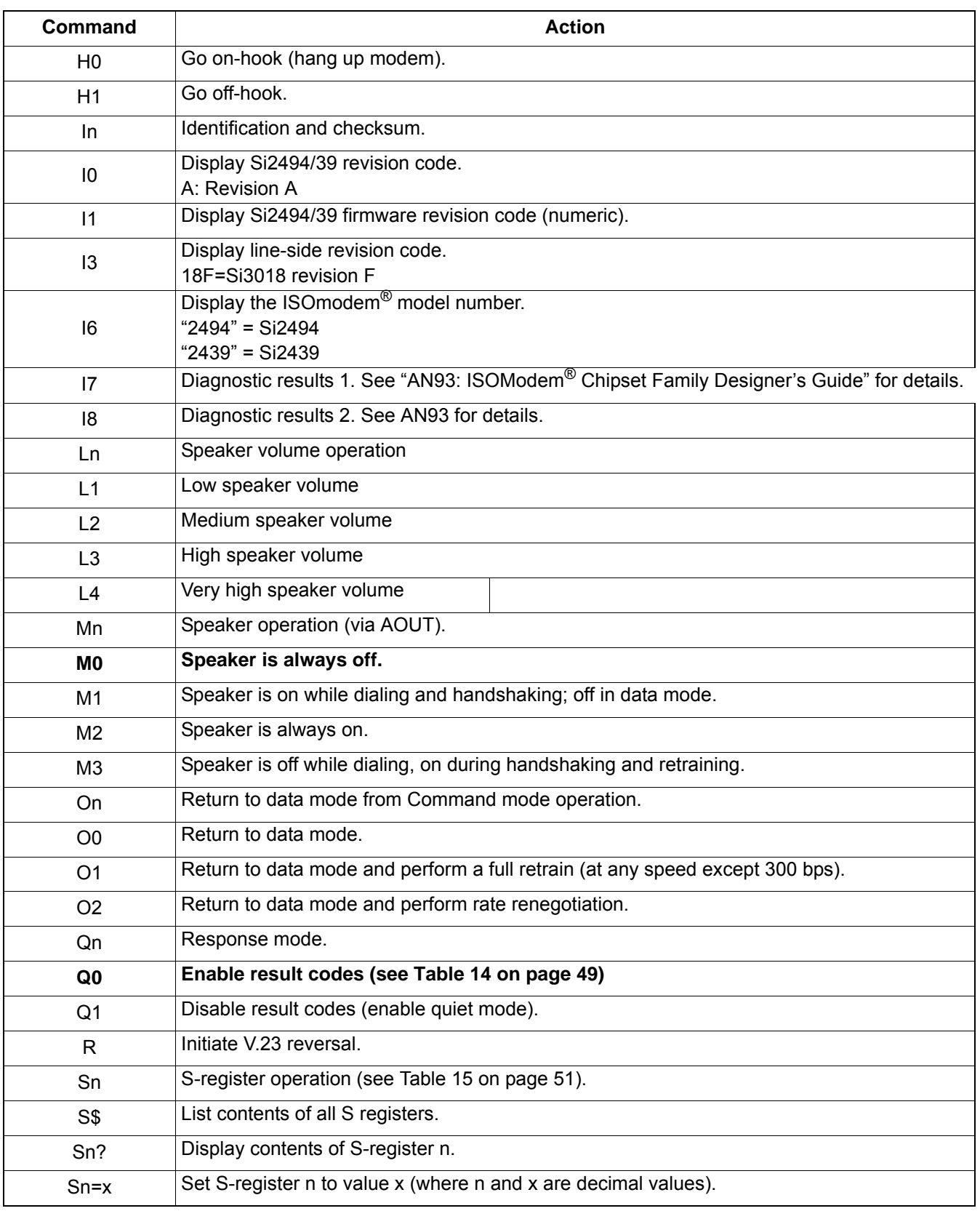

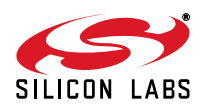

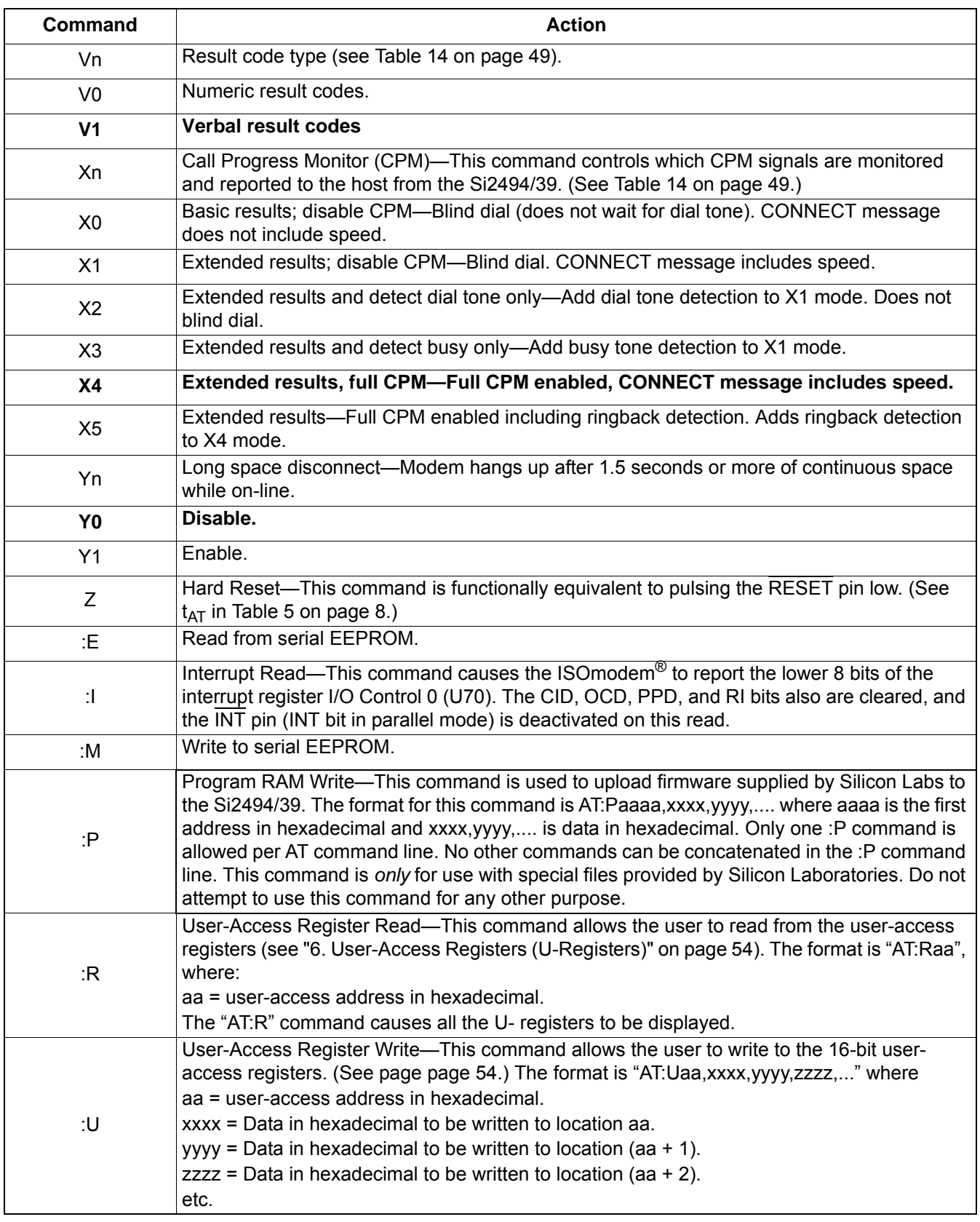

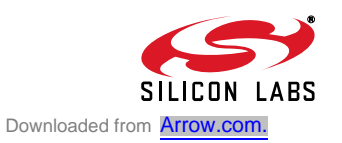

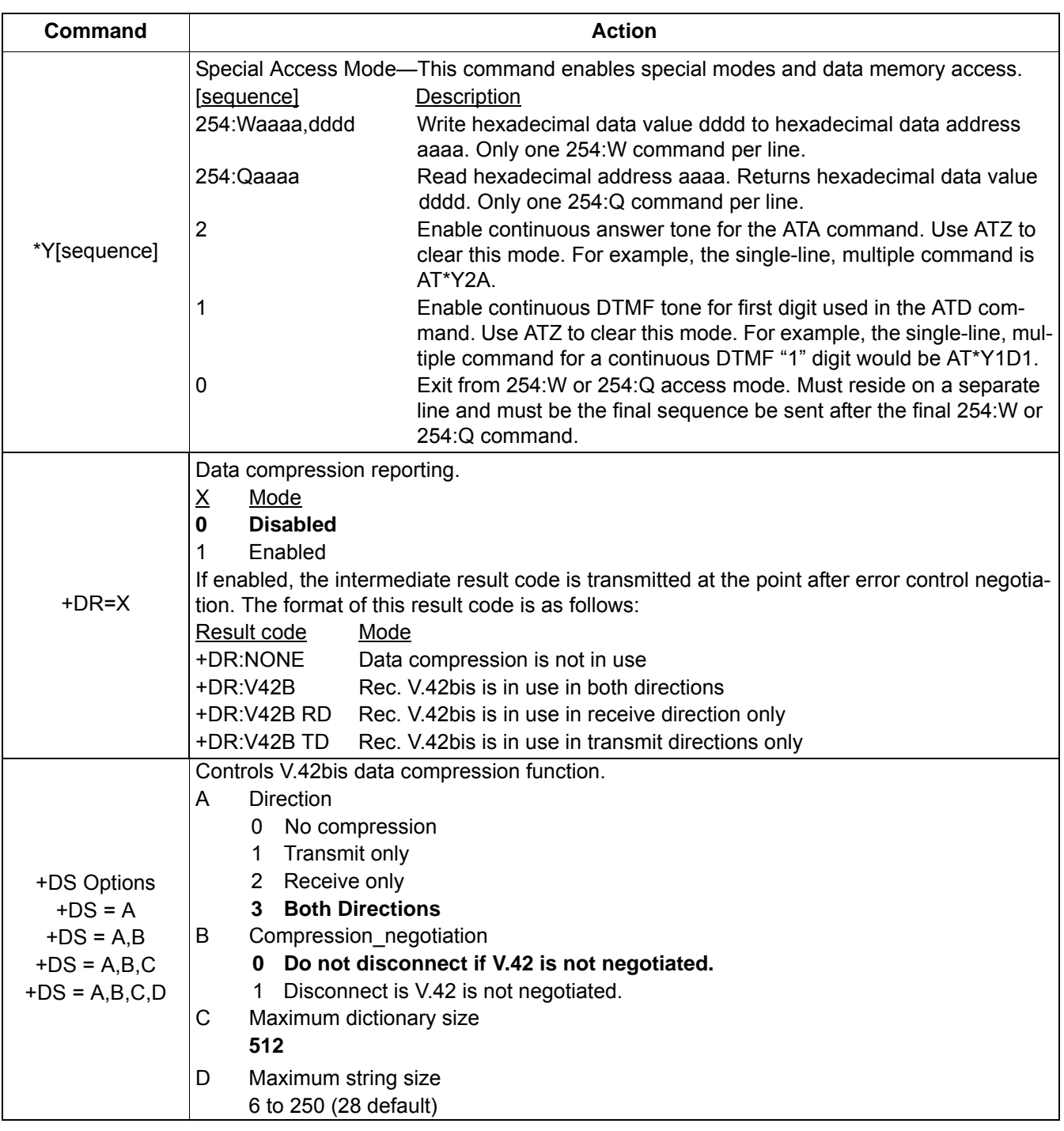

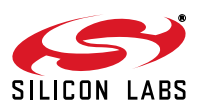

| Command                                                                                                    | <b>Action</b>                                                                                                    |  |
|----------------------------------------------------------------------------------------------------|----------------------------------------------------------------------------------------------------|--|
| +DS44 Options<br>$+DS44 = A$<br>$+DS44 = A,B$<br>$+DS44 = A,B,C$                                                                   | Controls V.44 data compression function.<br>Direction<br>A<br>No compression<br>0<br>Transmit only<br>1<br>2 Receive only<br><b>3</b> Both Directions<br>Compression_negotiation<br>B<br>Do not disconnect if V.44 is not negotiated.<br>0<br>Disconnect if Rec. V.42 is not negotiated.<br>1<br>С<br>Capability<br>Stream method<br>0                                                                                                    |  |
| +ES Options<br>$+ES = A$<br>$+ES = A1, C$                                                                                          | Enable synchronous access mode.<br>Specifies the mode of operation when initiating a modem connection.<br>A<br>D Disable synchronous assess mode.<br>Enable synchronous access mode when connection is completed and data state is<br>6.<br>entered.<br>В<br>Specifies fallback mode of operation.<br>This parameter should not be used.<br>Specifies the mode of operation when answer a modem connection.<br>С<br>D Disable synchronous assess mode.<br>Enable synchronous access mode when connection is completed and data state is<br>8<br>entered.                                                                                                    |  |
| +ESA Options<br>$+ESA = A$<br>$+ESA = A,B$<br>$+ESA = A,B,C$<br>$+ESA = A,B,C,E$<br>$+ESA = A,B,C,E,F$<br>$+ESA = A,B,C,E,F$<br>,G | Synchronous access mode control options<br>Specifies action taken if an underrun condition occurs during transparent sub-mode.<br>A<br>0 Modem transmits 8-bit SYN sequences on idle.<br>В<br>Specifies action taken if an underrun condition occurs after a flag during framed sub-<br>mode<br>0 Modem transmits 8-bit HDLC flags on idle.<br>Specifies action taken if an underrun or overrun condition occurs after a non-flag during<br>С<br>framed sub-mode.<br>Modem transmits abort on underrun in middle of frame.<br>0<br>Modem transmits flag on underrun in middle of frame and notifies host of underrun<br>1.<br>or overrun.<br>Specifies V.34 half duplex operation.<br>D<br>This parameter should not be used.<br>Specifies CRC polynomial used while in framed sub-mode.<br>Е<br>0 CRC generation checking disable.<br>16-bit CRC generation and checking is performed by the modem.<br>1<br>Specifies NRZI encoding and decoding.<br>F<br>NRZI encoding and decoding disabled.<br>0<br>Specifies SYN.<br>G<br>255 |  |
| $+FCLASS = X$                                                                                                    | Class 1 Mode Enable for V.29 fast connect.<br><u>х</u><br>Mode<br>Data (limited to configuration only, data calls prohibited)<br>0<br>Enables support for Class 1 mode for use in the V.29 fast connect mode.<br>1<br>Voice mode<br>8                                                                                                    |  |

**Table 10. Basic AT Command Set (Command Defaults in Bold) (Continued)**

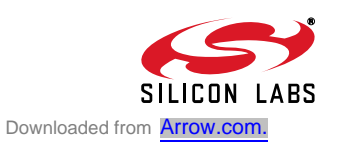

| Command    | <b>Action</b>   |                                                                                                    |
|------------|-----------------|----------------------------------------------------------------------------------------------------|
|            |                 | Class 1 Receive Carrier for V.29 fast connect.                                                                                                    |
|            | $\underline{X}$ | Mode                                                                                                    |
| $+FRM = X$ | $\overline{2}$  | Transmit V.21 (980 Hz) tone for longer than 100 ms, then send answer tone<br>(2100/2225 Hz) for 200 ms.                                                                             |
|            | 95              | V.29 short synchronous.                                                                                                    |
|            | 96              | V.29 full synchronous.                                                                                                    |
|            |                 | Class 1 Transmit Carrier for V.29 fast connect.                                                                                                    |
|            | $\underline{X}$ | Mode                                                                                                    |
|            | $\overline{2}$  | Transmit V.21 (980 Hz) tone.                                                                                                    |
| $+FTM = X$ | 53              | Same as &T4, but transmit V.29 7200 bps. Data pattern set by S40 register. AT +<br>FCLASS = 0 must be sent to restore the ISO modem <sup>®</sup> to normal operation after<br>test. |
|            | 54              | Same as &T4, but transmit V.29 9600 bps. Data pattern set by S40 register. AT +<br>FCLASS = 0 must be sent to restore the ISO modem to normal operation after test.                 |
|            | 95              | V.29 short synchronous.                                                                                                    |
|            | 96              | V.29 full synchronous.                                                                                                    |

**Table 10. Basic AT Command Set (Command Defaults in Bold) (Continued)**

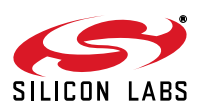

| Command    | <b>Action</b>                                                                                                    |  |  |
|------------|----------------------------------------------------------------------------------------------------|--|--|
|            | Country settings - Automatically configure all registers for a particular country.                                                                                                    |  |  |
|            | <u>Х</u><br>Country                                                                                                    |  |  |
|            | 0<br>Japan                                                                                                    |  |  |
|            | 9<br>Australia                                                                                                    |  |  |
|            | Austria<br>А                                                                                                    |  |  |
|            | F<br><b>Belgium</b>                                                                                                    |  |  |
|            | 16<br><b>Brazil</b>                                                                                                    |  |  |
|            | 1B<br><b>Bulgaria</b>                                                                                                    |  |  |
|            | 20<br>Canada                                                                                                    |  |  |
|            | 26<br>China                                                                                                    |  |  |
|            | 27<br>Columbia                                                                                                    |  |  |
|            | 2E<br><b>Czech Republic</b>                                                                                                    |  |  |
|            | 31<br>Denmark                                                                                                    |  |  |
|            | 35<br>Ecuador                                                                                                    |  |  |
|            | 3C<br>Finland                                                                                                    |  |  |
|            | 3D<br>France                                                                                                    |  |  |
|            | 42<br>Germany                                                                                                    |  |  |
|            | 46<br>Greece                                                                                                    |  |  |
|            | 50<br>Hong Kong                                                                                                    |  |  |
|            | 51<br>Hungary                                                                                                    |  |  |
|            | 53<br>India                                                                                                    |  |  |
|            | 57<br>Ireland                                                                                                    |  |  |
|            | 58<br>Israel                                                                                                    |  |  |
| $+GCI = X$ | 59<br>Italy                                                                                                    |  |  |
|            | 61<br>South Korea                                                                                                    |  |  |
|            | 69<br>Luxembourg                                                                                                    |  |  |
|            | 6C<br>Malaysia                                                                                                    |  |  |
|            | 73<br>Mexico                                                                                                    |  |  |
|            | 7B<br>Netherlands                                                                                                    |  |  |
|            | 7E<br>New Zealand                                                                                                    |  |  |
|            | 82<br>Norway                                                                                                    |  |  |
|            | 87<br>Paraguay                                                                                                    |  |  |
|            | 89<br>Philippines                                                                                                    |  |  |
|            | 8A<br>Poland                                                                                                    |  |  |
|            | 8B<br>Portugal                                                                                                    |  |  |
|            | 9C<br>Singapore                                                                                                    |  |  |
|            | 9F<br>South Africa                                                                                                    |  |  |
|            | A0<br>Spain                                                                                                    |  |  |
|            | A5<br>Sweden                                                                                                    |  |  |
|            | A6<br>Switzerland                                                                                                    |  |  |
|            | B <sub>8</sub><br>Russia                                                                                                    |  |  |
|            | B4<br>United Kingdom                                                                                                    |  |  |
|            | <b>B5</b><br><b>United States</b>                                                                                                    |  |  |
|            | <b>FE</b><br>Taiwan                                                                                                    |  |  |
|            | Note: U-registers are configured to Silicon Laboratories' recommended values. The +GCI command<br>resets the U-registers and the S7 and S6 S-registers to default values before setting country- |  |  |
|            | specific values. Changes may be made by writing individual registers after sending the AT+GCI                                                                                                    |  |  |
|            | command. Refer to "AN93: ISOModem® Chipset Family Designer's Guide" for details.                                                                                                    |  |  |
| +GCI?      | List current country code setting (response is: + GCI: <setting>)</setting>                                                                                                    |  |  |
| $+GCI = ?$ | List all possible country code settings.                                                                                                    |  |  |

**Table 10. Basic AT Command Set (Command Defaults in Bold) (Continued)**

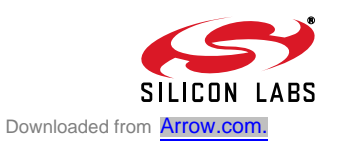

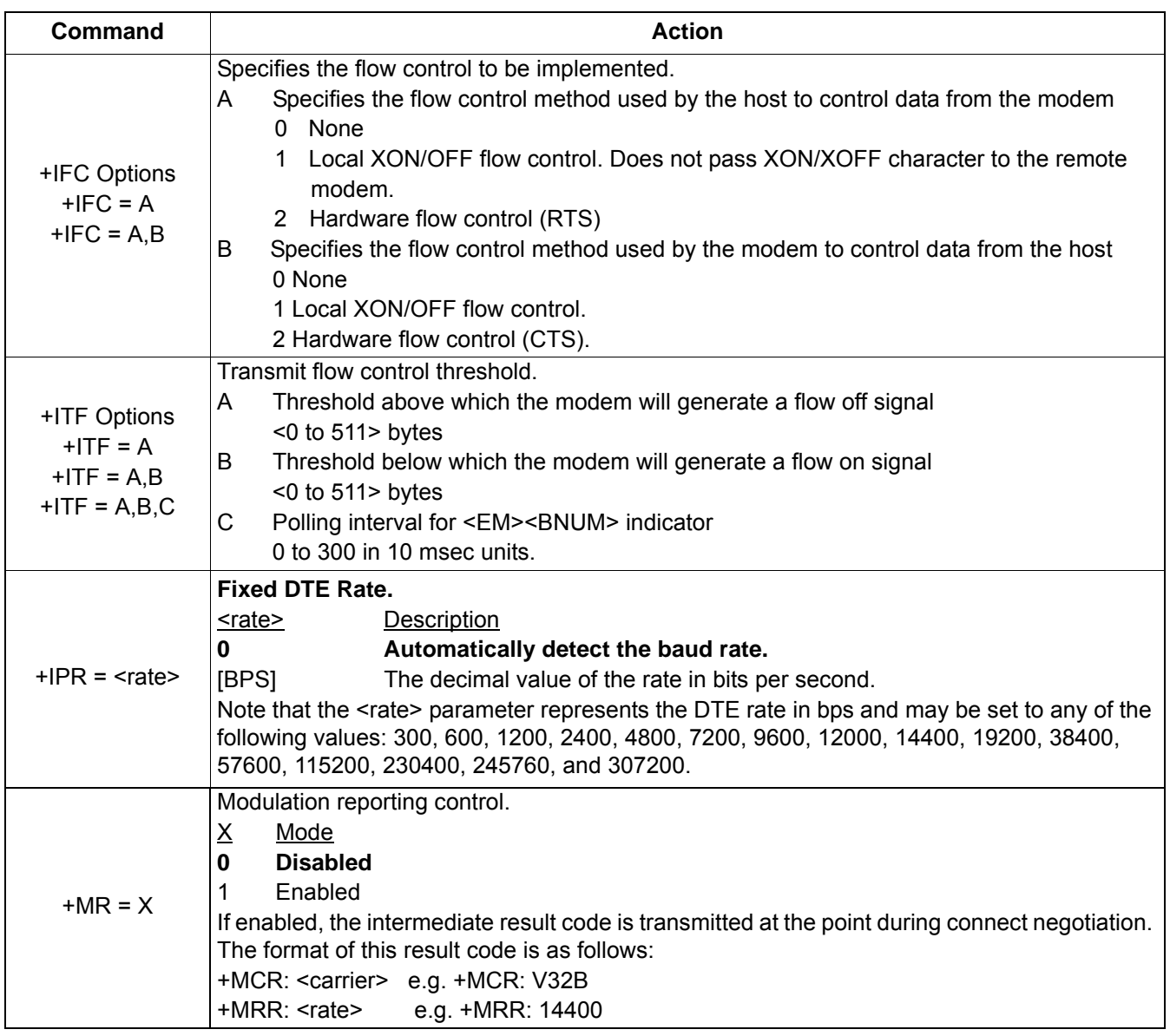

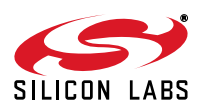

| <b>Command</b>                                                                                                    | <b>Action</b>                                                                                                    |  |  |
|----------------------------------------------------------------------------------------------------|----------------------------------------------------------------------------------------------------|--|--|
| Modulation Selection.<br>A<br>Preferred modem carrier<br>V <sub>21</sub><br><b>ITU-T V.21</b><br>V <sub>22</sub><br><b>ITU-T V.22</b><br>V22B<br>ITU-T V.22bis<br>V32<br>ITU-TV.32<br>+MS Options<br>V32B<br>ITU-T V.32bis<br>$+MS = A$<br>V34<br>ITU-TV.34<br>$+MS = A,B$<br>V90<br><b>ITU-T V.90</b><br>$+MS = A.B.C$<br>V92<br>ITU-TV.92<br>$+MS = A,B,C,D$<br>Automatic modulation negotiation<br>B |                                                                                                    |  |  |
| $+MS = A,B,C,D,E$<br>$+MS = A,B,C,D,E,$<br>F                                                                                                    | <b>Disabled</b><br>0<br><b>Enabled</b><br>1<br>C, D<br>Min TX rate/Max TX rate are optional numeric values that specify the lowest value<br>at which the DCE may establish a connection. If unspecified (set to 0), they are<br>determined by the carrier and automode settings.<br>E, F<br>Min RX rate/Max RX rate are optional numeric values which specify the highest<br>value at which the DCE may establish a connection. If unspecified (set to 0), they<br>are determined by the carrier and automode settings. |  |  |
| $+PCW = X$                                                                                                    | Controls the action to be taken upon detection of call waiting.<br>$\underline{X}$<br>Mode<br>Toggle RI and collect type II Caller ID if enabled by +VCID.<br>0<br>1<br>Hang up.<br>$\mathbf 2$<br>Ignore call waiting.                                                                                                    |  |  |
| $+PIG=X$                                                                                                    | Controls the use of PCM upstream in a V.92 DCE.<br><u>X</u><br>Mode<br>$\mathbf 0$<br>Enable PCM upstream.<br>Disable PCM upstream.<br>1                                                                                                    |  |  |
| $+$ PMH $=$ X                                                                                                    | Controls the modem-on-hold procedures.<br>$\underline{X}$<br>Mode<br>Enables V.92 MOH.<br>$\bf{0}$<br>1<br>Disables V.92 MOH.                                                                                                    |  |  |
| $+$ PMHF= $X$                                                                                                    | V.92 MOH hook flash. This command causes the DCE to go on-hook and then return off-<br>hook. If this command is initiated and the modem is not On Hold, Error is returned.                                                                                                    |  |  |

**Table 10. Basic AT Command Set (Command Defaults in Bold) (Continued)**

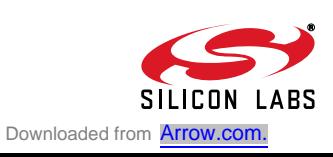

| <b>Command</b> | <b>Action</b>                                                                                                    |  |
|----------------|----------------------------------------------------------------------------------------------------|--|
| +PMHR=X        | Initiate MOH. Requests the DCE to initiate or to confirm a MOH procedure. Valid only if MOH<br>is enabled.<br>Mode<br><u>х</u><br>0<br>V.92 MOH request denied or not available.<br>1<br>MOH with 10 s timeout granted.<br>2<br>MOH with 20 s timeout granted.<br>3<br>MOH with 30 s timeout granted.<br>4<br>MOH with 40 s timeout granted.<br>5<br>MOH with 1 min. timeout granted.<br>6<br>MOH with 2 min. timeout granted.<br>$\overline{7}$<br>MOH with 3 min. timeout granted.<br>8<br>MOH with 4 min. timeout granted.<br>9<br>MOH with 6 min. timeout granted.<br>10<br>MOH with 8 min. timeout granted.<br>11<br>MOH with 12 min. timeout granted.<br>12<br>MOH with 16 min. timeout granted.<br>13<br>MOH with indefinite timeout granted.<br>14<br>MOH request denied. Future request will also be denied. |  |
| +PMHT=X        | Controls access to MOH request and sets the timeout value.<br>Mode<br><u>X</u><br>0<br>Deny V.92 MOH request.<br>Grant MOH with 10 s timeout.<br>1<br>2<br>Grant MOH with 20 s timeout.<br>3<br>Grant MOH with 30 s timeout.<br>4<br>Grant MOH with 40 s timeout.<br>5<br>Grant MOH with 1 min. timeout.<br>6<br>Grant MOH with 2 min. timeout.<br>7<br>Grant MOH with 3 min. timeout.<br>8<br>Grant MOH with 4 min. timeout.<br>9<br>Grant MOH with 6 min. timeout.<br>10<br>Grant MOH with 8 min. timeout.<br>11<br>Grant MOH with 12 min. timeout.<br>12<br>Grant MOH with 16 min. timeout.<br>Grant MOH with indefinite timeout.<br>13                                                                                                    |  |
| $+PQC=X$       | V.92 Phase 1 and Phase 2 Control.<br>Mode<br><u>x</u><br>Enable Short Phase 1 and Short Phase 2.<br>0<br>Enable Short Phase 1.<br>1<br>2<br>Enable Short Phase 2.<br>Disable Short Phase 1 and Short Phase 2.<br>3                                                                                                    |  |
| +PSS=X         | Selection of full or short startup procedures.<br>Mode<br><u>x</u><br>The DCEs decide to use short startup procedures.<br>0<br>Forces the use of short startup procedures on next and subsequent connections.<br>1<br>Forces the use of full startup procedures on next and subsequent connections.<br>$\overline{2}$                                                                                                    |  |

**Table 10. Basic AT Command Set (Command Defaults in Bold) (Continued)**

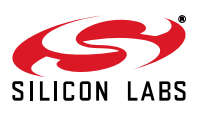

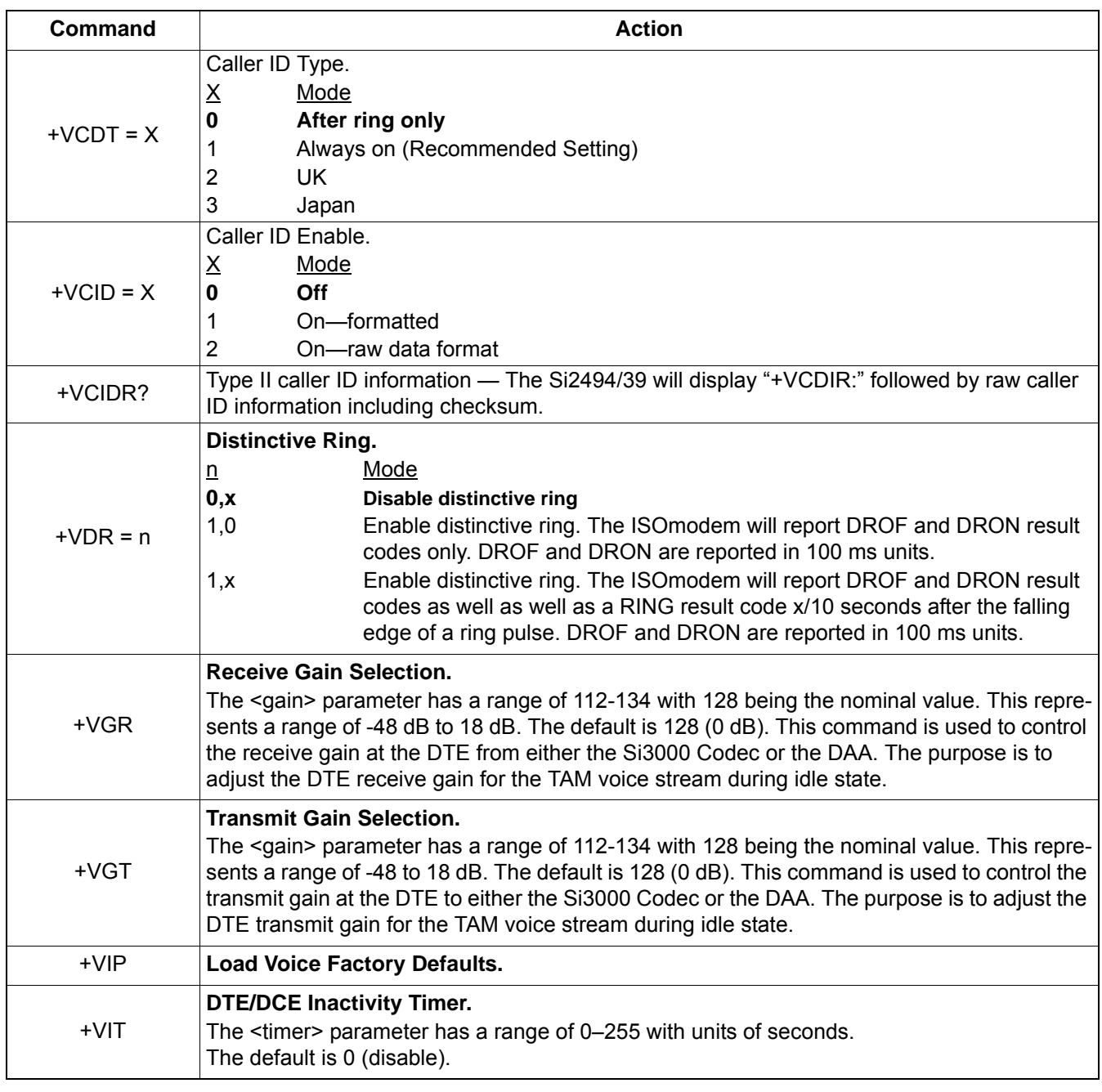

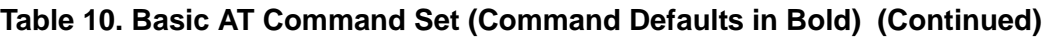

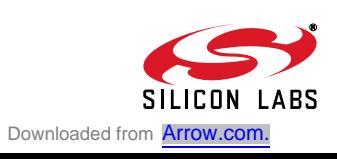

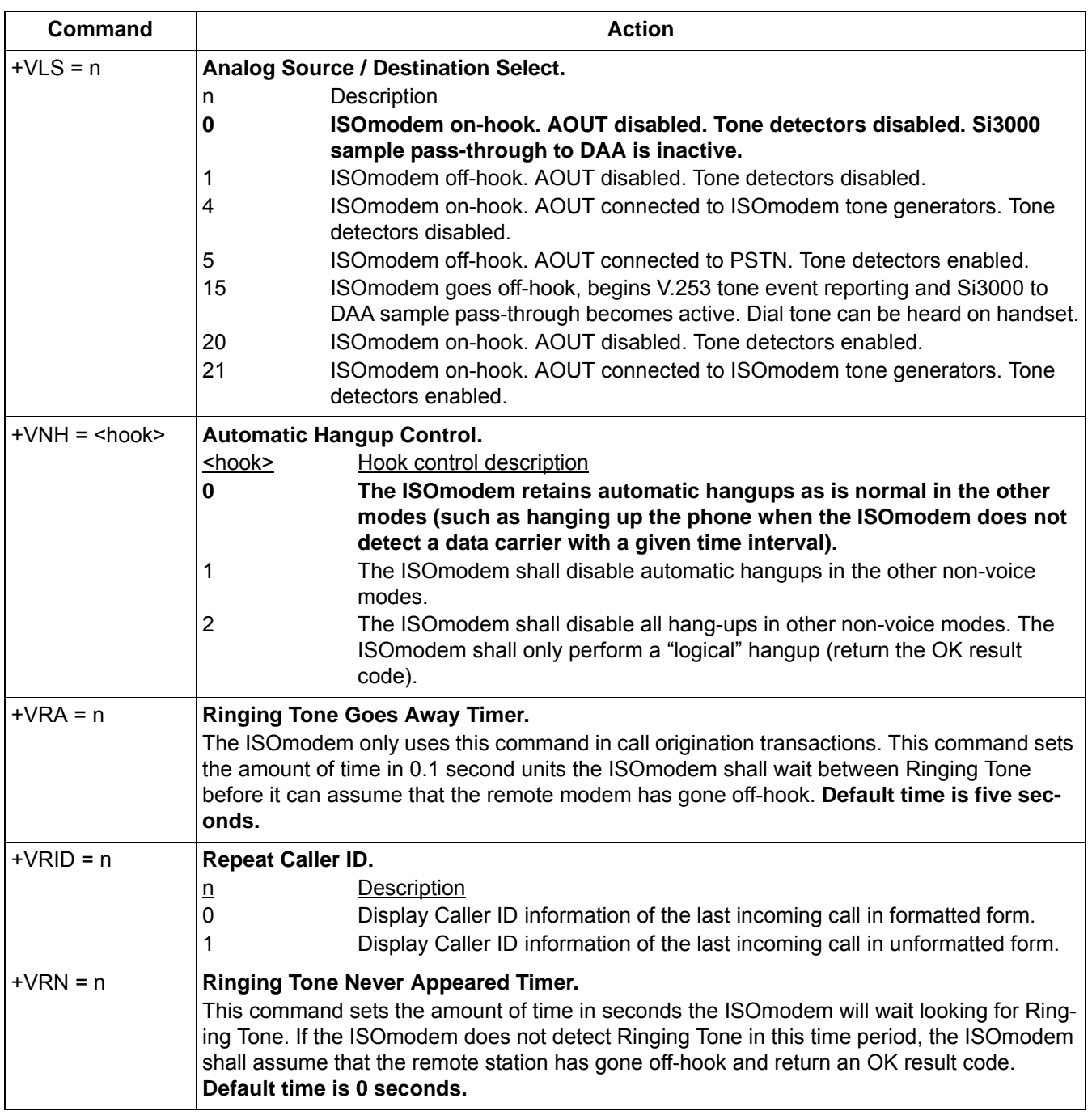

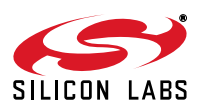

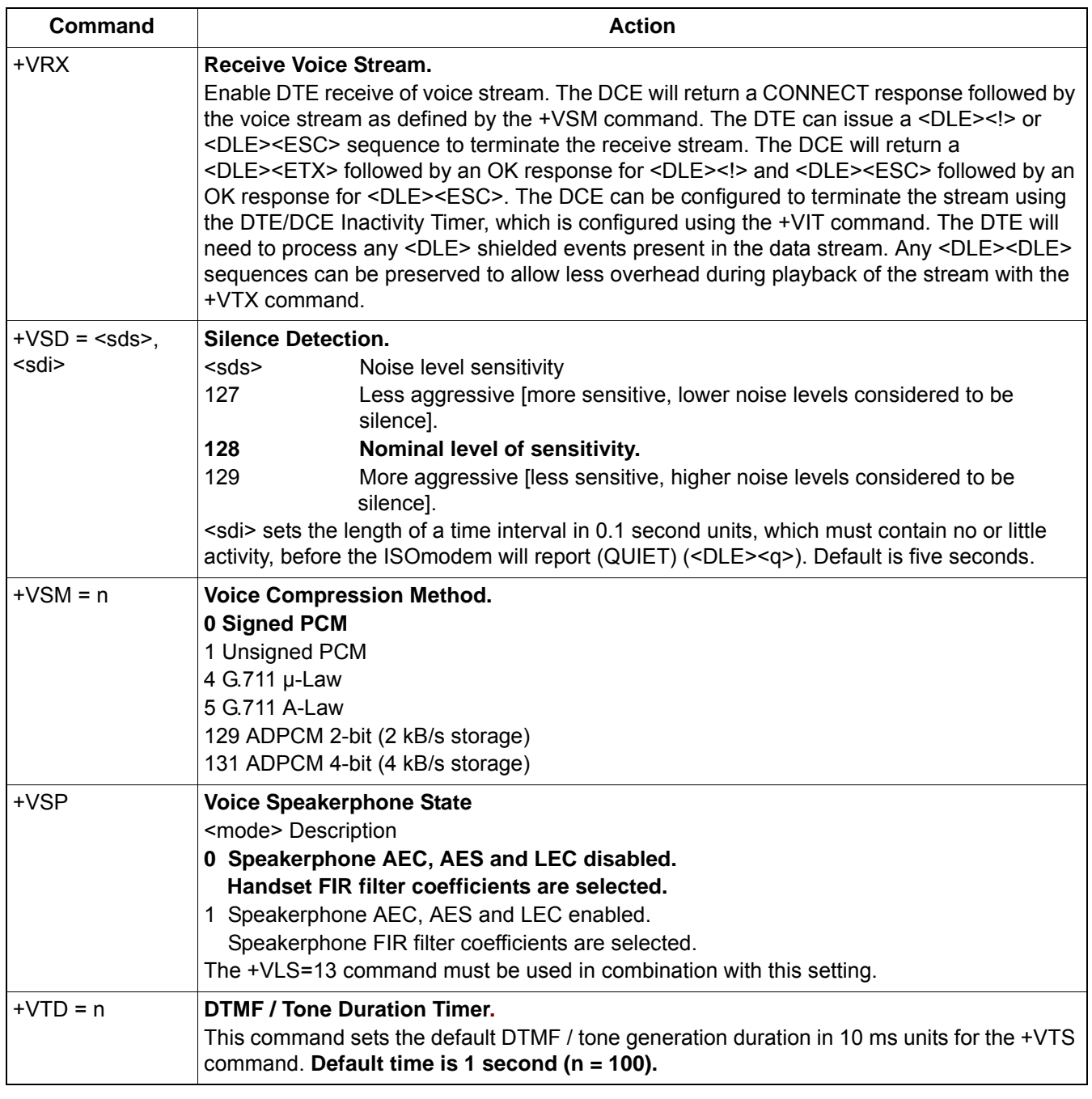

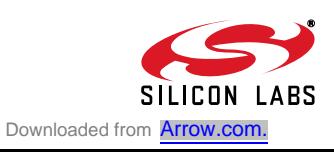

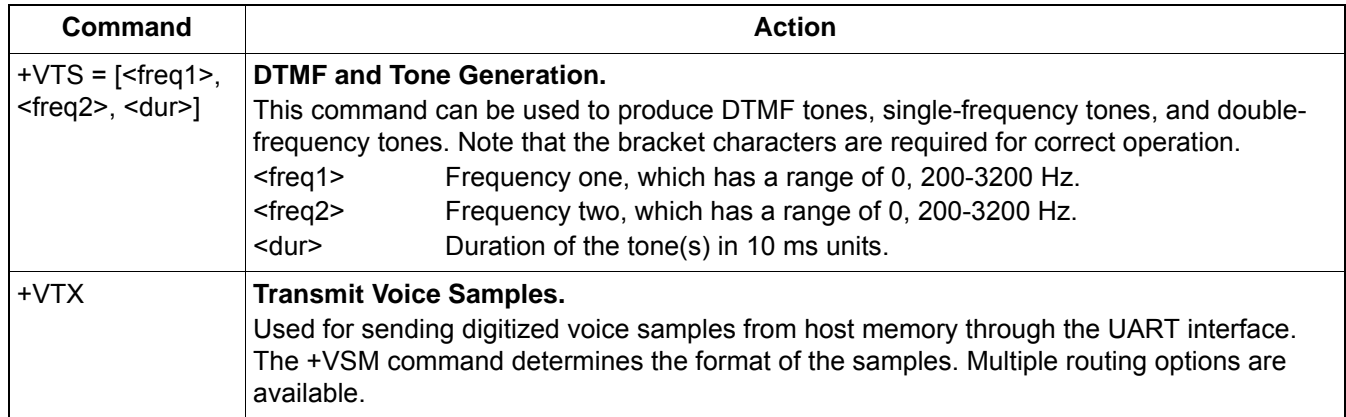

### **4.28. Extended AT Commands**

The extended AT commands are supported by the Si2494/39 and are described in Tables 11 through 13.

#### **Table 11. Extended AT& Command Set (Command Defaults in Bold)**

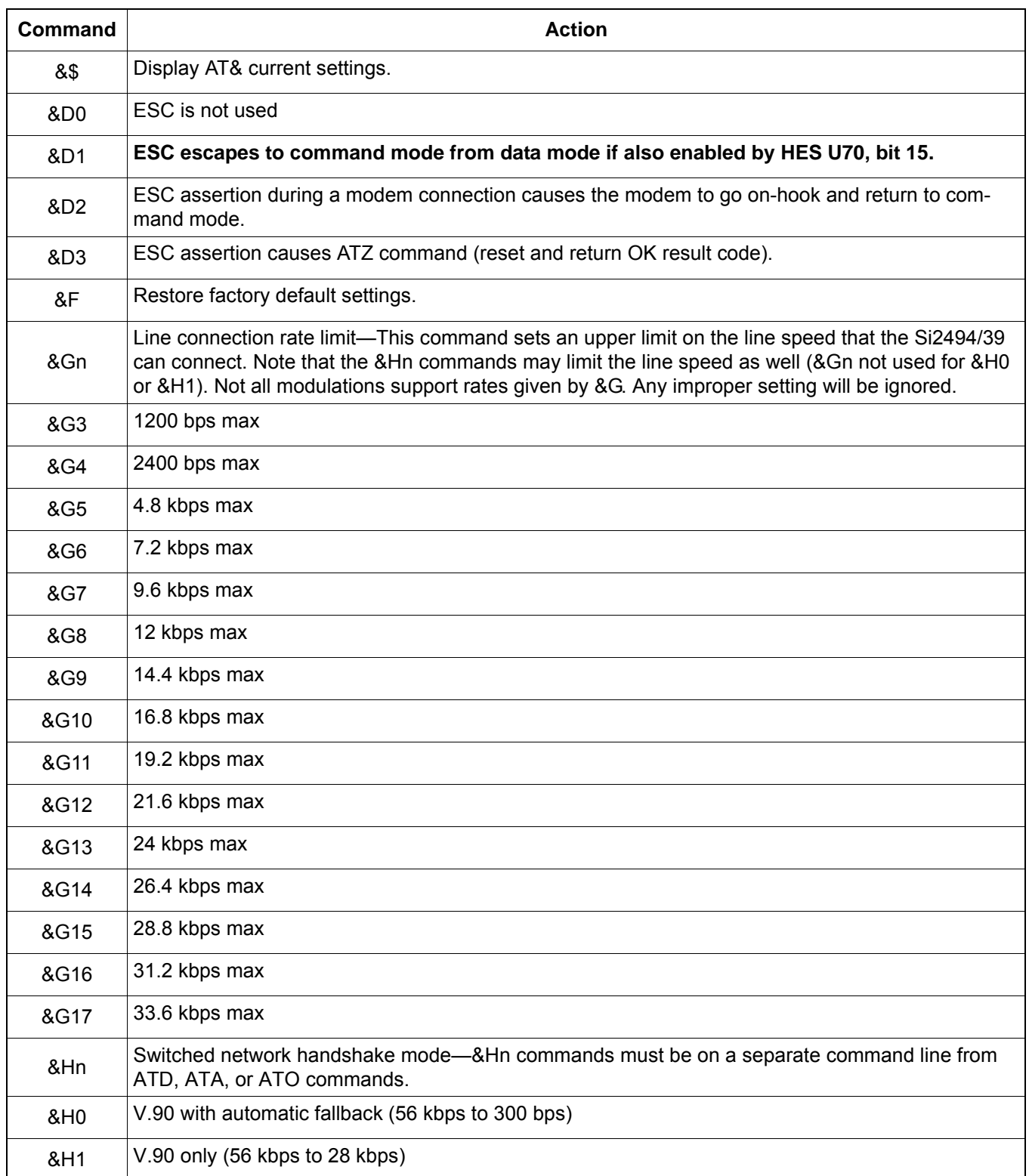

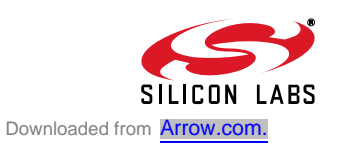

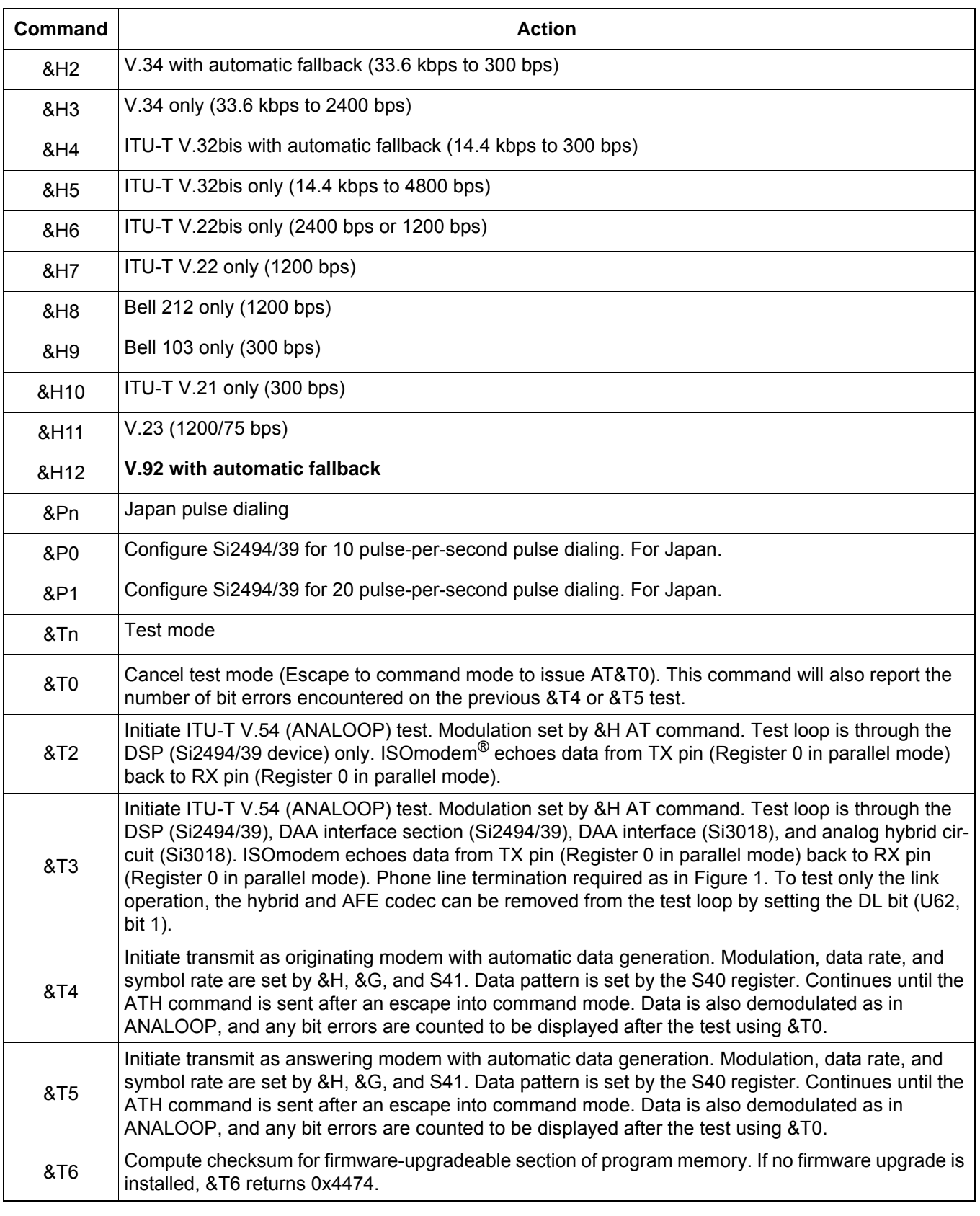

### **Table 11. Extended AT& Command Set (Command Defaults in Bold) (Continued)**

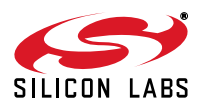

| Command | <b>Action</b>                                                                                                    |  |  |
|---------|----------------------------------------------------------------------------------------------------|--|--|
| &Xn     | Automatic determination of telephone line type.                                                                                                    |  |  |
| &X0     | Abort &x1 or &x2 command.                                                                                                    |  |  |
| &X1     | Automatic determination of telephone line type.<br>Result code: WXYZn<br>W:<br>$0 =$ line supports DTMF dialing.<br>$1 =$ line is pulse dial only.<br>$0 =$ line supports 20 pps dialing.<br>X:<br>$1 =$ line supports 10 pps dialing only.<br>Y:<br>$0 =$ extension network present (PBX).<br>1 = outside line (PSTN) connected directly.<br>$0 =$ continuous dialtone.<br>Z:<br>$1 =$ make-break dialtone.<br>0–9 (number required for outside line if $Y = 0$ ).<br>n:<br>Note: The initial number attempted for an outside line is controlled in S51. |  |  |
| &X2     | Same as &X1, but Y result (PBX) is not tested.                                                                                                    |  |  |
| $*Y2A$  | Produce a constant answer tone (ITU-T) and return to command mode. The answer tone continues<br>until the ATH command is received or the S7 timer expires.                                                                                                    |  |  |
| &Z      | Enter low-power wake-on-ring mode.                                                                                                    |  |  |

**Table 11. Extended AT& Command Set (Command Defaults in Bold) (Continued)**

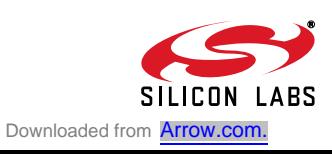

| Command | <b>Action</b>                                                                                                    |  |  |
|---------|----------------------------------------------------------------------------------------------------|--|--|
| $%$ \$  | Display AT% command settings.                                                                                                    |  |  |
| %B      | Report blacklist. See also S42 register.                                                                                                    |  |  |
| %Cn     | Data compression                                                                                                    |  |  |
| %CO     | Disable V.42bis and MNP5 data compression                                                                                                    |  |  |
| %C1     | Enable V.42bis in transmit and receive paths. If MNP is selected (N2), then %C1 enables<br>MNP5 in transmit and receive paths.                                                                                                    |  |  |
| %C2     | Enable V.42bis in transmit path only.                                                                                                    |  |  |
| %C3     | Enable V.42bis in receive path only.                                                                                                    |  |  |
| %On     | Answer mode.                                                                                                    |  |  |
| %O1     | Si2494/39 will auto-answer a call in answer mode.                                                                                                    |  |  |
| %02     | Si2494/39 will auto-answer a call in originate mode.                                                                                                    |  |  |
| %Vn     | Automatic Line Status Detection.<br>After the %V1 and %V2 commands are issued, the Si2494/39 will automatically check the telephone<br>connection for whether or not a line is present. If a line is present, the Si2494/39 will automatically<br>check if the line is already in use. Finally, the Si2494/39 will check line status both before going off-<br>hook and again before dialing. %V1 uses the fixed method, and %V2 uses the adaptive method.<br>%V0 (default) disables this feature.                                                                                      |  |  |
| $%$ VO  | Disable automatic line-in-use detection.                                                                                                    |  |  |
| %V1     | Automatic Line Status Detection-Fixed Method.<br>Description: Before going off-hook with the ATD, ATO, or ATA commands, the Si2494/39 compares<br>the line voltage (via LVCS) to registers NOLN (U83) and LIUS (U84):                                                                                                    |  |  |
|         | Loop Voltage<br>Action<br>$0 \leq$ LVCS $\leq$ NOLN<br>Report "NO LINE" and remain on-hook.<br>$NOLN \leq LVCS \leq LIUS$<br>Report "LINE IN USE" and remain on-hook.<br>$LIUS \le LCVS$<br>Go off-hook and establish a modem connection.<br>Once the call has begun, the off-hook intrusion algorithm (described in "4.16.2. Off-Hook Intrusion<br>Detection" on page 23) operates normally. In addition, the Si2494/39 will report "NO LINE" if the tele-<br>phone line is completely disconnected. If the HOI bit (U77, bit 11) is set, "LINE IN USE" is reported<br>upon intrusion. |  |  |

**Table 12. Extended AT% Command Set (Command Defaults in Bold)** 

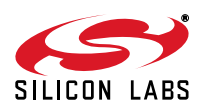

| Command |                                                                                                    | <b>Action</b>                                                                                                    |  |
|---------|----------------------------------------------------------------------------------------------------|----------------------------------------------------------------------------------------------------|--|
| %V2     | Automatic Line Status Detection—Adaptive Method.<br>Description: Before going off-hook with the ATD, ATO, or ATA commands, the Si2494/39 compares<br>the line voltage (via LVCS) to the NLIU (U85) register: |                                                                                                    |  |
|         | Loop Voltage                                                                                                    | Action                                                                                                    |  |
|         | $0 \leq$ LVCS $\leq$ (0.0625 x NLIU)                                                                                                    | Report "NO LINE" and remain on-hook.                                                                                                    |  |
|         | $(0.0625 \times \text{NLIU}) < \text{LVCS} \leq (0.85 \times \text{NLIU})$                                                                                                    | Report "LINE IN USE" and remain on-hook.                                                                                                    |  |
|         | $(0.85 \times \text{NLIU}) < \text{LCVS}$                                                                                                    | Go off-hook and establish a modem connection.                                                                                                    |  |
|         | "LINE IN USE" is reported upon intrusion.                                                                                                    | The NLIU register is updated every 1 ms with the minimum non-zero value of LVCS in the last<br>30 ms. This allows the Si2494/39 to eliminate errors due to 50/60 Hz interference and also adapt to<br>relatively slow change in the on-hook dc reference value on the telephone line. This algorithm does<br>not allow any non-zero values for NLIU below 0x0007. The host may also initialize NLIU prior to<br>issuing the %V2 command. Once the call has begun, the off-hook intrusion algorithm (described in<br>"4.16.2. Off-Hook Intrusion Detection" on page 23) operates normally. In addition, the Si2494/39 will<br>report "NO LINE" if the telephone line is completely disconnected. If the HOI (U77, bit 11) bit is set, |  |

**Table 12. Extended AT% Command Set (Command Defaults in Bold) (Continued)**

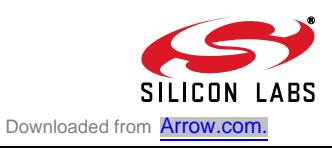

| <b>Command</b>  | <b>Action</b>                                                                                                    |
|-----------------|----------------------------------------------------------------------------------------------------|
| 1\$             | Display AT\ command settings.                                                                                                    |
| \Bn             | Character length will be automatically set in autobaud mode                                                                                                    |
| <b>\B0</b>      | 6N1—six data bits, no parity, one stop bit, one start bit, eight bits total (\N0 only) <sup>1</sup>                                                                        |
| <b>\B1</b>      | 7N1—seven data bits, no parity, one stop bit, one start bit, nine bits total (\N0 only) <sup>1</sup>                                                                       |
| \B <sub>2</sub> | 7P1—seven data bits, parity optioned by \P, one stop bit, one start bit, 10 bits total                                                                                     |
| <b>\B3</b>      | 8N1-eight data bits, no parity, one stop bit, one start bit, 10 bits total                                                                                                 |
| <b>\B5</b>      | 8P1—eight data bits, parity optioned by \P, one stop bit, one start bit, 11 bits total (\N0 only)                                                                          |
| <b>\B6</b>      | 8X1—eight data bits, one escape bit, one stop bit, one start bit, 11 bits total (enables ninth-bit<br>escape mode)                                                         |
| \Nn             | Asynchronous protocol                                                                                                    |
| \N <sub>0</sub> | Wire mode (no error correction, no compression)                                                                                                    |
| <b>\N2</b>      | MNP reliable mode. The Si2494/39 attempts to connect with the MNP protocol. If unsuccessful, the<br>call is dropped.                                                       |
| <b>\N3</b>      | V.42 auto-reliable—The Si2494/39 attempts to connect with the V.42 protocol. If unsuccess-<br>ful, the MNP protocol is attempted. If unsuccessful, wire mode is attempted. |
| <b>\N4</b>      | V.42 (LAPM) reliable mode (or drop call)—Same as \N3 except that the Si2494/39 drops the call<br>instead of connecting in MNP or wire mode.                                |
| \N <sub>5</sub> | V.42 and MNP reliable mode—The Si2494/39 attempts to connect with V.42. If unsuccessful, MNP<br>is attempted. If MNP us unsuccessful, the call is dropped.                 |
| \Pn             | Parity type will be automatically set in autobaud mode                                                                                                    |
| <b>\P0</b>      | Even                                                                                                    |
| <b>\P1</b>      | Space <sup>1</sup>                                                                                                    |
| \P <sub>2</sub> | Odd                                                                                                    |
| <b>\P3</b>      | Mark <sup>1</sup>                                                                                                    |
| \Qn             | Modem-to-DTE flow control                                                                                                    |
| \Q0             | Disable all flow control—This may only be used if the DTE speed and the VF speed are guaranteed<br>to match throughout the call.                                           |
| <b>\Q2</b>      | <b>Use CTS only</b>                                                                                                    |
| Notes:          |                                                                                                    |

**Table 13. Extended AT\ Command Set (Command Defaults in Bold)** 

**Notes:**

**1.** When in autobaud mode, \B0, \B1, and \P1 will not be detected automatically. The combination of \B2 and \P3 will be detected. This is compatible with seven data bits, no parity, two stop bits. Seven data bits, no parity, one stop bit may be forced by sending AT\T17\B1.

- **2.** The autobaud feature does not detect this rate.
- **3.** Default is \T9 if a pulldown resistor is connected to the autobaud strap pin; otherwise, the default is \T16.

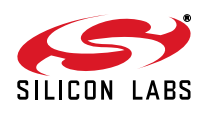

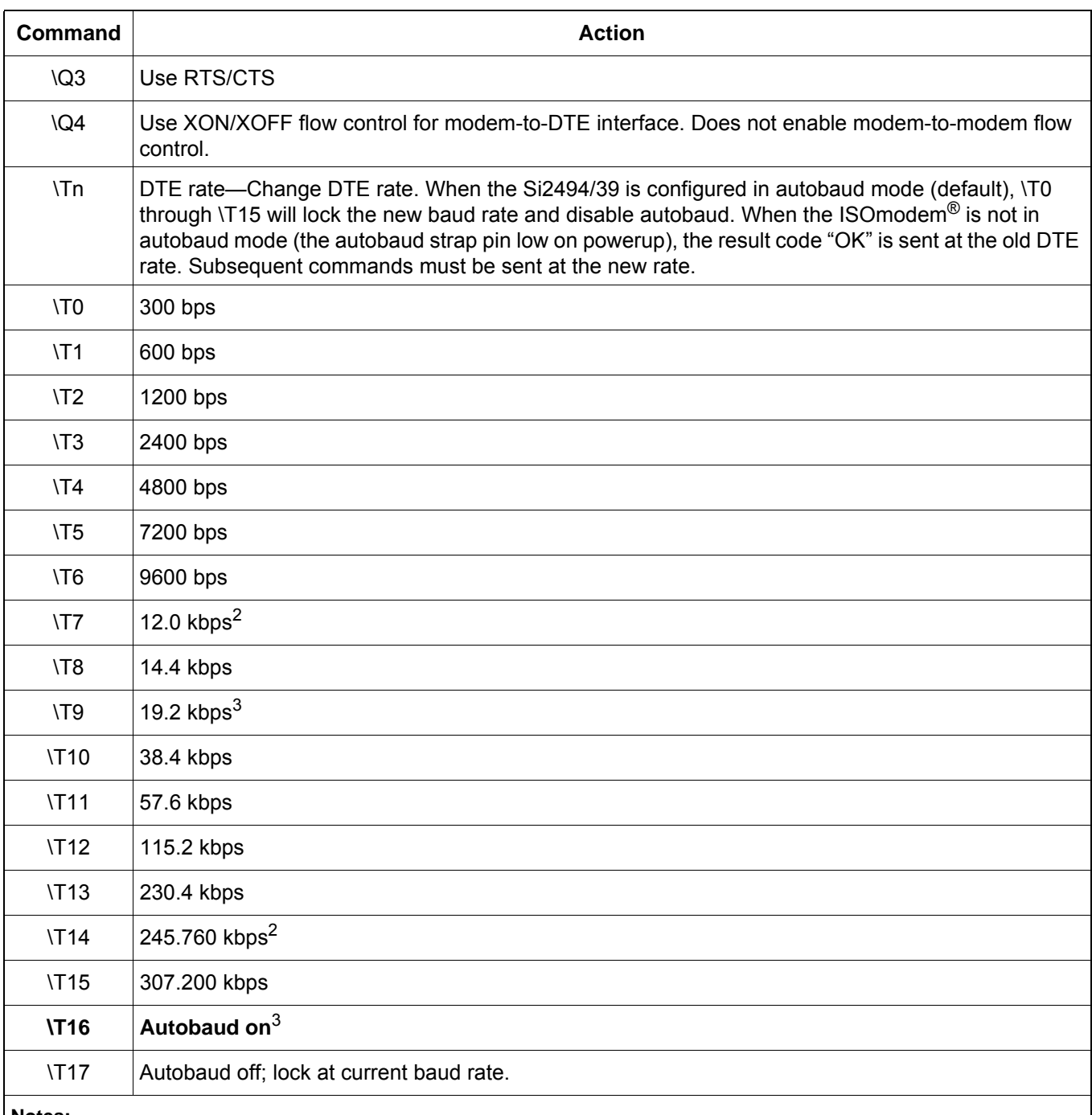

#### **Table 13. Extended AT\ Command Set (Command Defaults in Bold) (Continued)**

**Notes:**

**1.** When in autobaud mode, \B0, \B1, and \P1 will not be detected automatically. The combination of \B2 and \P3 will be detected. This is compatible with seven data bits, no parity, two stop bits. Seven data bits, no parity, one stop bit may be forced by sending AT\T17\B1.

**2.** The autobaud feature does not detect this rate.

**3.** Default is \T9 if a pulldown resistor is connected to the autobaud strap pin; otherwise, the default is \T16.

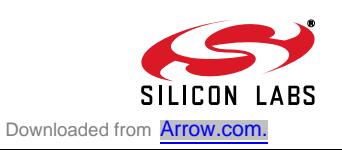

#### **Table 13. Extended AT\ Command Set (Command Defaults in Bold) (Continued)**

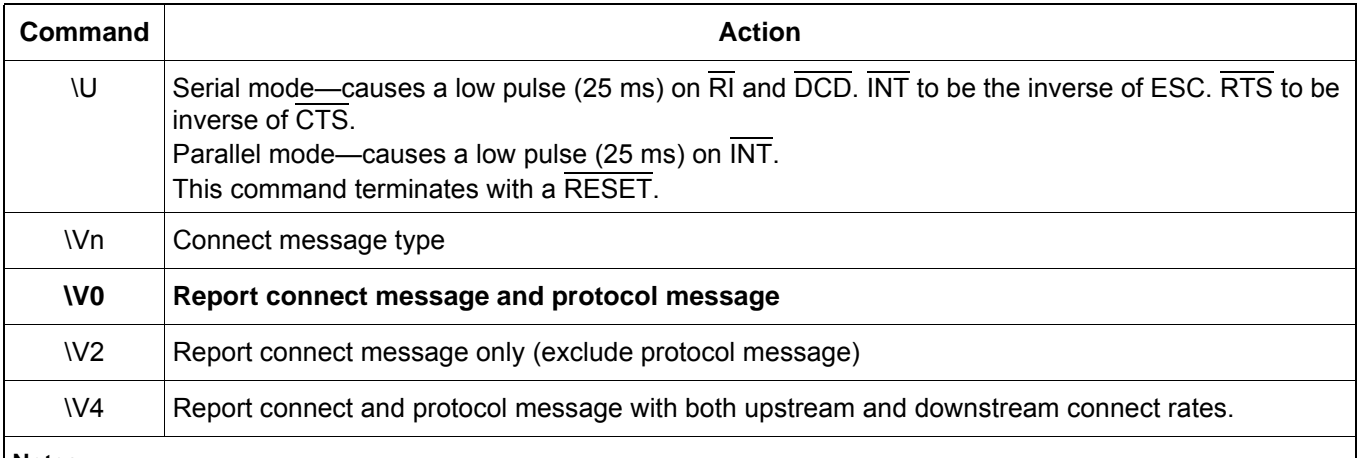

**Notes:**

**1.** When in autobaud mode, \B0, \B1, and \P1 will not be detected automatically. The combination of \B2 and \P3 will be detected. This is compatible with seven data bits, no parity, two stop bits. Seven data bits, no parity, one stop bit may be forced by sending AT\T17\B1.

**2.** The autobaud feature does not detect this rate.

**3.** Default is \T9 if a pulldown resistor is connected to the autobaud strap pin; otherwise, the default is \T16.

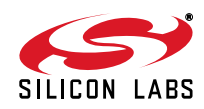

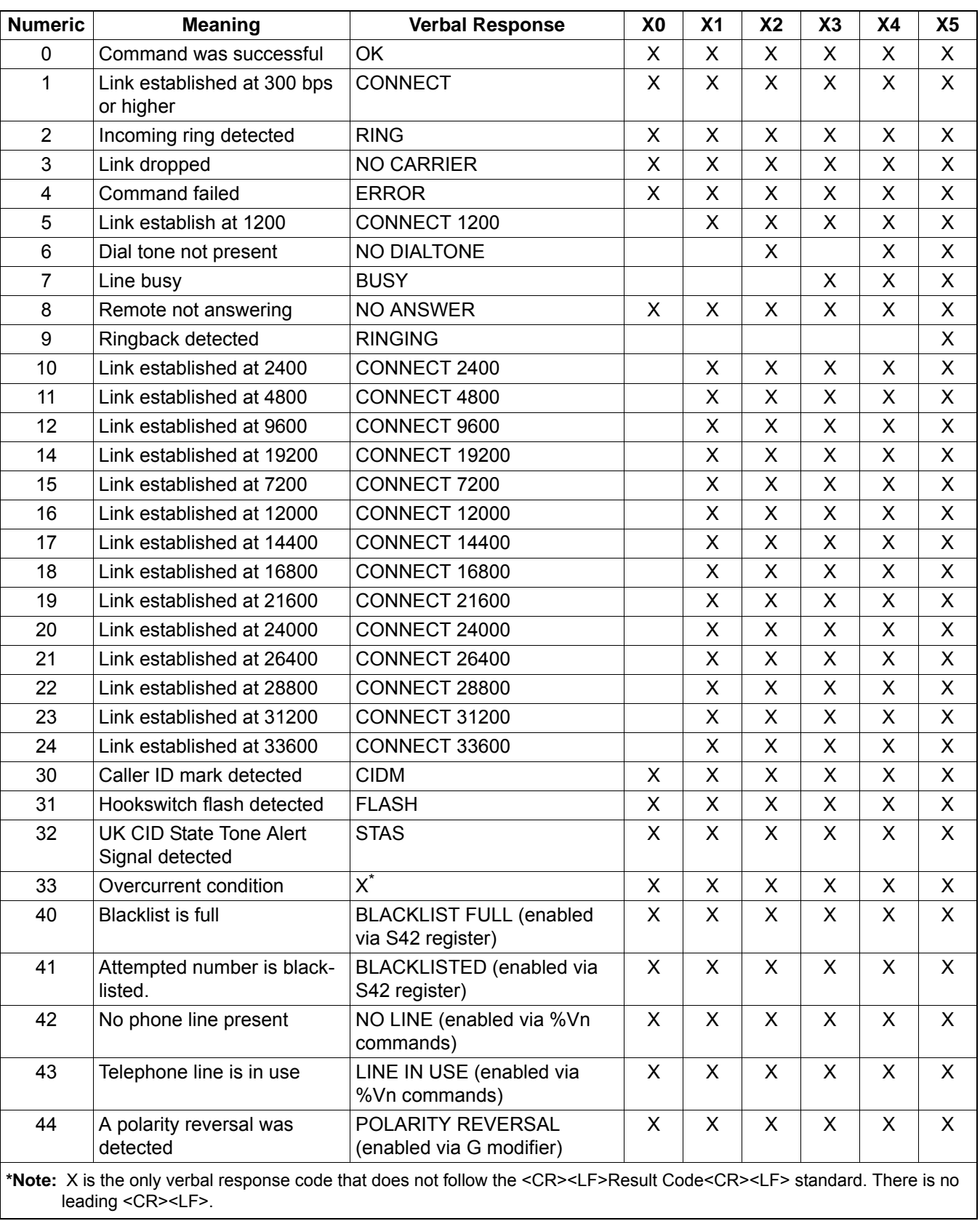

#### **Table 14. Result Codes**

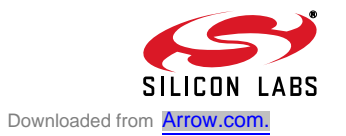

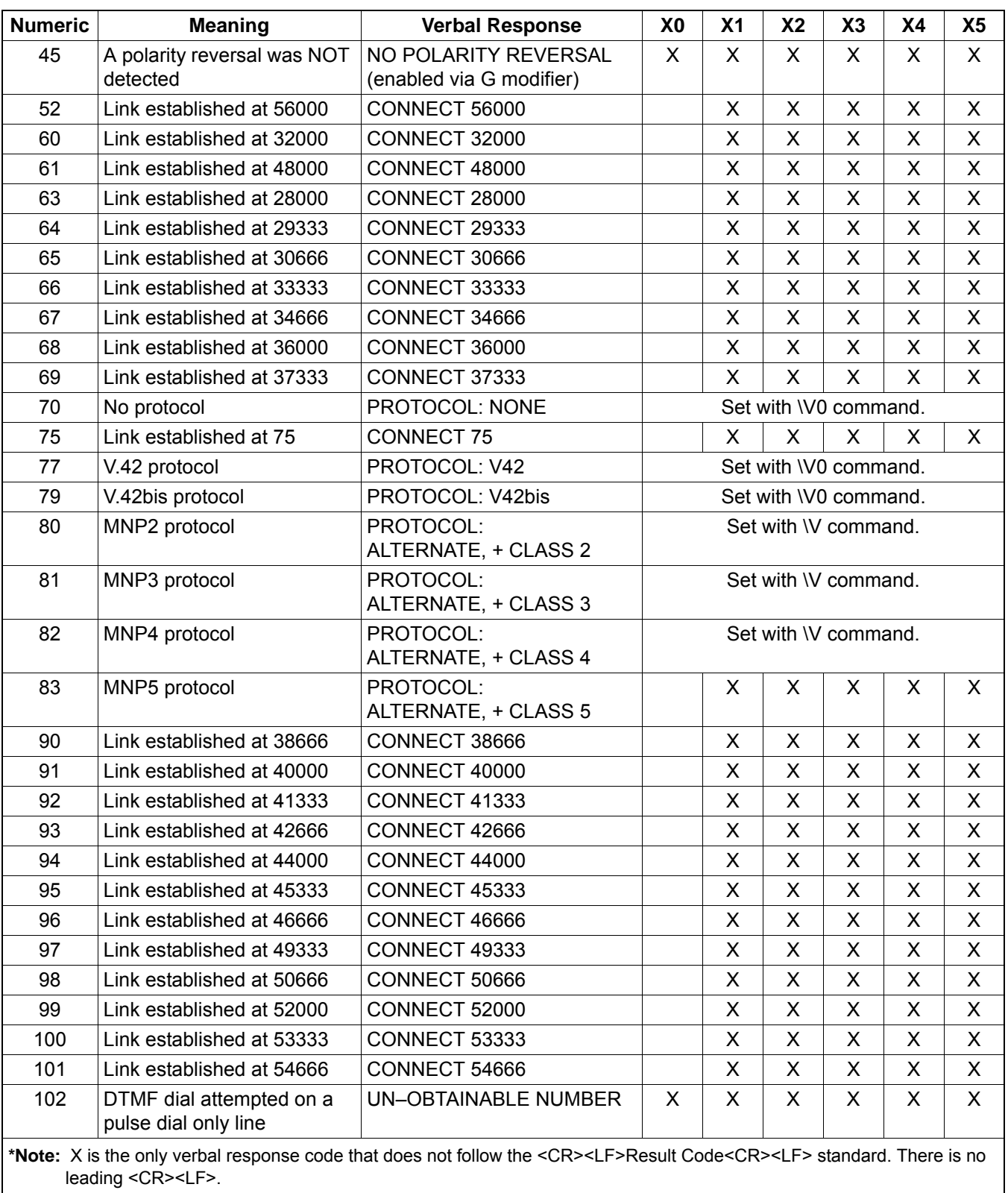

### **Table 14. Result Codes (Continued)**

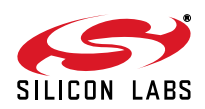

## **5. S-Registers**

The S command allows reading (Sn?) or writing (Sn = x) the S-registers. The S-registers store values for functions that typically are rarely changed, such as timers or counters, and the ASCII values of control characters, such as carriage return. Table 15 summarizes the S-register set.

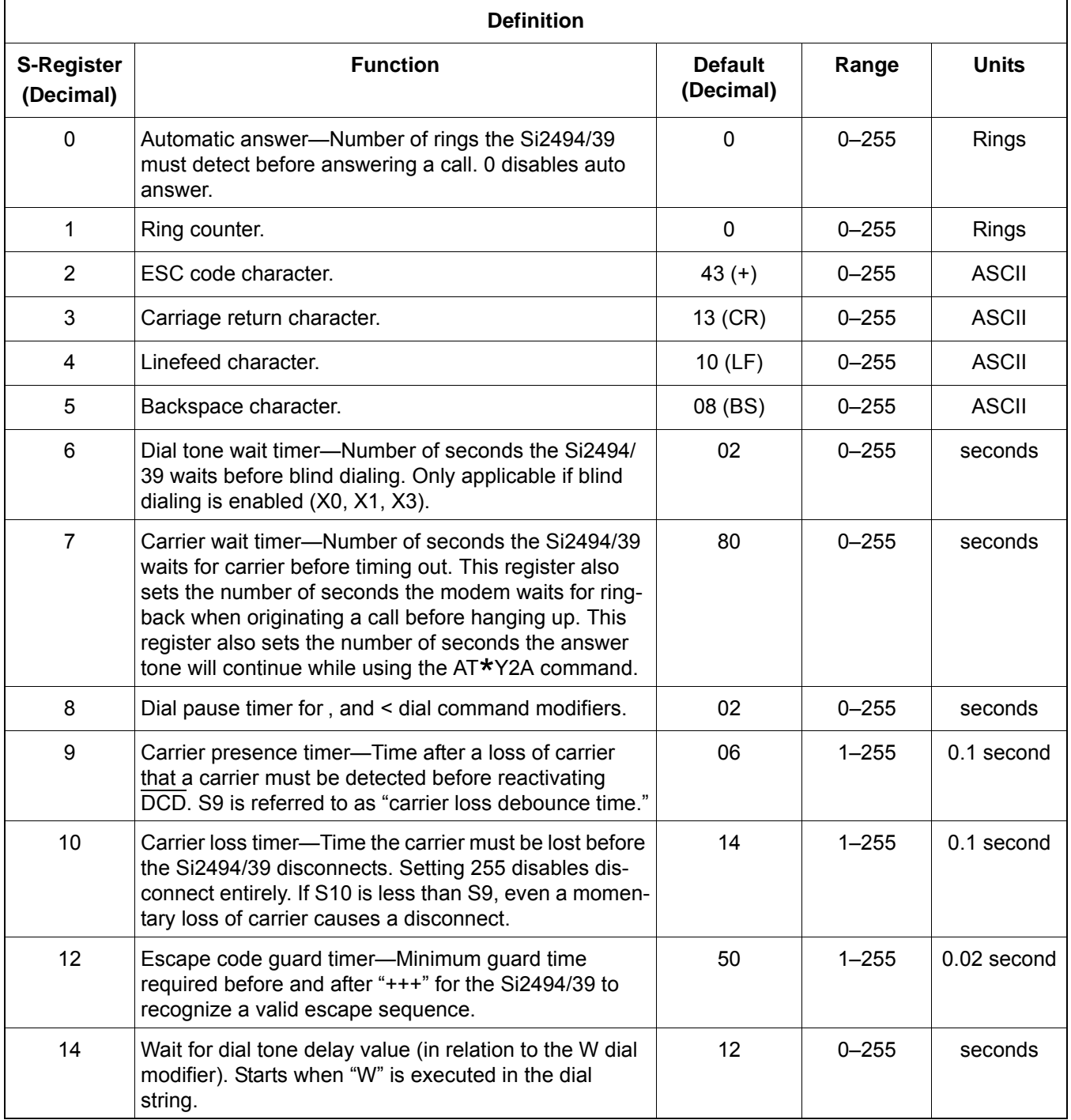

### **Table 15. S-Register Description**

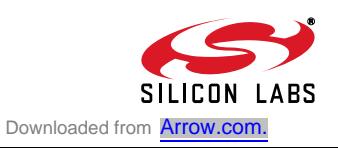

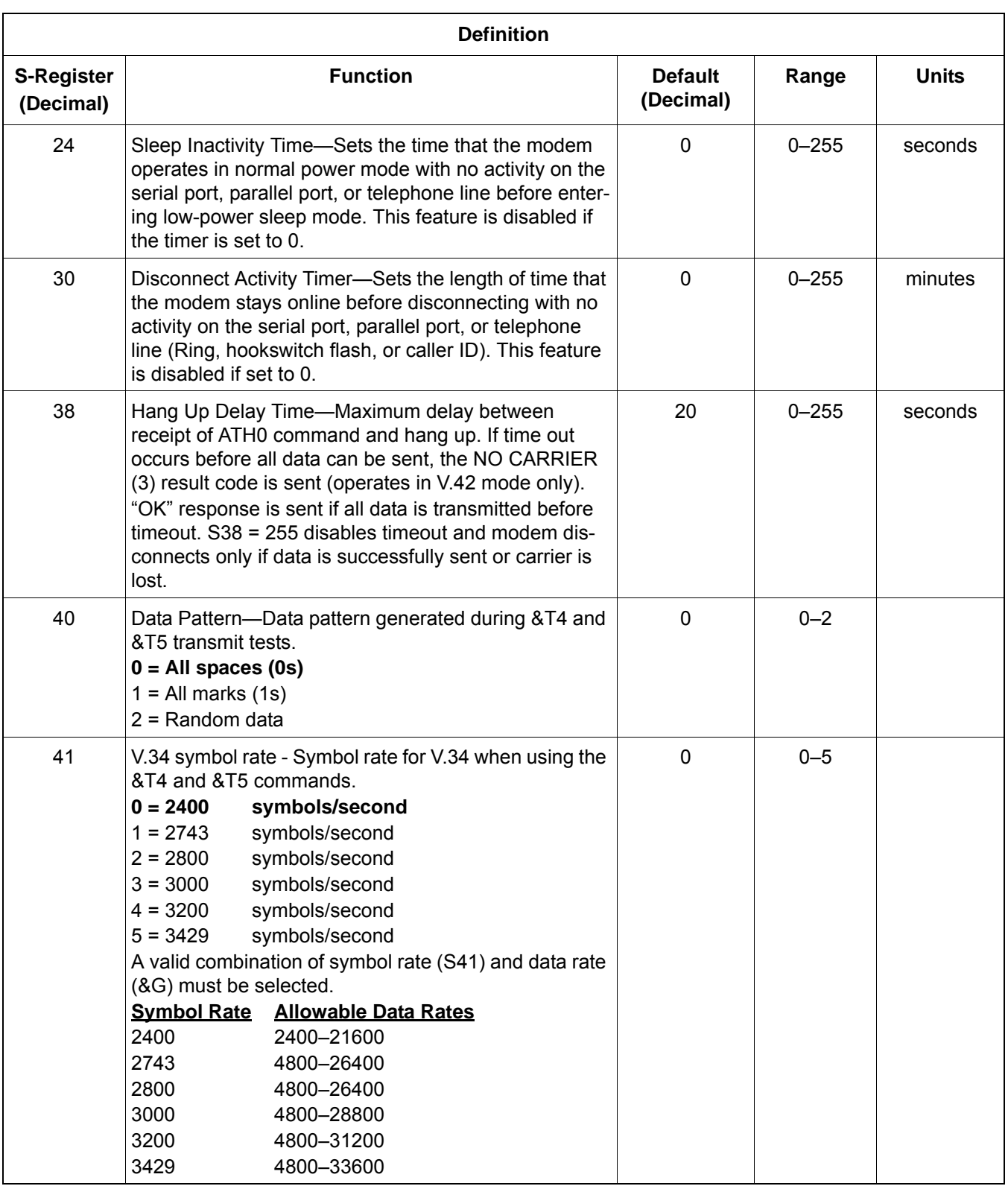

### **Table 15. S-Register Description (Continued)**

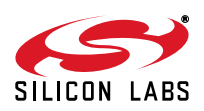

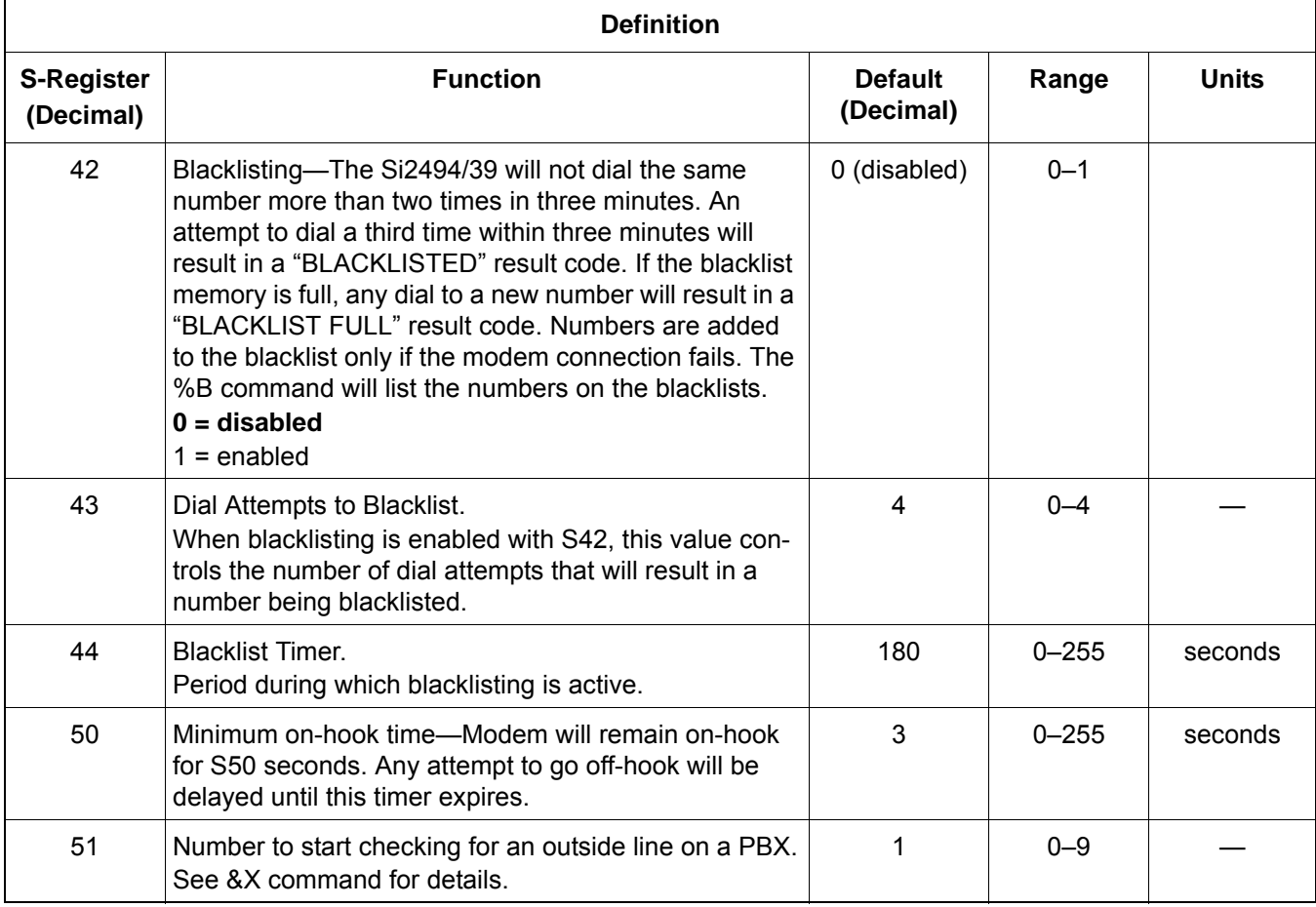

## **Table 15. S-Register Description (Continued)**

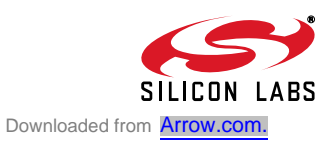

## **6. User-Access Registers (U-Registers)**

U-Registers are 16-bit registers written by the AT:Uaa command and read by the AT:R (read all U-Registers) or AT:Raa (read U-Register aa) commands (see the AT command list in Table 13 on page 46). Many aspects of the modem's and DAA's behavior can be enabled/disabled, configured, monitored, and/or modified through U-Registers; however, most of them will not be needed in normal use.

There are two types of U-Registers. The first represents a single 16-bit term, such as a filter coefficient, threshold, delay, or other quantity. These registers can be read from or written to as a single 16-bit value. The second type of U-Register is bit-mapped. Bit-mapped registers are written and/or read in hexadecimal, but each bit or combination of bits in the register represents an independent value or status information. These individual bits are used to enable or disable features and indicate states.

Some U-Registers are reserved and not available to the user. Therefore, there are gaps in the available U-Register address map. Additionally, some bits within available U-Registers are reserved. Any attempt to write a non-zero value to a reserved U-Register or bit may cause unpredictable modem operation.

With over 100 U-Registers, the Si2494/39 offers an unprecedented level of programmability for a controller-based modem. A detailed list of these registers and their use is beyond the scope of this data sheet. Refer to "AN93: ISOmodem® Chipset Family Designer's Guide" for details.

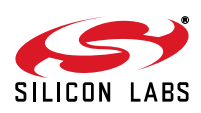

## **7. Pin Descriptions: Si2494/39**

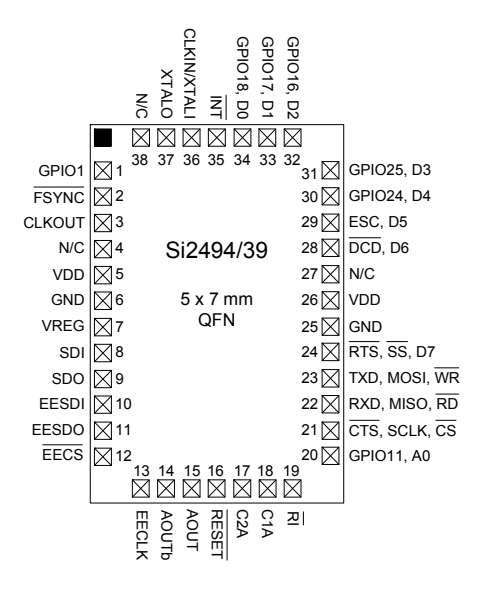

#### **Table 16. Si2494/39 Pin Descriptions**

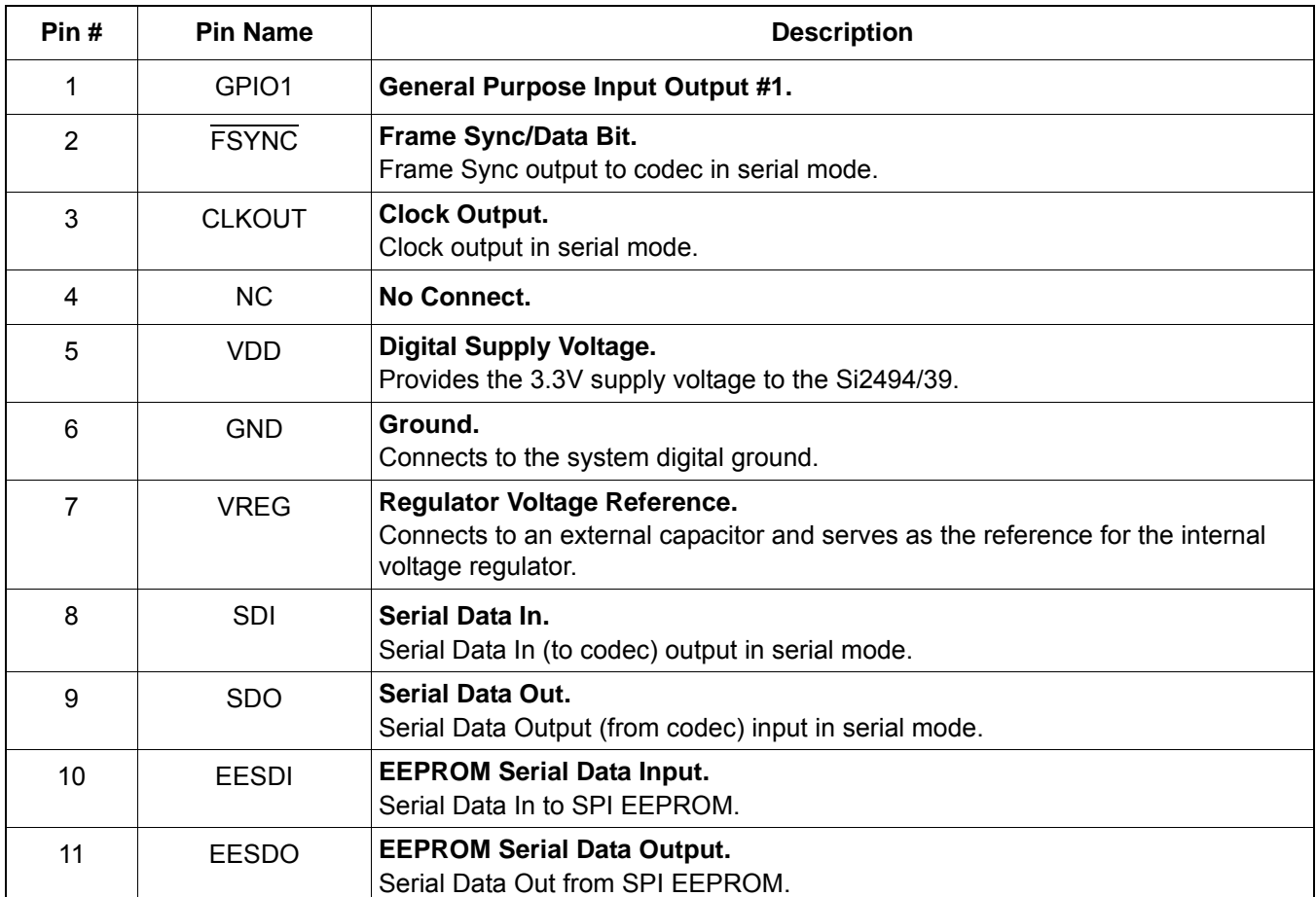

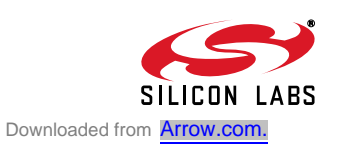

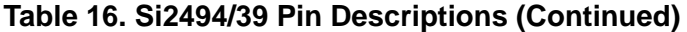

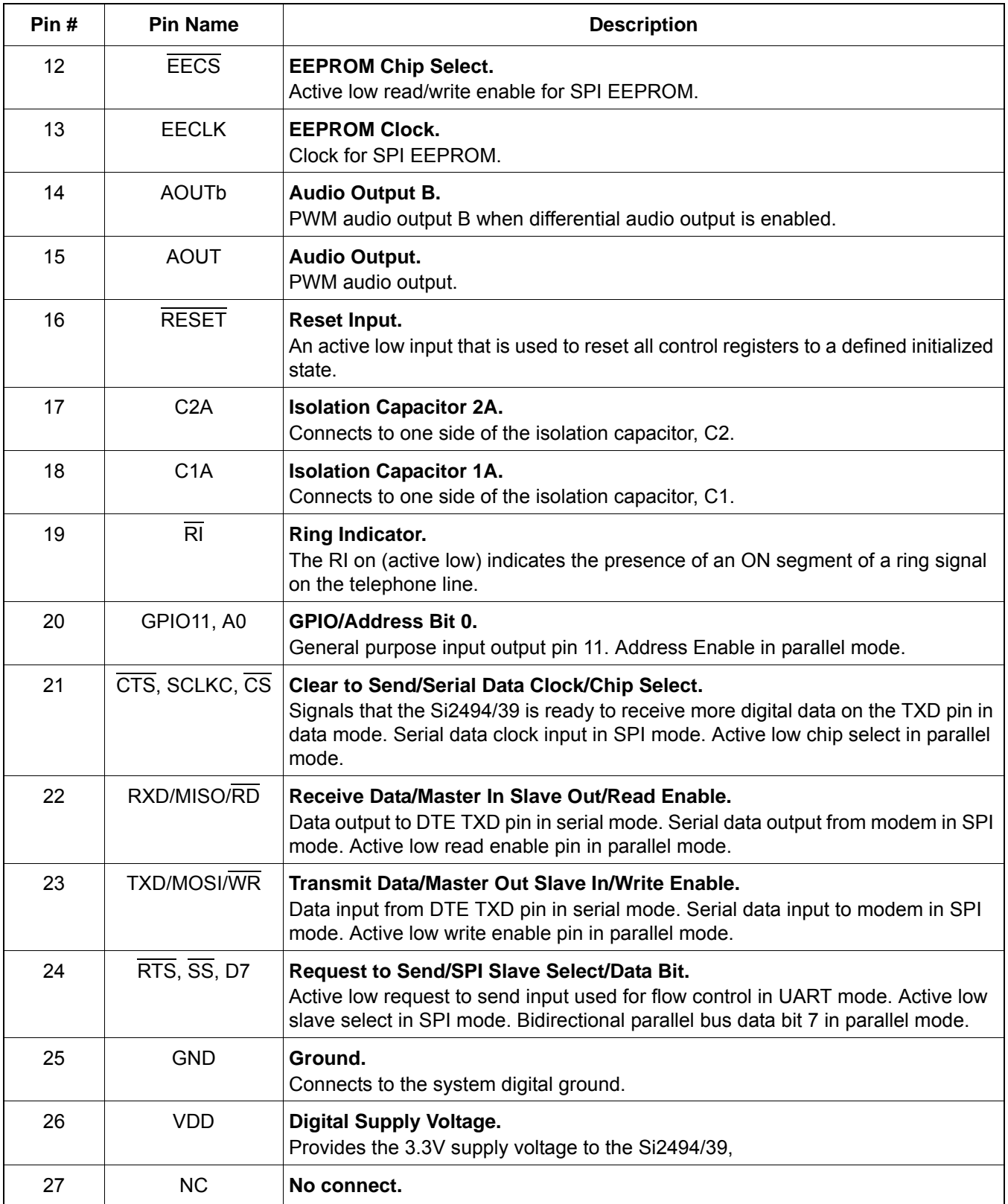

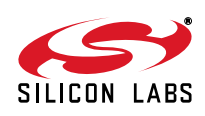

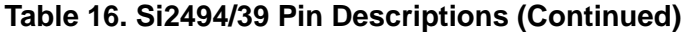

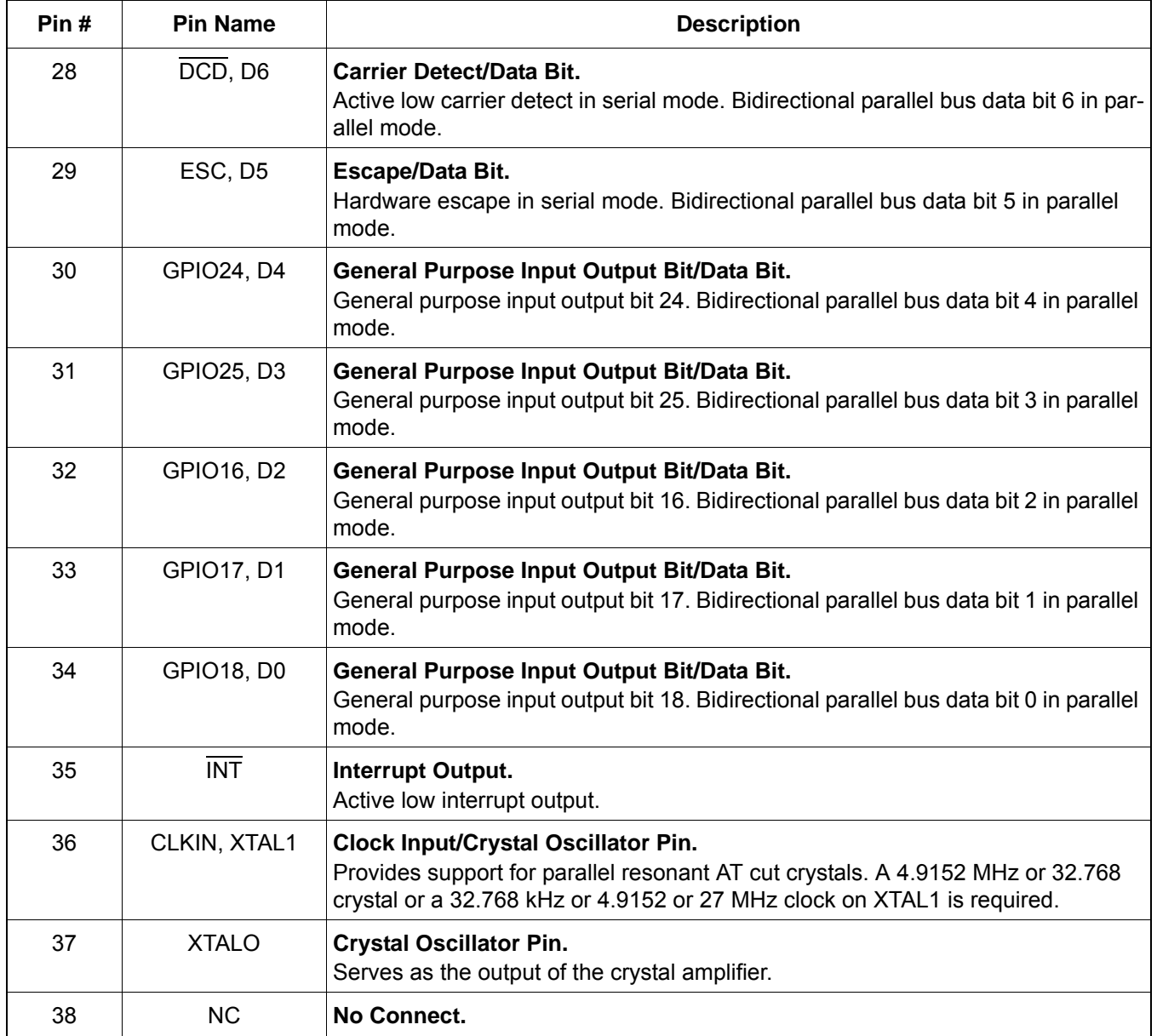

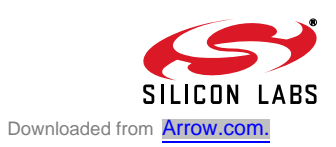

## **8. Pin Descriptions: Si3018**

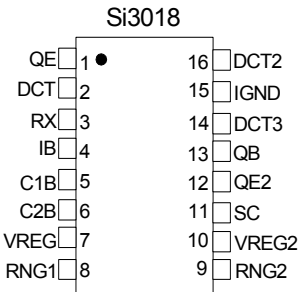

### **Table 17. Si3018 Pin Descriptions**

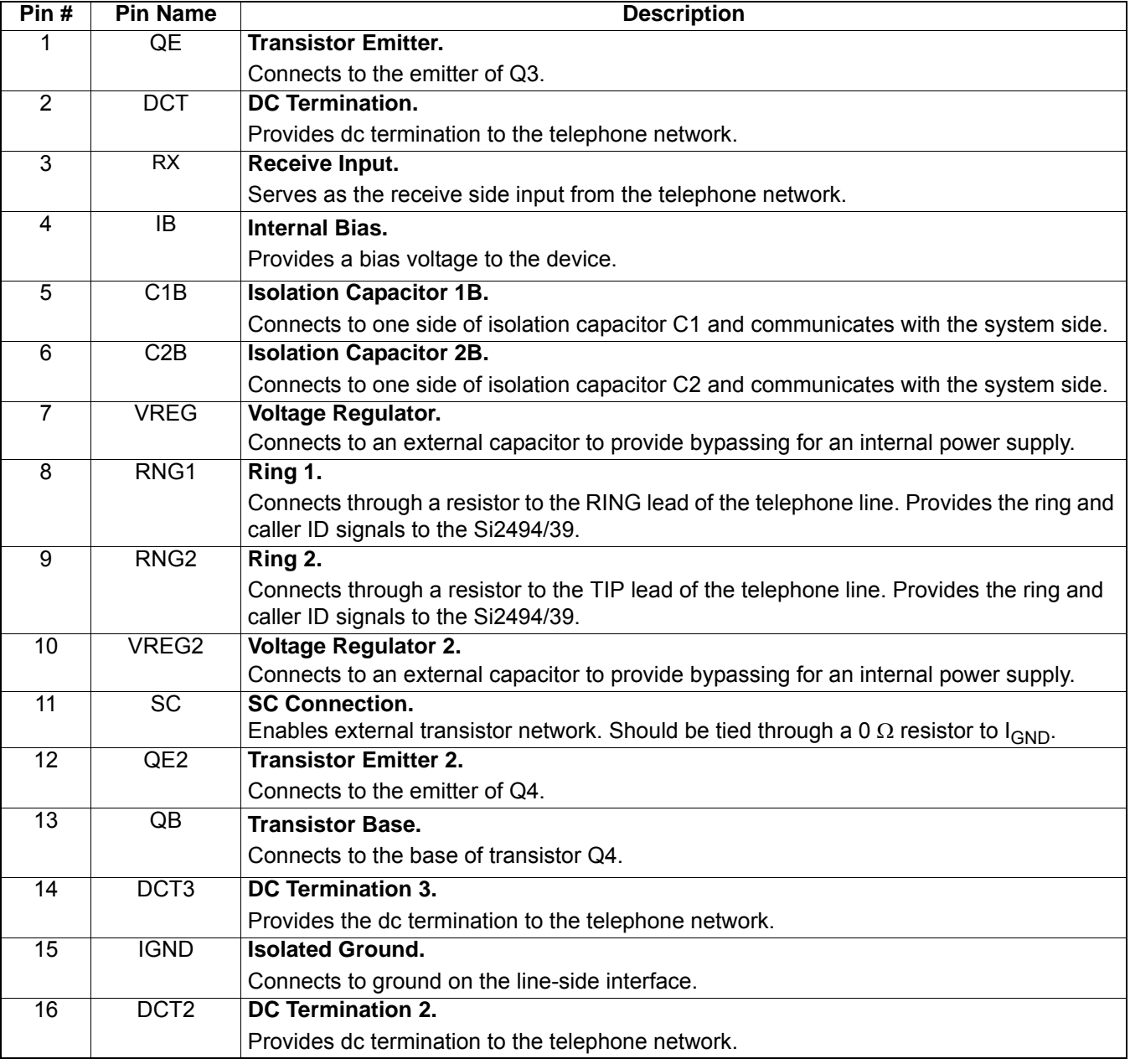

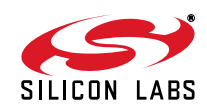

## **9. Ordering Guide**

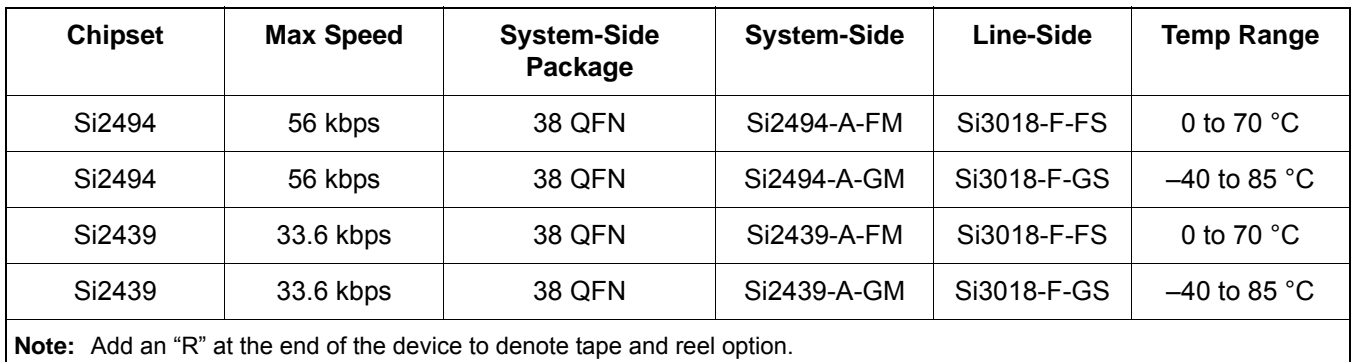

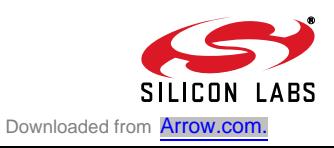

## **10. Package Markings (Top Markings)**

## **10.1. Si2494 Top Marking**

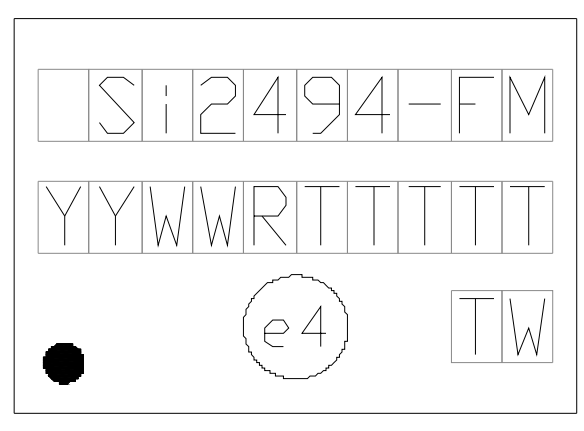

**Figure 9. Si2494-A-FM Top Marking**

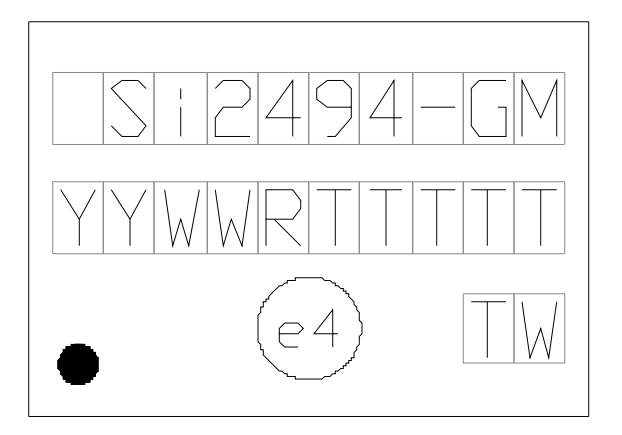

**Figure 10. Si2494-A-GM Top Marking**

## **10.2. Si2439 Top Marking**

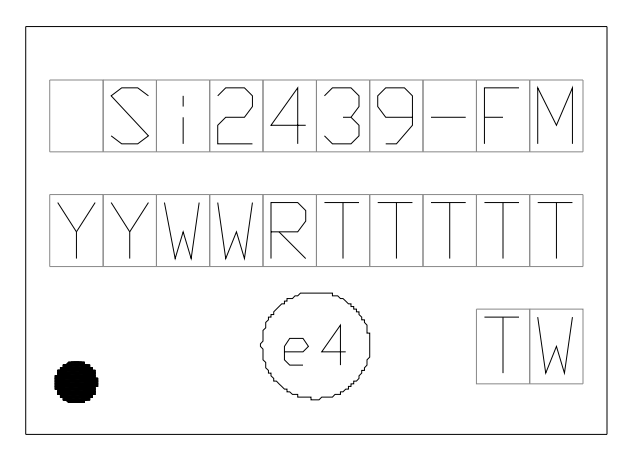

**Figure 11. Si2439-A-FM Top Marking**

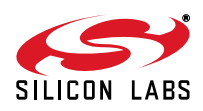

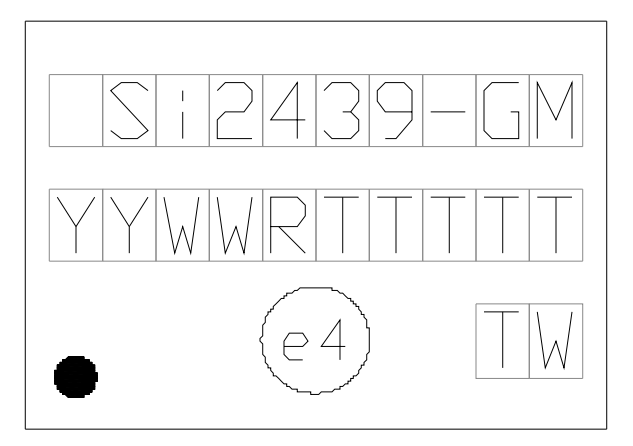

## **Figure 12. Si2439-A-GM**

## **10.3. Si2494/39 Top Markings Explanation**

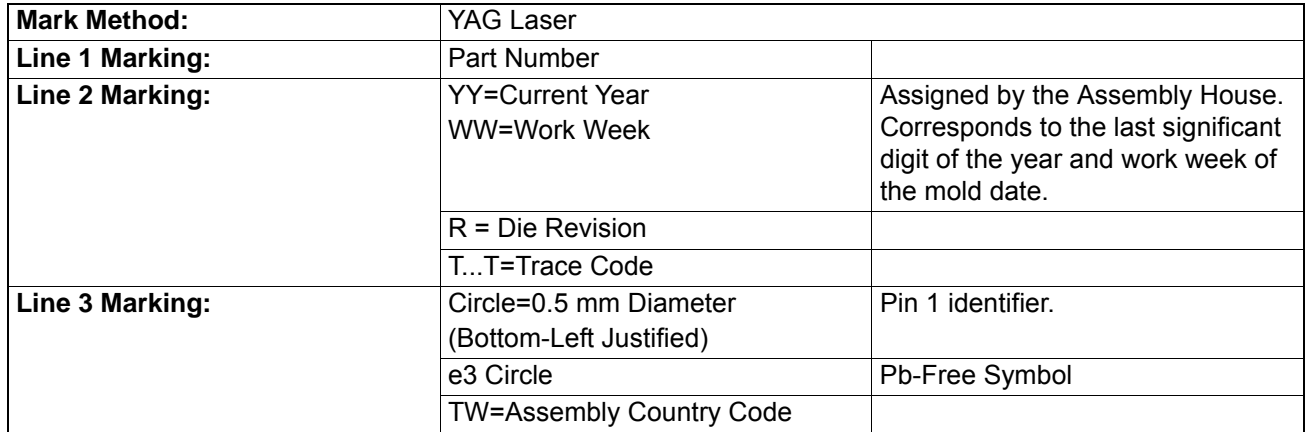

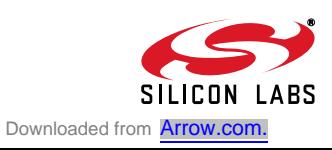

## **10.4. Si3018 Top Marking**

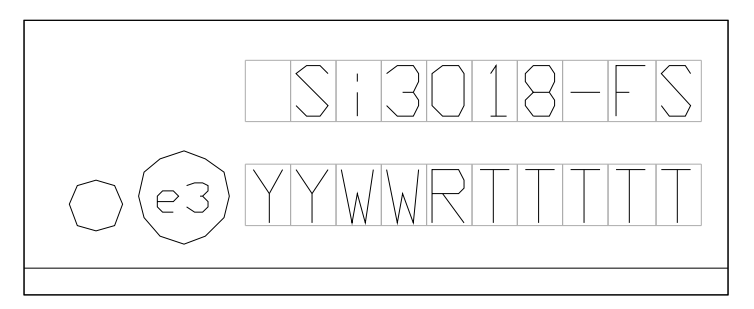

**Figure 13. Si3018-F-FS Top Marking**

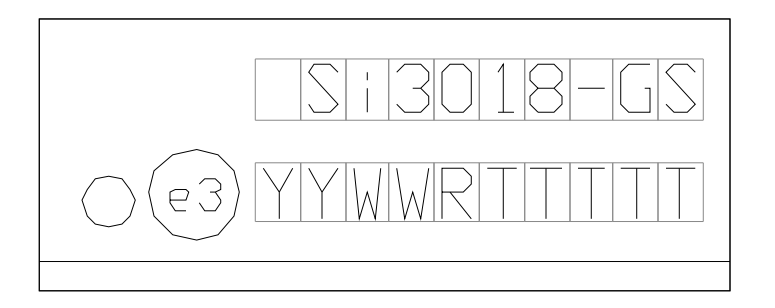

#### **Figure 14. Si3018-F-GS Top Marking**

## **10.5. Si3018 Top Markings Explanation**

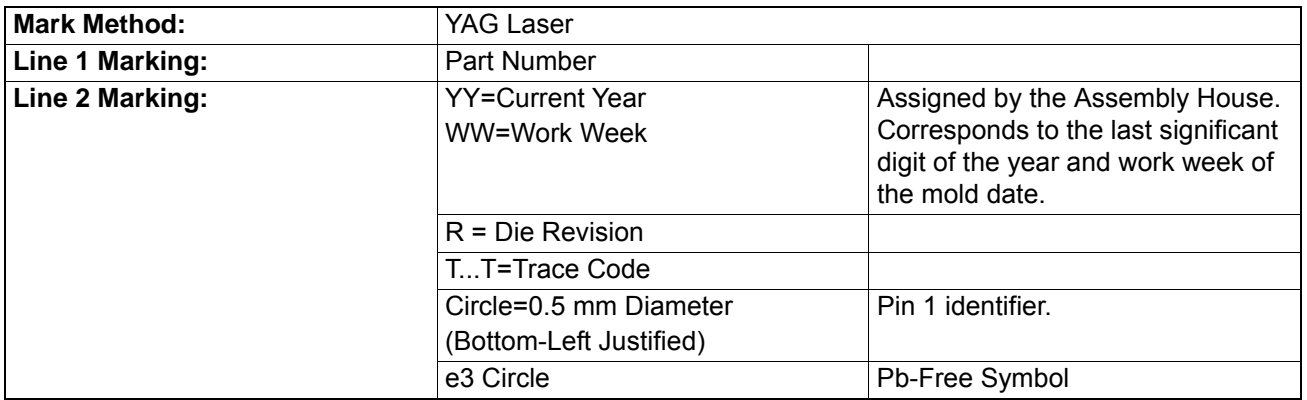

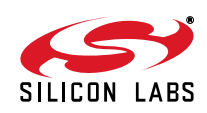

## **11. Package Outline: 38-Pin QFN**

Figure 15 illustrates the package details for the Si2494/39. Table 18 lists the values for the dimensions shown in the illustration.

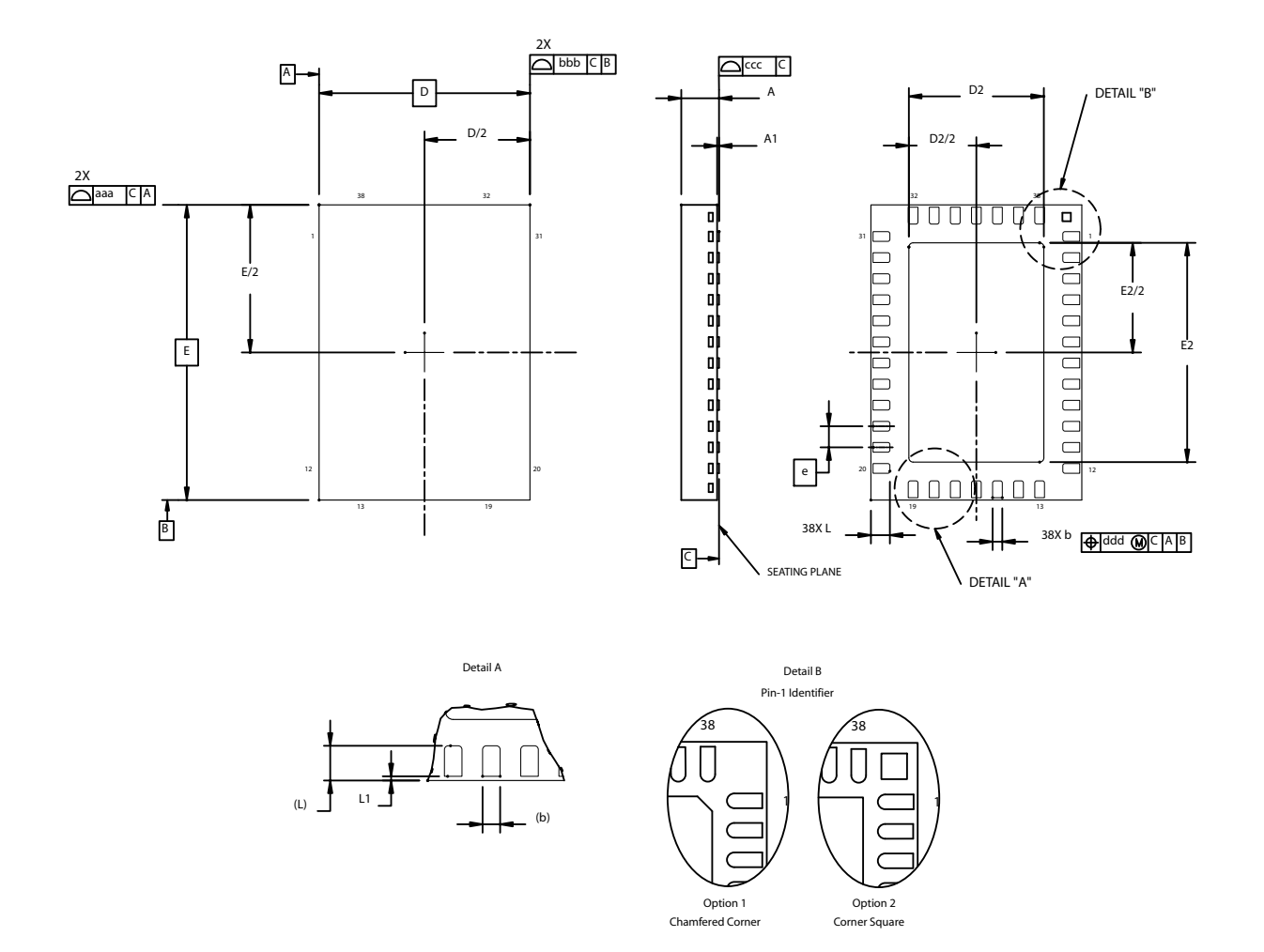

**Figure 15. 38-Pin Quad Flat No-Lead Package (QFN)**

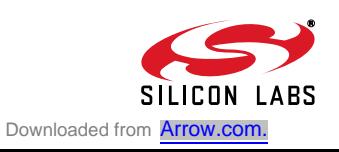

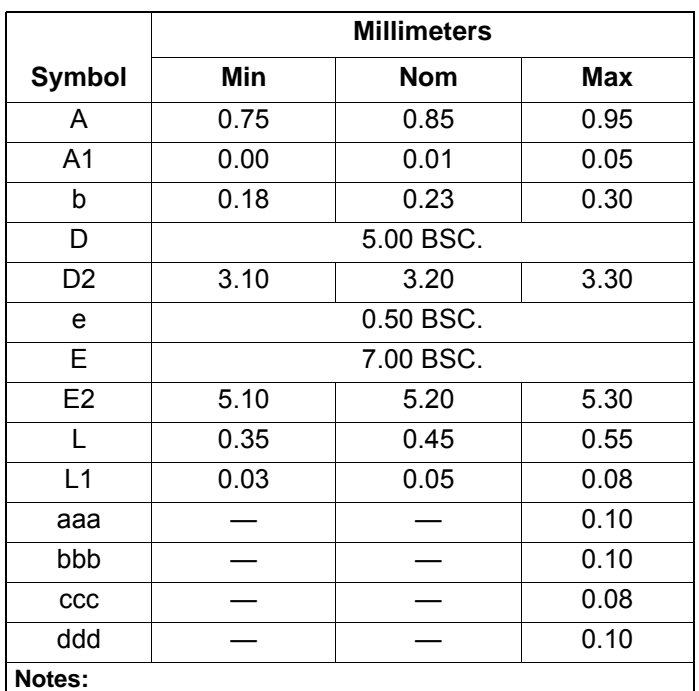

## **Table 18. Package Diagram Dimensions1,2,3**

**1.** All dimensions shown are in millimeters (mm) unless

- otherwise noted.
- **2.** Dimensioning and Tolerancing per ANSI Y14.5M-1982.
- **3.** Recommended card reflow profile is per the JEDEC/IPC J-STD-020 specification for Small Body Components.

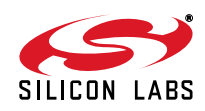

## **12. 38-Pin QFN Land Pattern**

Figure 16 shows the recommended land pattern for the Si2494/39 QFN-38 package. Table 19 lists the values for the dimensions shown in the illustration.

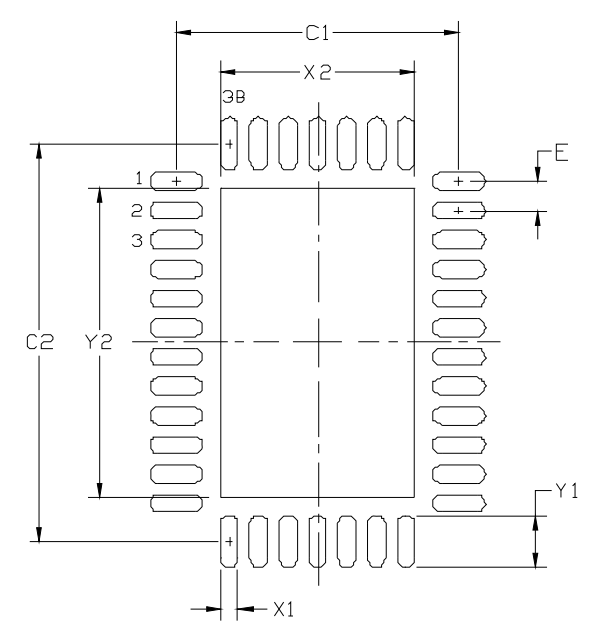

**Figure 16. QFN-38 Land Pattern Drawing**

#### **Table 19. QFN-38 PCB Land Pattern Dimensions**

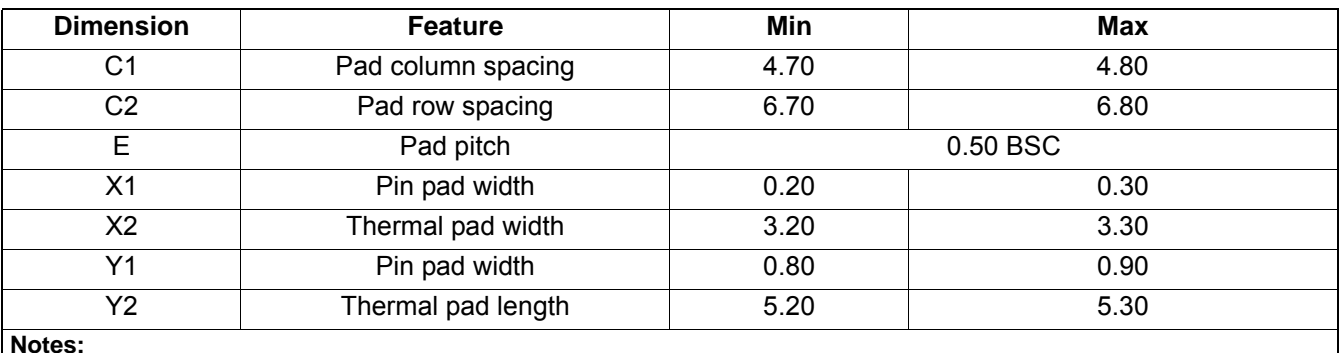

### **General**

- **1.** All dimensions shown are in millimeters (mm) unless otherwise noted.
- **2.** This Land Pattern Design is based on the IPC-7351 guidelines.

#### **Solder Mask Design**

**1.** All metal pads are to be non-solder mask defined (NSMD). Clearance between the solder mask and the metal pad is to be 60  $\mu$ m minimum, all the way around the pad.

#### **Stencil Design**

- **1.** A stainless steel, laser-cut and electro-polished stencil with trapezoidal walls should be used to assure good solder paste release.
- **2.** The stencil thickness should be 0.125 mm (5 mils).
- **3.** The ratio of stencil aperture to land pad size should be 1:1 for all perimeter pads
- **4.** A 3x5 array of 0.90 mm square openings on 1.10 mm pitch should be used for the center ground pad.

#### **Card Assembly**

- **1.** A No-Clean, Type-3 solder paste is recommended.
- **2.** The recommended card reflow profile is per the JEDEC/IPEC J-STD-020 specification for Small Body Components.

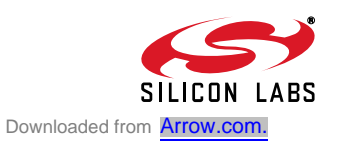

## **13. Package Outline: 16-Pin SOIC**

Figure 17 illustrates the package details for the Si3018 16-pin packaging option. Table 20 lists the values for the dimensions shown in the illustration.

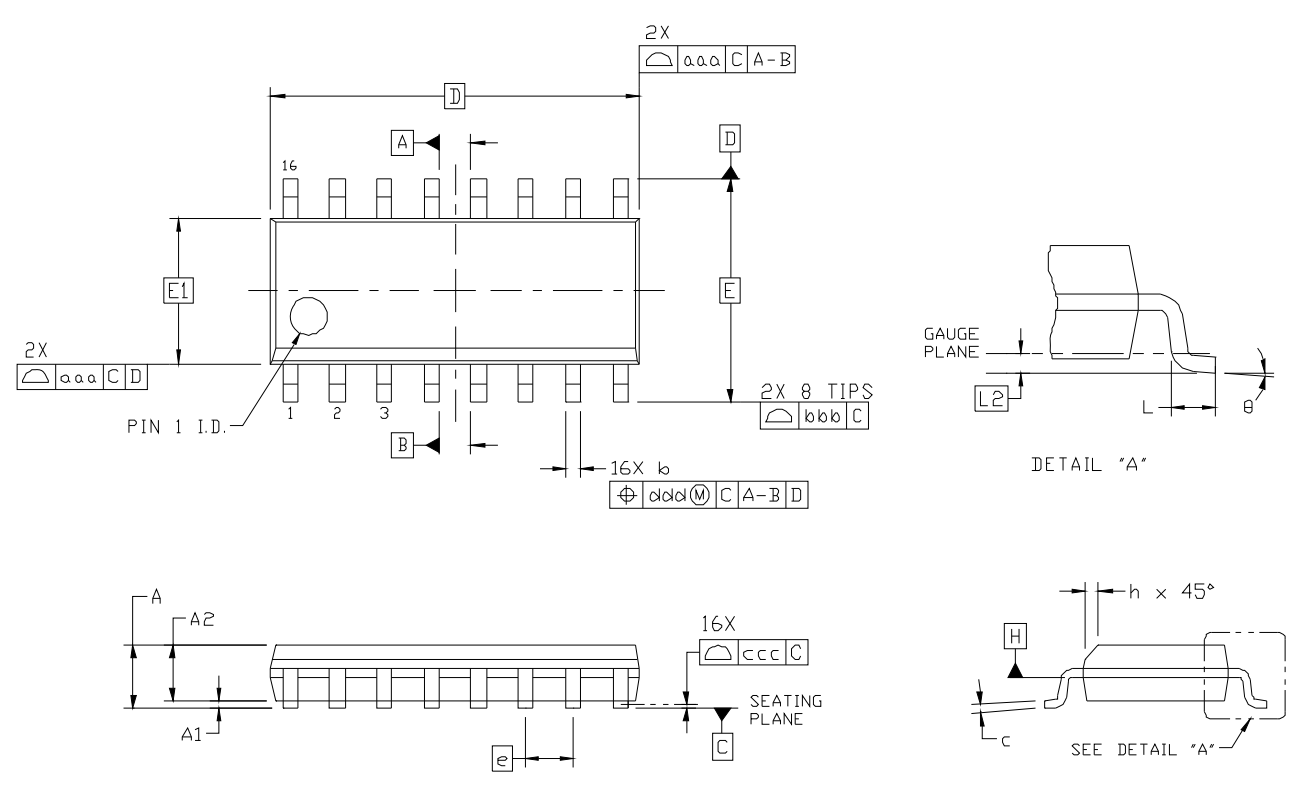

**Figure 17. 16-Pin Small Outline Integrated Circuit (SOIC) Package**

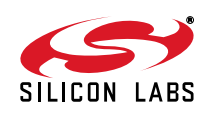

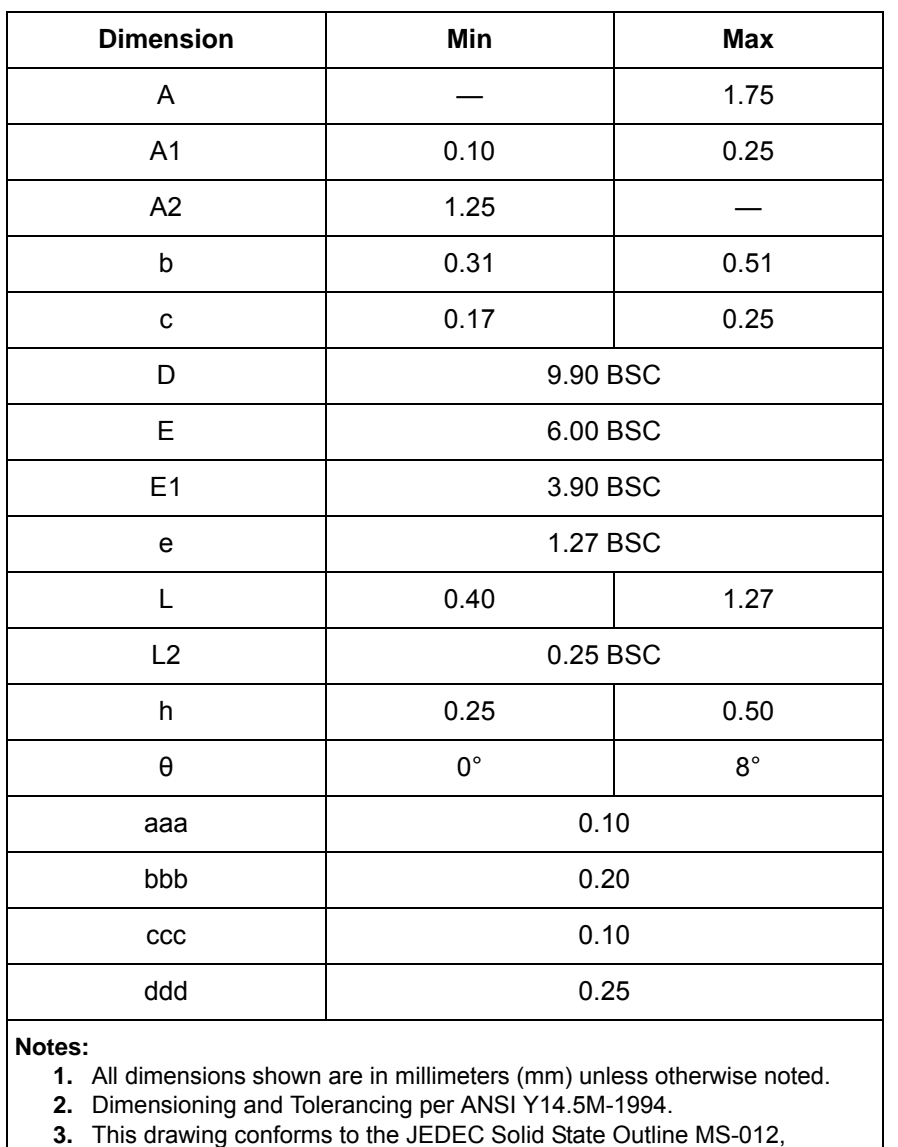

## **Table 20. Package Diagram Dimensions**

Variation AC. **4.** Recommended card reflow profile is per the JEDEC/IPC J-STD-020

specification for Small Body Components.

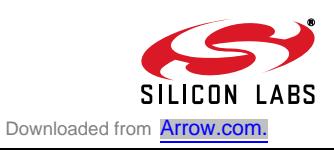

## **14. 16-Pin SOIC Land Pattern**

Figure 18 illustrates the recommended land pattern for the Si2494/39 16-Pin SOIC. Table 21 lists the values for the dimensions shown in the illustration.

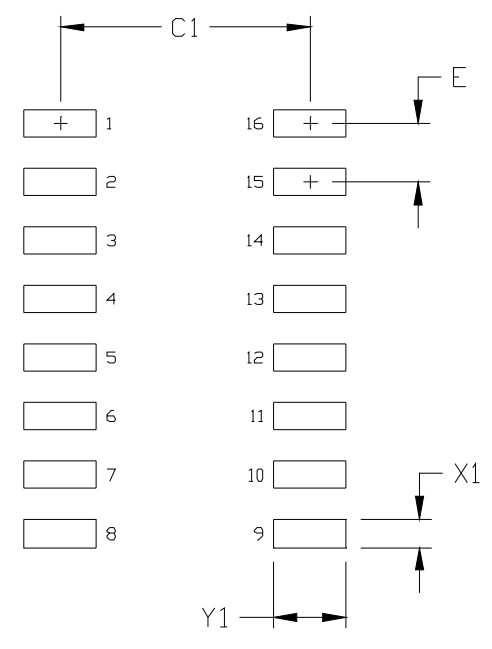

**Figure 18. 16-Pin SOIC Land Pattern Diagram**

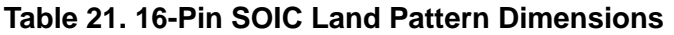

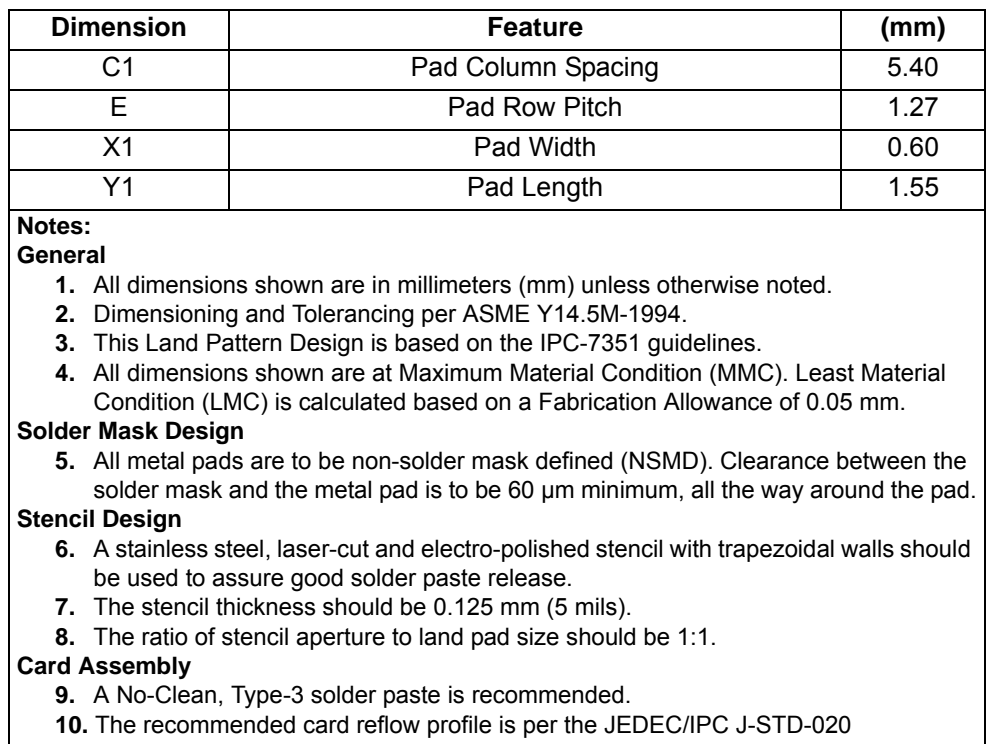

specification for Small Body Components.

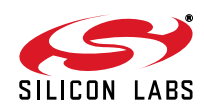

## **NOTES:**

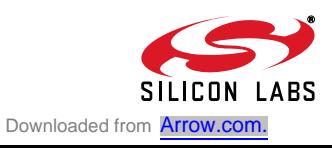

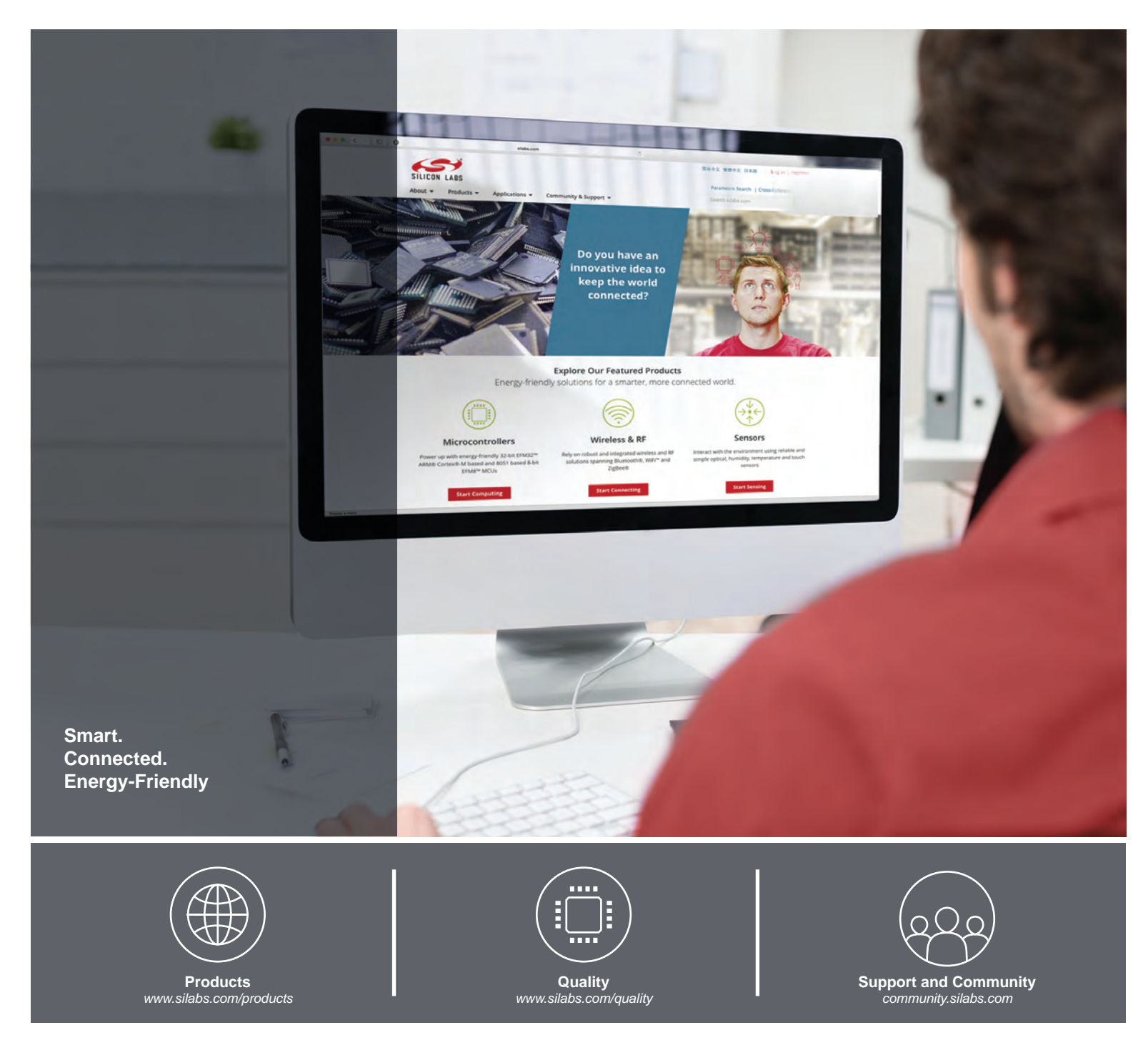

#### **Disclaimer**

Silicon Laboratories intends to provide customers with the latest, accurate, and in-depth documentation of all peripherals and modules available for system and software implementers using or intending to use the Silicon Laboratories products. Characterization data, available modules and peripherals, memory sizes and memory addresses refer to each specific device, and "Typical" parameters provided can and do vary in different applications. Application examples described herein are for illustrative purposes only. Silicon Laboratories reserves the right to make changes without further notice and limitation to product information, specifications, and descriptions herein, and does not give warranties as to the accuracy or completeness of the included information. Silicon Laboratories shall have no liability for the consequences of use of the information supplied herein. This document does not imply or express copyright licenses granted hereunder to design or fabricate any integrated circuits. The products must not be used within any Life Support System without the specific written consent of Silicon Laboratories. A "Life Support System" is any product or system intended to support or sustain life and/or health, which, if it fails, can be reasonably expected to result in significant personal injury or death. Silicon Laboratories products are generally not intended for military applications. Silicon Laboratories products shall under no circumstances be used in weapons of mass destruction including (but not limited to) nuclear, biological or chemical weapons, or missiles capable of delivering such weapons.

#### **Trademark Information**

Silicon Laboratories Inc., Silicon Laboratories, Silicon Labs, SiLabs and the Silicon Labs logo, CMEMS®, EFM, EFM32, EFR, Energy Micro, Energy Micro logo and combinations thereof, "the world's most energy friendly microcontrollers", Ember®, EZLink®, EZMac®, EZRadio®, EZRadioPRO®, DSPLL®, ISOmodem ®, Precision32®, ProSLIC®, SiPHY®, USBXpress® and others are trademarks or registered trademarks of Silicon Laboratories Inc. ARM, CORTEX, Cortex-M3 and THUMB are trademarks or registered trademarks of ARM Holdings. Keil is a registered trademark of ARM Limited. All other products or brand names mentioned herein are trademarks of their respective holders.

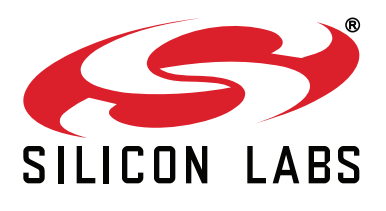

**Silicon Laboratories Inc. 400 West Cesar Chavez Austin, TX 78701 USA**

#### **http://www.silabs.com**